### **République Algérienne Démocratique et Populaire**

#### **Ministère de l'Enseignement Supérieur et de la Recherche Scientifique**

Université Abou Bekr Belkaid – Tlemcen

Faculté de Technologie

Département de Génie Civil

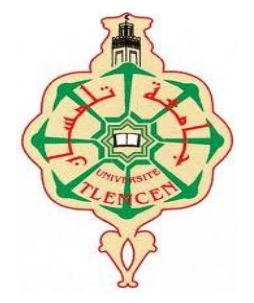

**Mémoire d'Obtention du Diplôme**

**du MASTER en Génie civil**

Option : Ingénierie des structures.

**Thème**

## **ETUDE TECHNIQUE D'UN BATIMENT «RDC + 9 ETAGES » A USAGE MULTIPLE**

**Présenté en Mai 2016 par :**

**AHMED AMMAR Sarra EL MOUANI Khira**

**Devant le Jury composé de :**

Mr ALLAL.M.A Président M<sup>r</sup> HASSAINE.N Examinateur  $M<sup>lle</sup> SAIL$ M<sup>T</sup> HOUTI.F.B Encadreur M<sup>r</sup> BENYELLES.Z Encadreur

**Examinatrice** 

## *REMERCIEMENT*

*Tous d'abord on remercier le bon dieu qui nous avoir aidé jusqu'à la fin de notre études.*

*La réalisation de ce mémoire a été possible grâce à l'investissement de plusieurs personnes.*

*Nous remercions particulièrement notre encadreur Mr HOUTI. F.B, de nous avoir octroyé un temps précieux, il nous a fait profiter de données précises, de son savoir et de sa générosité.*

*Merci àM<sup>r</sup> :BENYELLES.Z qui a contribué par ses conseils, pour le soutien et l'aide qu'il nous a apportés*

*Merci à Mr BEKEDDOUR.I, Mr HASSAINE.N, Mr BENYACOUB.A, Mr ALIDAHMANE.I, pour leur accueil, et l'avoir partagé leur connaissances.*

*Nous tenons à adresser nos sincères remerciements à tous les enseignants qui ont participé à notre formation.*

*Nos remerciements vont également : à tous ceux qui nous ont aidés de près ou de loin.*

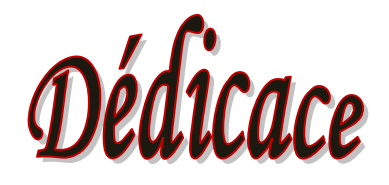

*Au nom de dieu et par sa volonté et son aide qui enrichit mes savoirs. Ces savoirs qui m'ont mené à réaliser ce travail, dont j'en suis comblé et fière. La science consiste à oublier ce qu'on croit savoir, et la sagesse à ne pas s'en soucier Sans oublier tous ceux qui ont par leurs égard contribué à parfaire mon objectif et qui me font l'éminent honneur avec différence, je tien à leur dédier ce travail : Amon très cher père qui m'a encouragé et conseillé pendant mes plus pénibles moments et qui m'a guidé vers le chemin droit. A ma très chère mère qui m'a entouré d'amour et de tendresse et m'a appris la patience et le défile. Une spéciale dédicace pour mon cher mari : izzeddine A ma belle-fille :Amira Ames très chères sœurs : Hasnaà ;Kawter A mes frères :Oussama ;youcef A toutes les familles : Ahmed ammar,Bekaddour ;belharir A mes amis : Asma ; Saliha A ma binôme :Khira et sa famille. A toute la promotion sortante (2015/2016)IS-IBG Pour ceux qui je n'ai pas cité bien sûr ne croyait pas que je vous ai oublié, je vous porte toujours dans moncœur.*

A HIMIEID A MIMAR Sairra

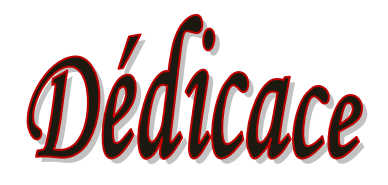

*Au nom de dieu et par sa volonté et son aide qui enrichit mes savoirs. Ces savoirs qui m'ont mené à réaliser ce travail, dont j'en suis comblé et fière. La science consiste à oublier ce qu'on croit savoir, et la sagesse à ne pas s'en soucier Sans oublier tous ceux qui ont par leurs égard contribué à parfaire mon objectif et qui me font l'éminent honneur avec différence, je tien à leur dédier ce travail : Amon très cher père qui m'a encouragé et conseillé pendant mes plus pénibles moments et qui m'a guidé vers le chemin droit. A ma très chère mère qui m'a entouré d'amour et de tendresse et m'a appris la patience et le défile. Ames très chères sœurs :Rahma ;Zahira A ma petit frère:Salah A toutes les familles :EL MOUANI;MOHAMMEDI A mes amis : Amina; Wissam; Hafida; Ahlem A ma binôme :Sarra et sa famille. A toute la promotion sortante (2015/2016)IS-IBG Pour ceux qui je n'ai pas cité bien sûr ne croyait pas que je vous ai oublié, je vous porte toujours dans mon cœur.*

## EL MOUANI KHIRA

## **Résumé**

Ce projet présente une étude détaillée d'un bâtiment de forme irrégulière à usage multiple constitué d'un rez de chaussée plus 9 étages implantée dans la wilaya d'ALGER. Cette région est classé en zone sismique III selon le RPA99 version 2003.

Cette étude se compose de quatre parties :

- La première partie entame la description générale du projet avec une présentation de l'aspect architectural des éléments du bâtiment, ensuite le redimensionnement de la structure et enfin la descente des charges.
- La deuxième partie a été consacrée aux éléments secondaires (les poutrelles, escalier, l'ascenseur et l'acrotère)
- L'étude dynamique de la structure a été entamée dans la troisième partie en utilisant le logiciel SAP2000 afin de déterminer les différentes sollicitations dues aux chargements (charges permanentes, d'exploitations et charge sismique).
- La dernière partie comprend le ferraillage des différents éléments résistants de la structure (fondation, poteaux, poutres, voiles). Sans oublier l'analyse économique relative de ce bâtiment

Tous les calculs sont fait en tenant compte des règlements de calcul et vérification du béton armé (RPA99V2003, BAEL91 modifié 99).

#### **Mots-clés :**

Béton armé –SAP2000- séisme -RPA99 V2003-poteaux-poutre-MS Project

### **Summary**

This project presents a detailed study of an irregularly shaped building multiuse consists of a ground story +9floor implanted in the wilaya of ALGER. This region is classified as seismic zone III according to the RPA99V2003.

This study consists of fourparts:

-The first part is the general description of the project with a presentation of thearchitectural aspects of building elements, then the pre-sizing of the structure and finally theDescent of the load.

-The second part was devoted to secondary elements (the staircase beam, solid slabsand parapet wall)

-The dynamique study of the structure was begun in the third part determined by SAP2000 to various stresses to loads (permanent loads, operational and seismic loading)

-The last part includes the reinforcement of the various resistance elements of thestructure (foundation, columns, beams, walls sails).but also the economic analysis relative to this building.

Using the rules of calculation and verification of reinforced concrete (RPA99V2003,BAEL91modified 99).

**Keywords** Reinforced concrete-SAP2000- earthquake-RPA99/2003-post-beam-MS Project

#### **الملخص**

هذاالمشروعهوعبارةعندراسة مفصلةلعمار ةمكونةمنطابقار ضيوتسعةطوابقعلويةبولايةالجزائر المصنفةضمنالمنطقةالزلزاليةرقم3 حسبالمركزالوطنيللبحثالمطبقفيهندسةمقاومة الزالزل.

اشتملتالدراسةعلىأربعةمحاور:

**المحوراألول :**تفصيلعامللمشروعيشتملعلىتعريفالمشروعوالبناية، معإعطاءالابعادالأوليةللعناصر وحمولةكلعنصر مكونلها.

**المحورالثاني :**دراسةاألجزاءالثانويةمنالبناية (المدارجوالبالطات لفرغةوالمملوءة.)

**المحورالثالث :** الدراسةالديناميكيةللبنايةبواسطةبرنامجالذييزودنابالنتائجالنهائيةالتيتسمحبتسليحمختلفالعناصر المكونةللبناية،معالأخذ بعينالاعتباركلتوصياتالقوانينالجزائريةالمقاومةللزلازل.

أماالمحورالأخيريشتملعلىدراسةالأجزاءالمقاومةللبناية (الأعمدة،العارضانوالاساسات) ،وأيضاالتحليلالاقتصاديلهذا المبنى.

RPA V2003, BAEL91 : كلهذااعتماداعلىالقواعدللحسابوالتحققمنالخرسانةالمسلحة

SAP2000, RPA99 V2003،BAEL91 :الخزسانت،العمارة**: لكلماتالمفتاحية**

### **Sommaire**

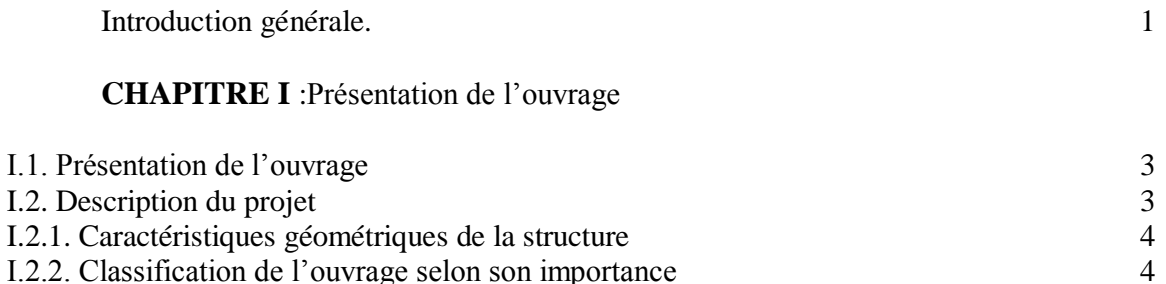

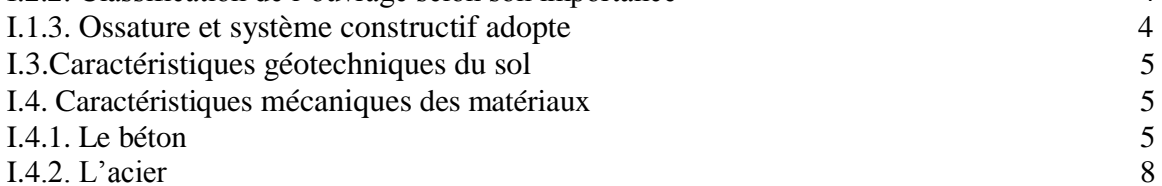

#### **CHAPITRE II** :PRE DIMENSIONNEMENT ET DESCENTE DE CHARGES

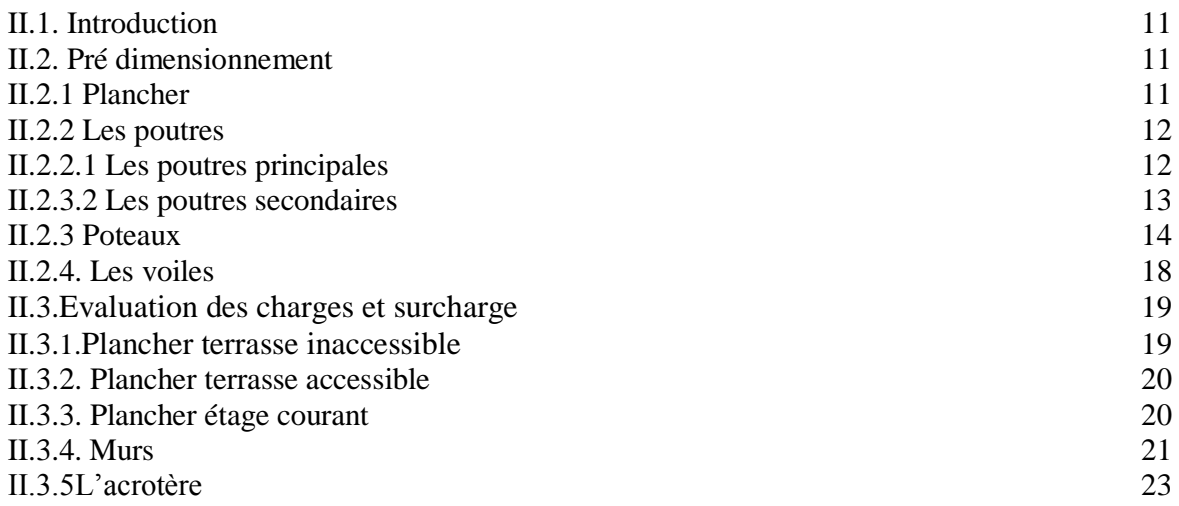

#### **CHAPITRE III** :ETUDE DES PLANCHERS

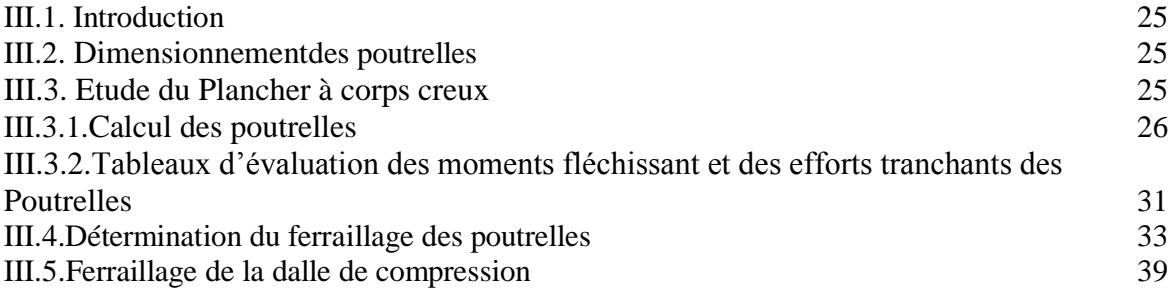

#### **CHAPITRE IV** : ETUDE DES ELEMENTS SECONDAIRES

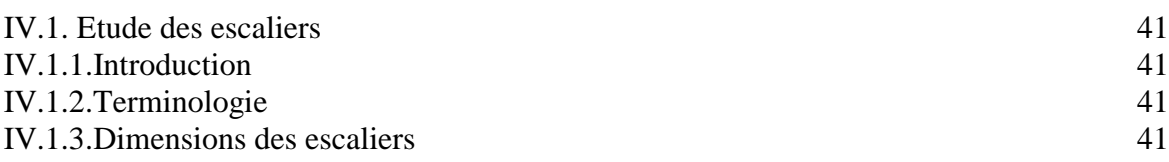

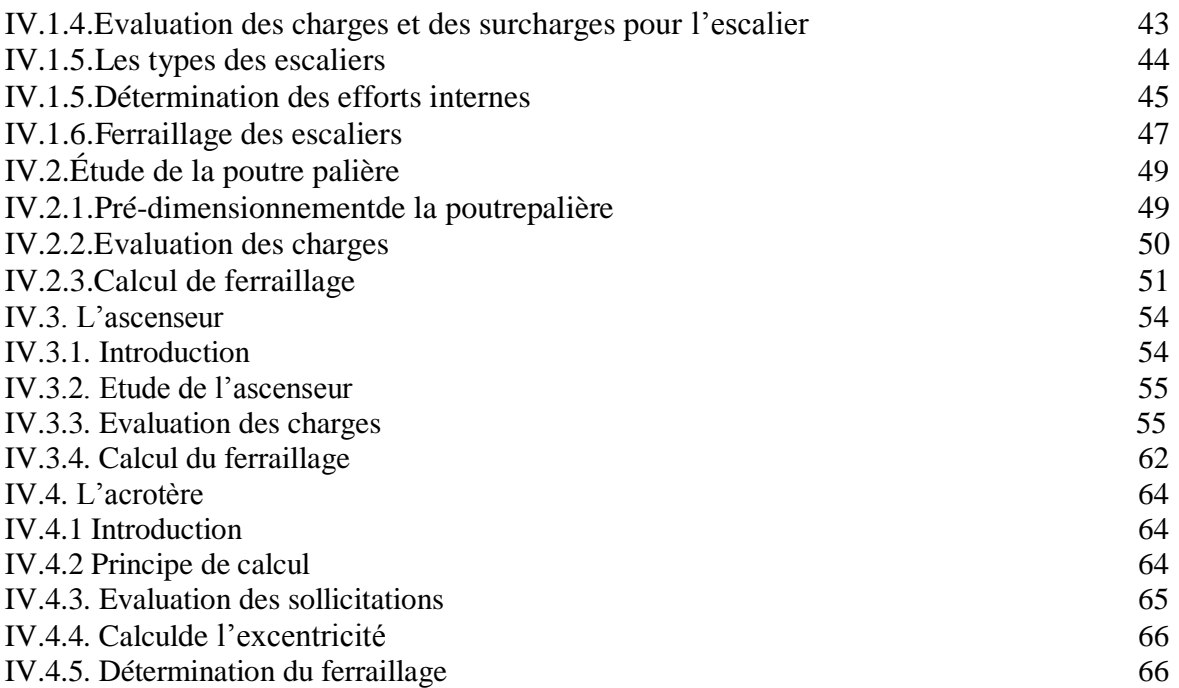

## **Chapitre V** : ETUDE DYNAMIQUE

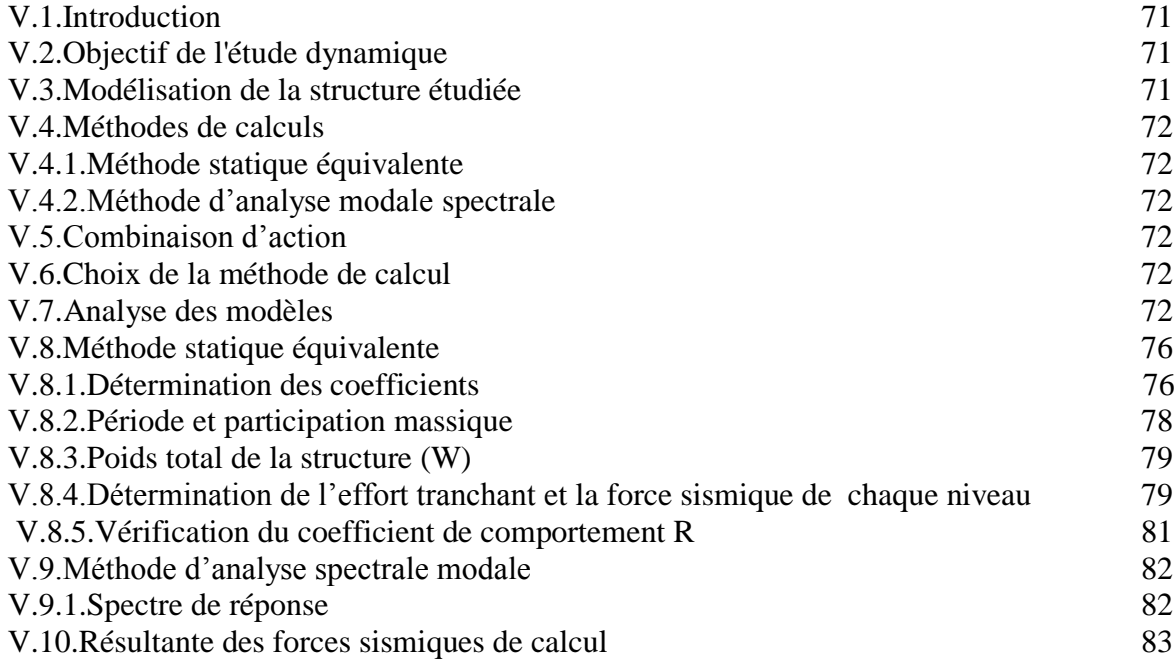

## **Chapitre VI** : ETUDE DES ELEMENTS STRUCTURAUX

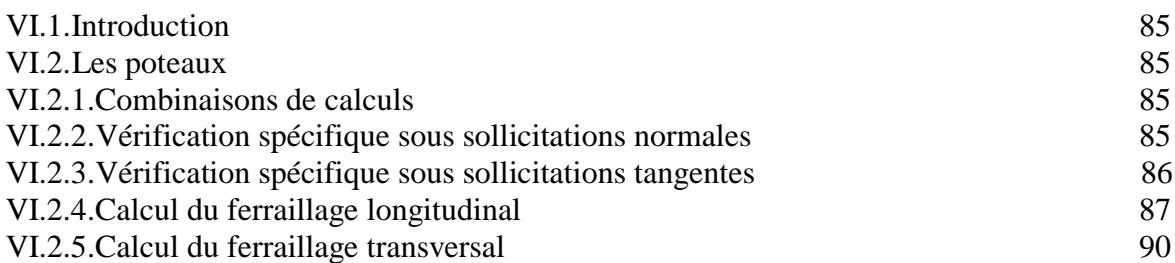

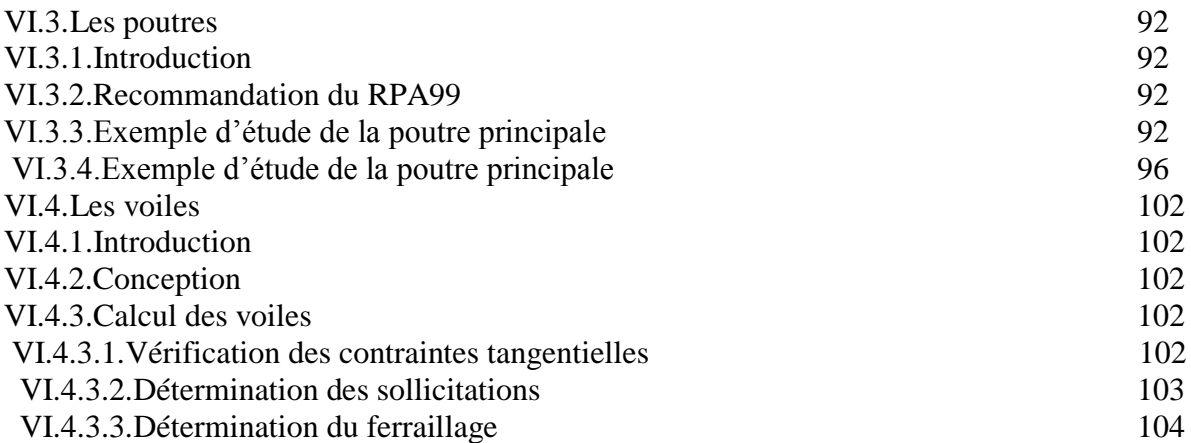

#### **Chapitre VII**  :LES FONDATIONS

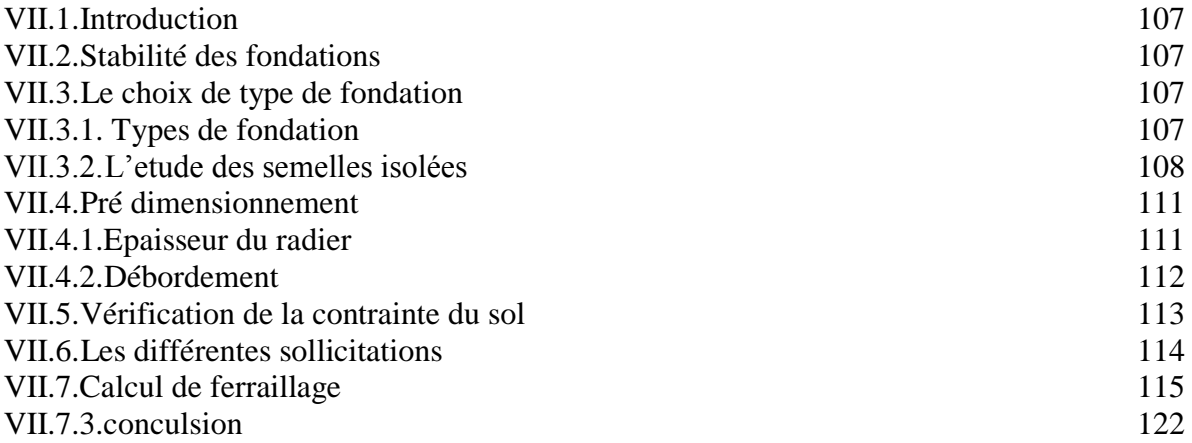

## **Chapitre VIII** : ETUDE ECONOMIQUE

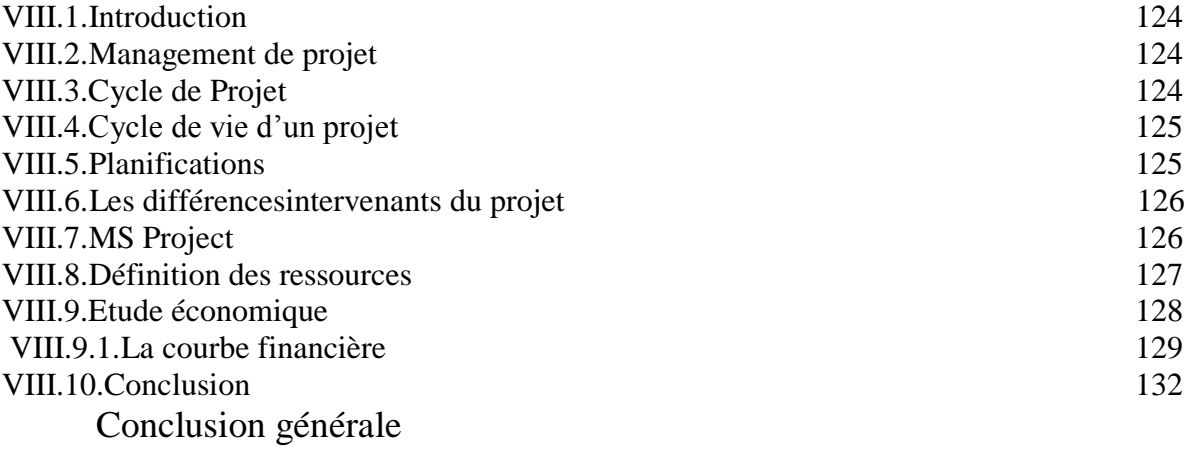

#### Liste des tableaux

**CHAPITRE I** : présentation de l'ouvrage

#### **CHAPITRE II** : PRE DIMENSIONNEMENT ET DESCENTE DE **CHARGES**

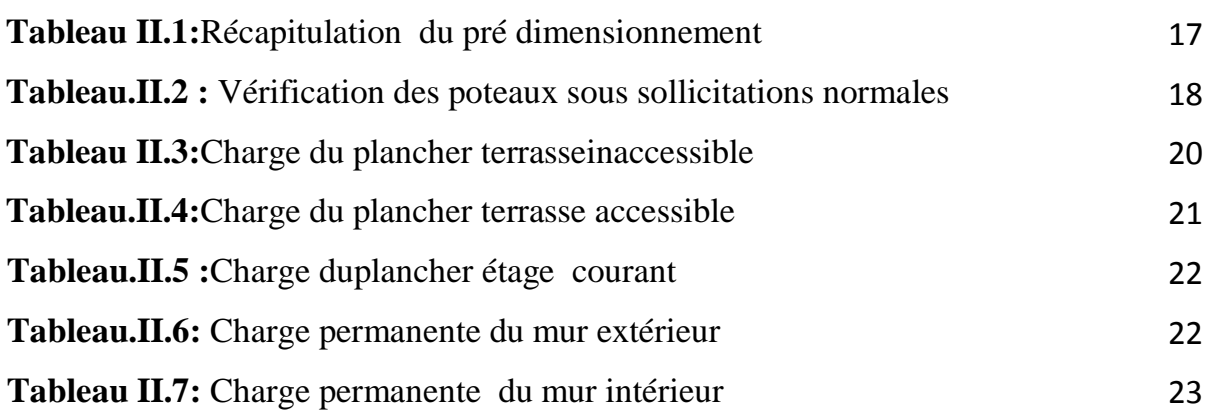

#### **CHAPITRE III** : ETUDE DES PLANCHERS

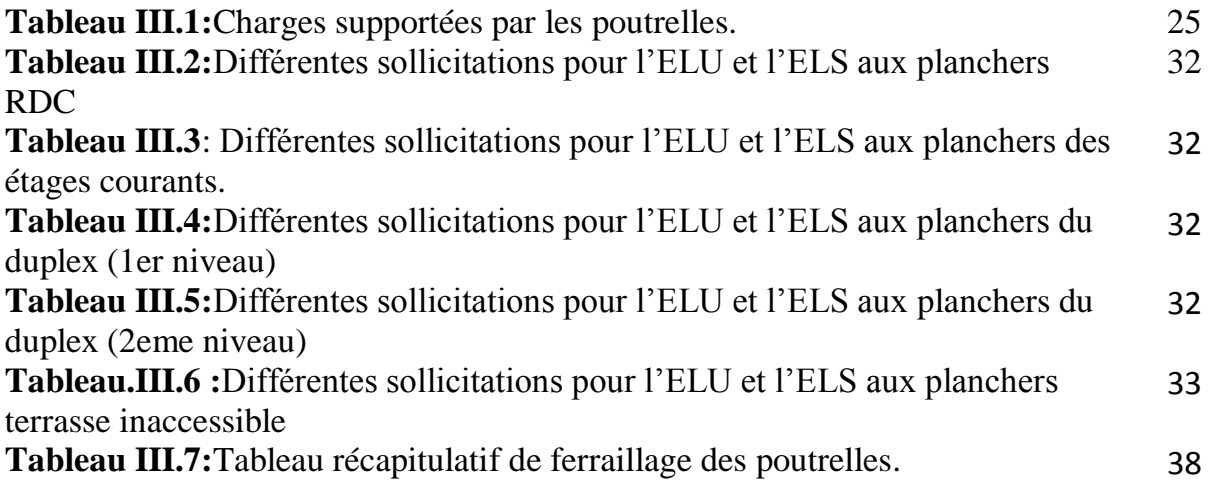

#### **CHAPITRE IV** : ETUDE DES ELEMENTS SECONDAIRES

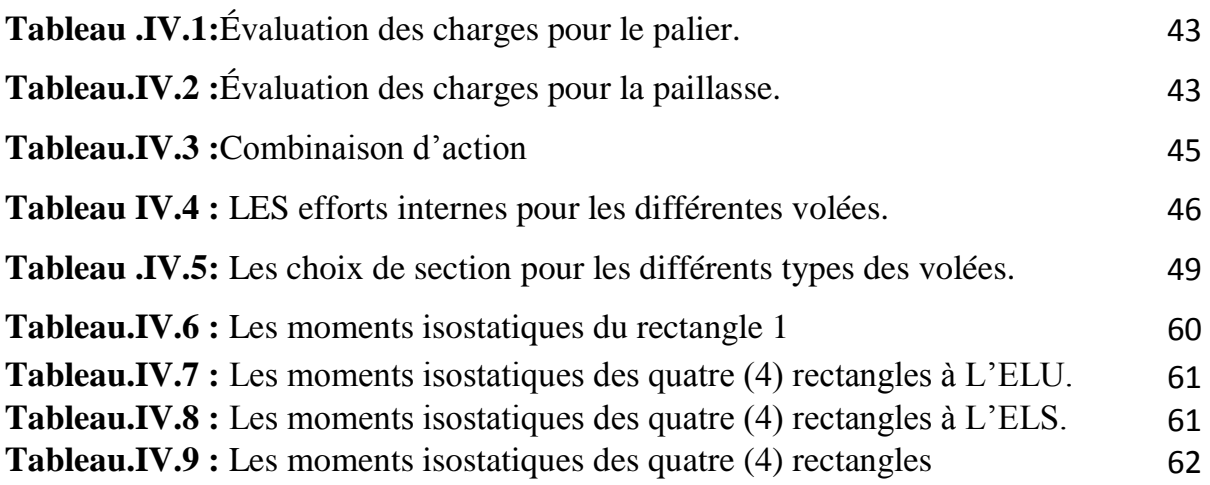

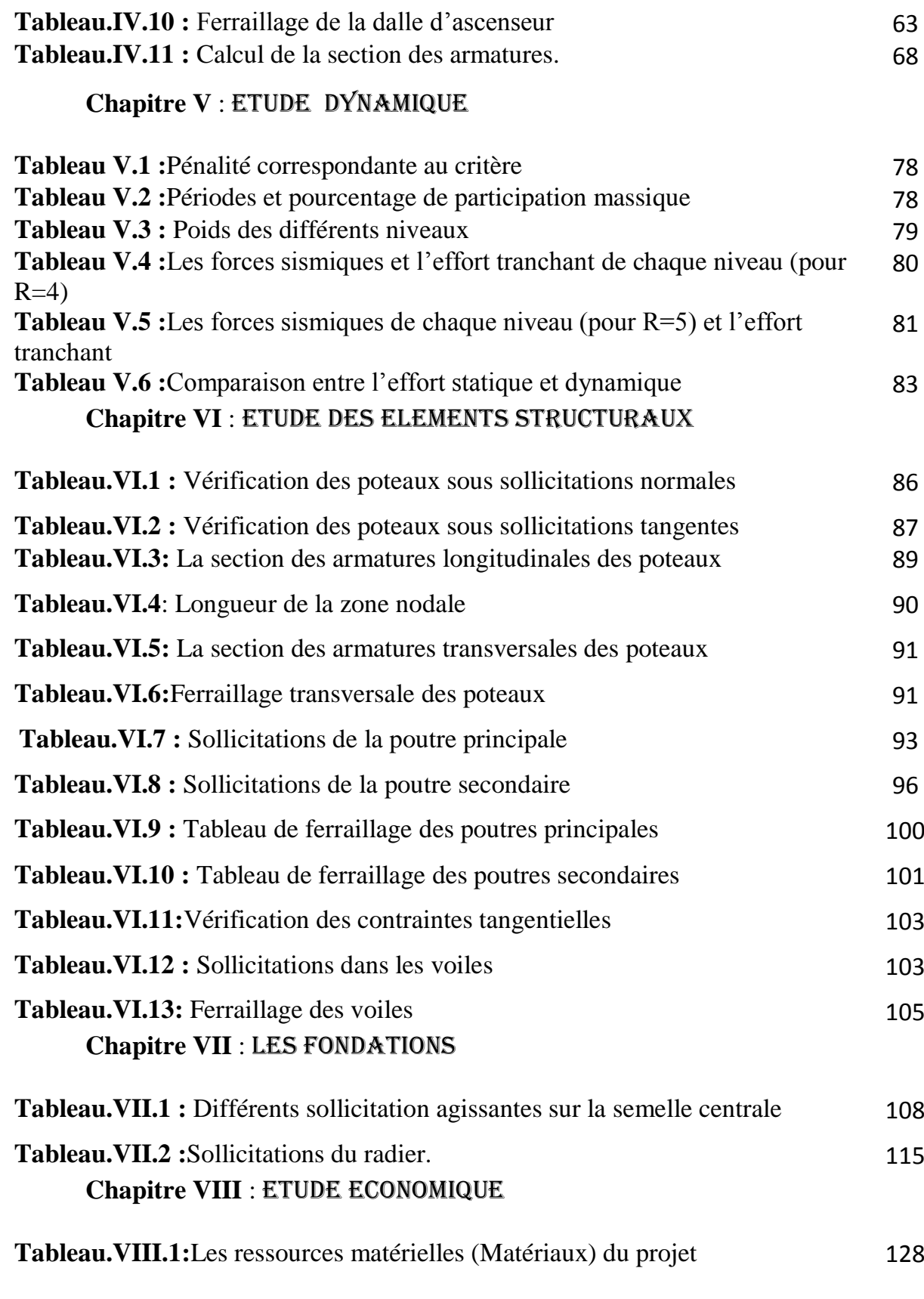

#### Liste des figures

#### **CHAPITRE I** : presentation de l'ouvrage

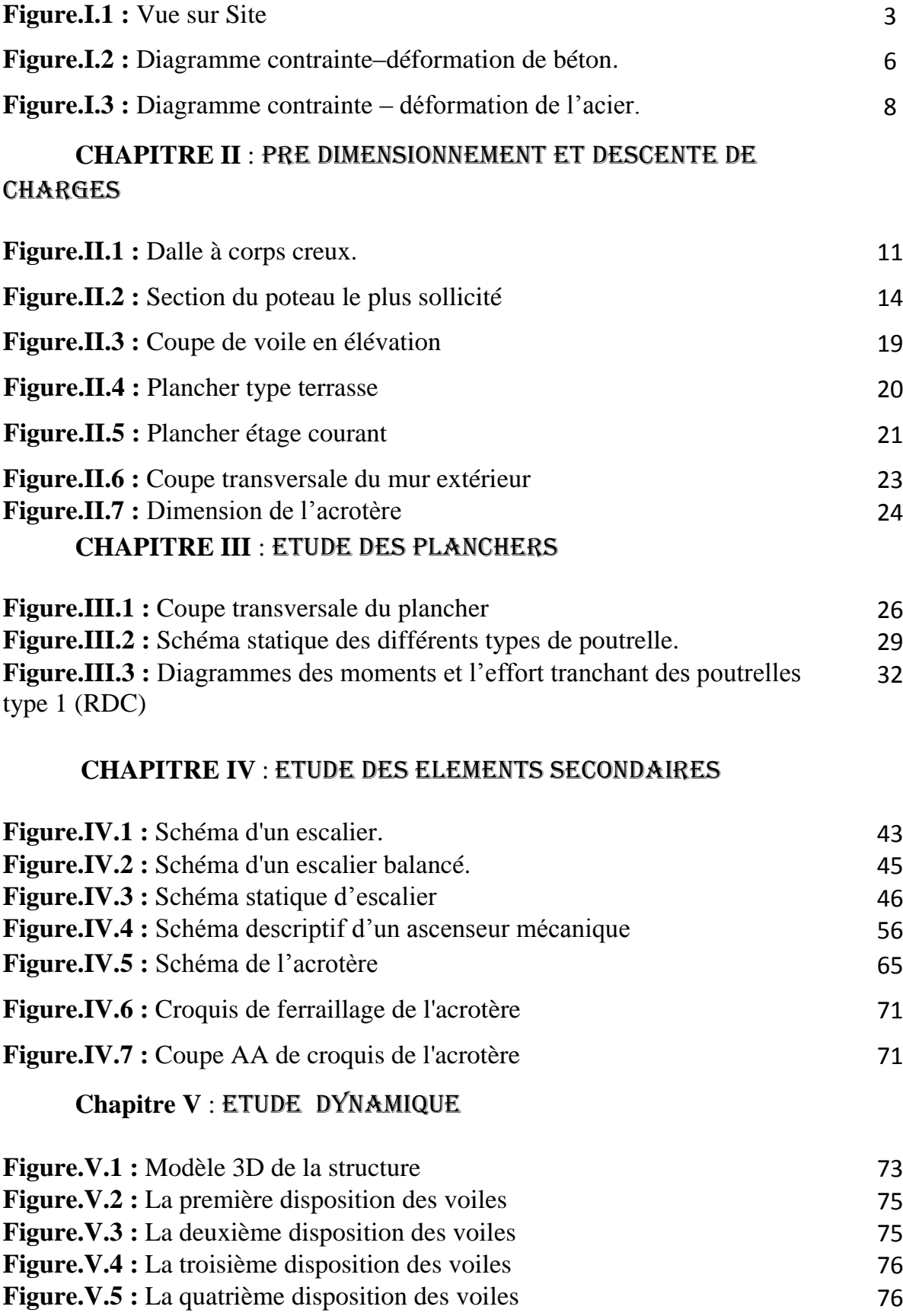

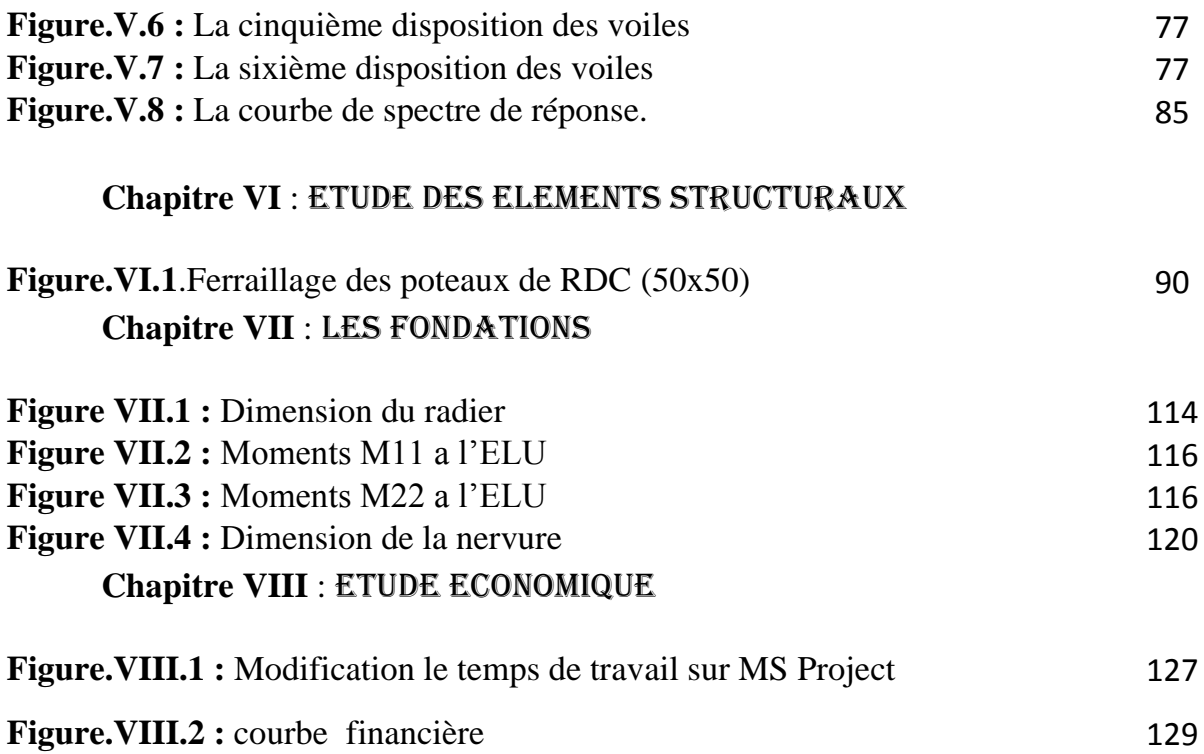

## **NOTATIONS**

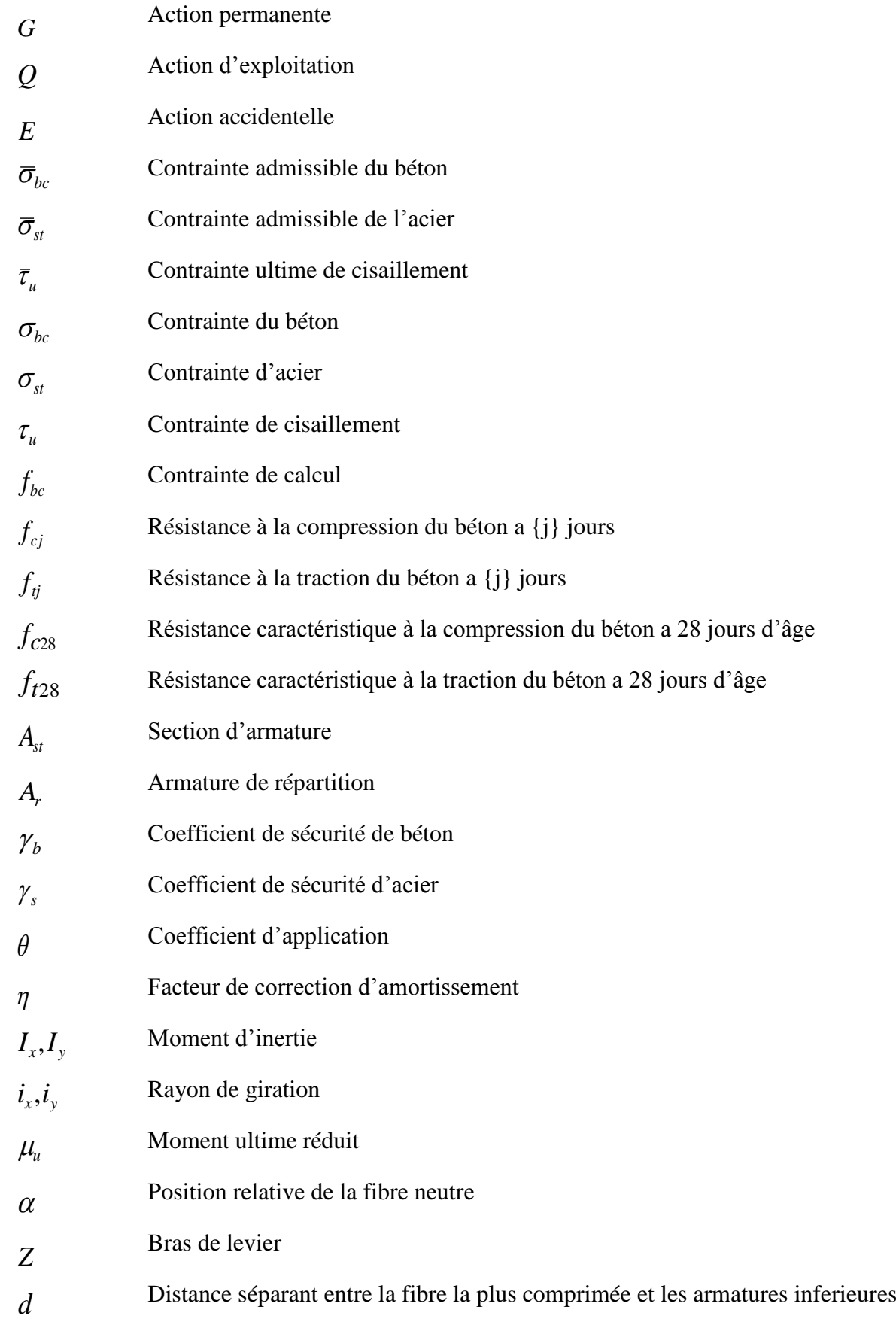

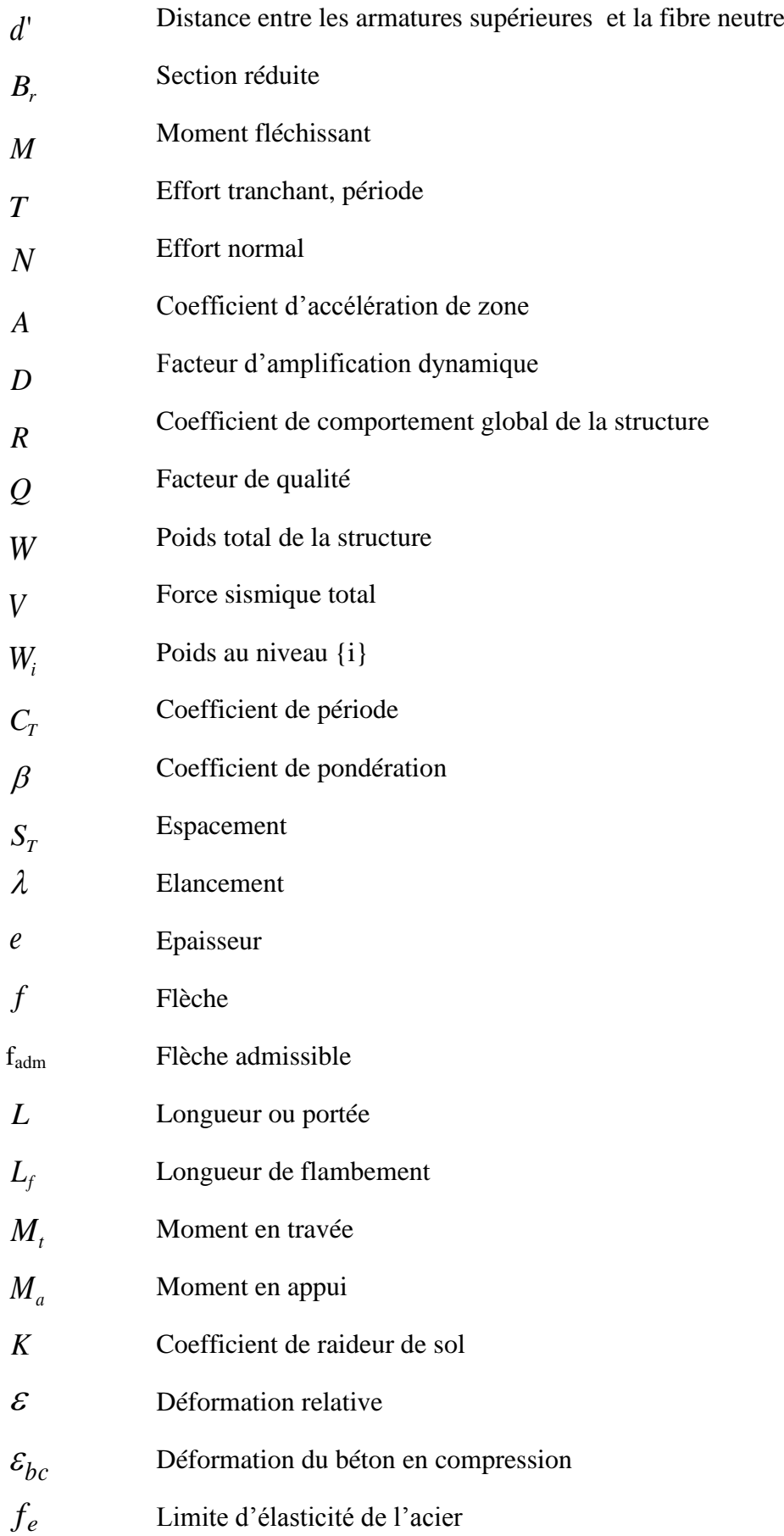

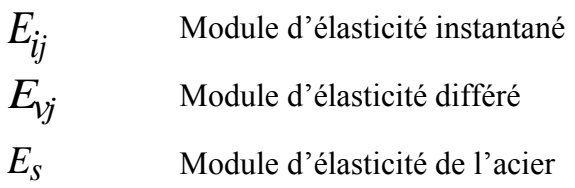

## Introduction générale

Ce travail, réalisé au sein de la faculté des technologie de l'université de Tlemcen, nous a donné l'opportunité de mettre en œuvre la planification et l'ordonnancement d'un futur projet

Le présent travail est une étude techno économique d'une structure en béton armé à usage commercial et habitation composé d'un rez de chaussée et 9 étages contreventé par voiles et portique

La construction est le fait d'assembler différents éléments en utilisant des matériaux et des techniques appropriées. Le béton est utilisé depuis presque deux siècles, c'est un matériau de construction qui trouve son champ d'utilisation pratiquement dans tous les domaines du génie civil. Actuellement il est sans doute le plus utilisé pour les avantages économiques et techniques qu'il présente, il présente des avantages certains pour la construction d'une durée de vie quasi illimitée, il est extrêmement résistant et permet la construction de véritables édifices. Indissociable de la construction durable, le béton est très peu énergivore tant dans sa fabrication que son utilisation au vu de sa durée de vie

Une structure doit être calculée et conçue de telle manière à ce :

- $\checkmark$  Qu'elle reste apte à l'utilisation pour laquelle elle a été prévue, compte tenu de sa durée de vie envisagée et de son coût.
- $\checkmark$  Elle ne doit pas être endommagé par des événements, tels que : Explosion, choc ou conséquences d'erreurs humaines.
- $\checkmark$  Elle doit résister à toutes les actions et autres influences susceptibles de s'exercer aussi bien pendent l'exécution que durant son exploitation et qu'elle ait une durabilité convenable au regard des coûts d'entretien

Toute étude de projet d'un bâtiment dont la structure, à pour but d'assurer la stabilité et la résistance des bâtiments afin d'assurer la sécurité du bâtiment.

*Chapitre I* 

## *Présentation de*

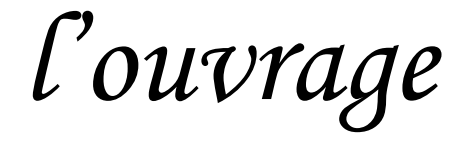

#### AHMED AMMAR.S/EL MOUANI.K Chapitre 1: Introduction

#### **I.1.Présentation de l'ouvrage :**

Dans le cadre de notre formation de master en génie civil, nous sommes amenés à l'issue de notre cursus à réaliser un projet de fin d'études.

L'objet de cet ouvrage est l'étude des éléments résistants d'un bâtiment à usage multiple

(Commercial +habitation) en **RDC+9étages,** Cet ouvrage est implanté a la wilaya d'alger. Il comprend des boutiques au **R.D.C** et de **1ere** étage au **9eme** étage habitation avec terrasse inaccessible.

La région de l'implantation de cet ouvrage est une région de forte activité sismique (Zone III), selon le règlement parasismique algérien (RPA 99 v.2003).

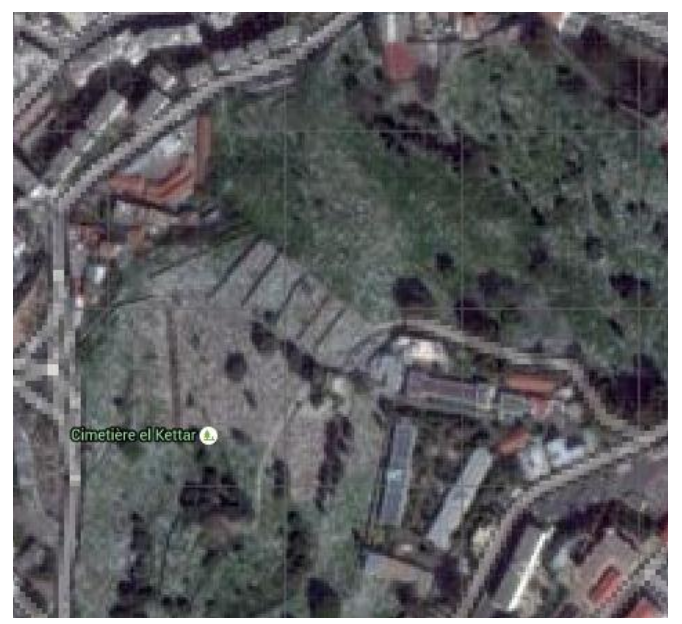

**Figure.I.1 :** Vue sur Site

#### **I.2. Description du projet :**

Le bâtiment à multiple usages est constitué de :

- Un rez de chaussé réservé aux boutiques et aux magasins qui est d'une hauteur de 3,80 m,
- 07 étages pour habitation composés de logement de type F4, de 3,06 m de hauteur.
- Un duplex composé de deux niveaux avec une terrasse inaccessible.

#### **I.2.1. Caractéristiques géométriques de l'ouvrage** :

La structure se caractérise par :

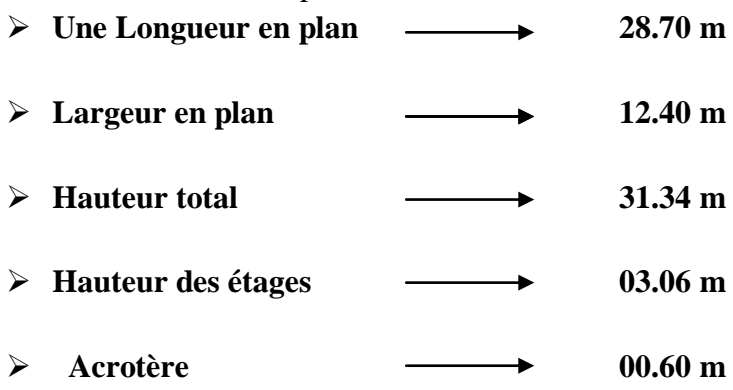

#### **I.2.2. Classification de l'ouvrage selon son importance :**

- Le niveau minimal de protection sismique accordé à un ouvrage dépend de sa destination et de son importance vis-à-vis des objectifs de protection fixés par la collectivité.
- Tout ouvrage doit être classé dans l'un des 4 groupes :

Groupe 1A : Ouvrage d'importance vitale.

Groupe 1B : Ouvrage de grande importance.

Groupe 2 : Ouvrage courant ou d'importance moyenne.

Groupe 3 : Ouvrage de faible importance.

Notre bâtiment est collectif. Sa hauteur ne dépasse pas 48 m. Il est classé dans le groupe 2 selon le RPA 99 v 2003.

#### **I.2.3. Ossature et système constructif adopte :**

**a- Ossatures :** C'est une structure **auto–stable** réalisée en système de portiques « poteauxpoutres ».

-Des murs voiles.

**b-Plancher** : Les planchers à tous les niveaux sont réalisée en corps creux avec une dalle de compression de 5 cm reposant sur des poutrelles**.**

**c-Les escaliers :** L'escalier est de type droite constituer de deux volées ; des éléments de l'escalier tous coulés sur place.

#### **d-Ascenseur :**

Vu la hauteur élancée de ce bâtiment, on a opté pour l'utilisation des ascenseurs pour faciliter le déplacement des personnes entre les étages.

**e-Maçonnerie :** Les particularités de la maçonnerie sont les suivantes

 Les murs extérieurs «double cloison » sont en briques creuses de 15cm Séparées par un vide de 5 cm.

- Les murs intérieurs « cloison » sont en brique creuse de 10 cm
- Les revêtements sont prévus un carrelage.
- **Isolation :**
	- > L'isolation acoustique est assurée par la masse du plancher et par le vide d'air des murs extérieurs.
	- $\triangleright$  L'isolation thermique est assurée par les couches de liège ou polystyrène pour le plancher terrasse.

#### **I.3.Caractéristiques géotechniques du sol :**

- Le bâtiment est implanté dans une zone classée par le RPA 99/version 2003 comme zone de forte sismicité (zone III).
- L'ouvrage appartient au groupe d'usage 2.
- $\triangleright$  Le site est considéré comme meuble (S3).
- D'après le rapport du laboratoire Mécanique de sol, La contrainte admissible du sol est  $\sigma_{\rm sol} = 1.2$ bar

#### **I.4.Les caractéristiques mécaniques des matériaux :**

Les matériaux entrant dans la composition de la structure jouent incontestablement un rôle important dans la résistance des constructions aux séismes.

#### **I.4.1. Béton :**

Le béton est un matériau constitué par le mélange de ciment, de granulats (sable, gravillons) et d'eau de gâchage et parfois des adjuvants,

Le béton armé est obtenu en introduisant dans le béton des aciers (armatures) disposées de manière à équilibrer les efforts de traction

Pour 1m<sup>3</sup> de béton courant à l'état durcit est généralement constitué est dosée comme suite :

- Ciment CPA
- Sable
- Gravier
- L'eau de gâchage

#### **La masse volumique du béton :**

La masse volumique du béton varie entre 2200 kg/m<sup>3</sup> et 2400 kg/m<sup>3</sup>. On considère réglementairement que sa masse volumique du béton armé est de 2500 kg/m<sup>3</sup>.

#### **La déformation longitudinale du béton :**

Sous des contraintes normales d'une durée d'application inférieure à 24 heures, le module de déformation longitudinal instantané du béton Eij est égal à :

Eij=11000. $\sqrt[3]{\text{(fci)}}$ 

Pour j=28 jours Ei28=11000.∛25=32.164,1951 MPa.

Les déformations différées du béton comprennent le retrait et le fluage. Le module de

déformation différée du béton Evj est égale à :

Evj=3700.∛(fcj)

Pour j=28 jours Ei28=3700.∛25=10.818,8656 MPa.

#### **Le coefficient de poisson :**

Le coefficient de Poisson est le rapport entre les deux déformations (transversales et longitudinales), et égal à:

0 pour le calcul à ELU.

0,2 pour le calcul à ELS.

#### **Résistance de béton : a-Résistance caractéristique a la compression :**

Au point de vue mécanique le béton est définit par une valeur de résistance à la compression après de 28 jours ( *f c*28 ) pour un béton courant le règlement admet une caractéristique à la

compression  $f_{c28} = 25 Mpa$  $j \leq 60$  jours :  $f_{ci} = j/(4,76+0,83j).f_{c28}$ ; pour f c28  $\leq$  40 MPa.

 $f_{ci} = i/(1,4+0,95i) \cdot f_{c28}$ ; pour f c28 > 40 MPa.

 $j \ge 60$  jours :

 $f_{\rm ci} = 1,1$  fc28.

f<sub>c28</sub> : La résistance caractéristique du béton à l'âge de 28 jours.

#### **b-Résistance caractéristiques a la traction :**

 La résistance à la traction est plus faible que la résistance à la compression Le règlement **B.E.E.L 91** donne :

 $f_{ti} = 0.6 + 0.06$ .fcj (en MPa). Pour  $t = 28$  j, on a:  $f_{t28} = 0.6 + 0.06.25 \rightarrow f_{t28} = 2.1 \text{ MPa}.$ 

#### **c- Les contraintes limites :**

Suivant les règles B.A.E.L 91 On distingue deux états de calcul :

-L'état limite ultime

-L'état limite service**.**

#### **État limite ultime :**

La contrainte admissible de compression à l'ELU est donnée par :

 $\sigma_{bc} = (0.85 \text{ fc} 28) / (\theta \gamma_b)$ Avec :  $\gamma b = 1.5$  pour les cas généraux.

 $\gamma b = 1.15$  pour les cas accidentels.

Et :  $\theta = 1$  pour une longue durée > 24 h

 $\theta = 0.9$  si : 1h < la durée < 24

 $\theta$ =0,85 si : la durée < 1h

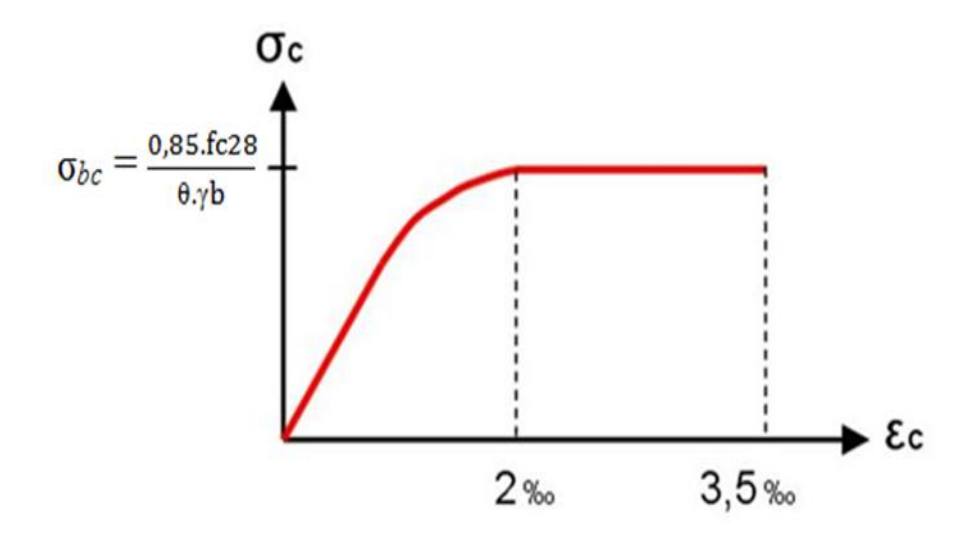

**Figure.I.2** : diagramme contrainte–déformation de béton.

#### **État limite de service :**

La contrainte admissible de compression à l'état limite de service (ELS) est donnée par :

 $σ_{bc} = 0,6 \times f c 28$ 

Pour fc28= 25 MPa  $\rightarrow \sigma_{bc} = 15$  MPa.

#### -**Contrainte limite de cisaillement :**

La contrainte limite de cisaillement prend ces valeurs :

Fissuration peu nuisible :

 $τ<sub>u</sub> = min { [0,2xfc28] / γb ; 5MPa}$ -les actions permanentes :  $\tau_u$  = min [3,33MPa ; 5MPa]  $\rightarrow \tau_u$  = 3,33 MPa -les actions accidentelles :  $\tau_u = \min [4,34MPa ; 5MPa] \rightarrow \tau_u = 4,34 MPa$ 

Fissuration préjudiciable ou très préjudiciable :

 $\tau_u$  = min {[0,15xfc28]/ $\gamma$ b ;4MPa} -les actions permanentes :  $\tau_u = \min$  [2,5MPa ; 4MPa]  $\rightarrow \tau_u = 2.5$  MPa -les actions accidentelles : $\tau_u$  = min [3,26MPa ; 4MPa]  $\rightarrow \tau_u$  = 3,26 MPa

#### **I.4.2. L'acier :**

L'acier est l'association de Fer et Carbonne. Le pourcentage de Carbonne est de 0,5% à 2%, et en fonction de ce pourcentage on peut définir plusieurs qualités.

Les aciers présentent une grande ductilité et une forte résistance à la traction. Sa température de fusion varie de 1400 à 1600º, la densité varie entre 7, 8 à 7, 9 kg/dm3.Sa limite d'élasticité garantie est désignée par fe.

On prévoit des aciers :

- Acier Ha FeE400 (fe=400 MPa) , pour les armatures longitudinales.
- Acier RL FeE235 (fe= 235 MPa), pour les armatures transversales.
- Acier TSL (fe=500 MPa), pour les treillis soudés.

L'acier est caractérise par un module d'élasticité longitudinal pris égale à Es=200000 MPa.

#### - **Contraintes limites :**

#### **L'état limite ultime :**

Le diagramme ci-dessus représente les variations contrainte-déformation de l'acier.

D'où : εs = σs / Es avec σs = fe/ γs.

γs : est le coefficient de sécurité tel que :

 $\gamma s = 1$  dans le cas accidentel.

 $\gamma s = 1.15$  dans cas durable ou transitoire

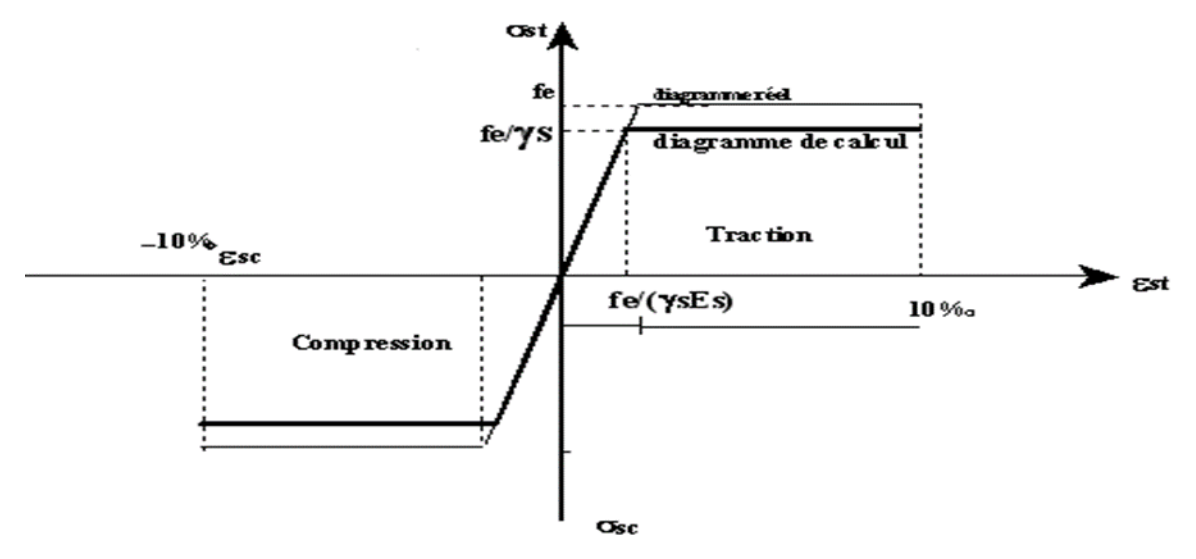

**Figure.I.3** : diagramme contrainte – déformation de l'acier.

#### **L'état limite service** :

La contrainte de traction des armatures est limitée par :

**-Fissuration peu nuisible** : pas de limitation.

#### **-Fissuration préjudiciable** :

 $\sigma_{st} \leq \overline{\sigma}_{st} = \min (2/3 \times f_e; 110 \sqrt{\eta f_{tj}})$  $\overline{\sigma}_{st}$  = min (266,66 ; 201,63) = 201,63 MPa

#### -**Fissuration très préjudiciable** :

 $σ<sub>st</sub> ≤  $\overline{σ}_{st}$  =min (1/2×f<sub>e</sub>;90√(ηf<sub>ti</sub>) )$ 

 $\overline{\sigma}_{st}$  = min (200; 164,97) = 164,97 MPa

η : Coefficient de fissuration

 $\eta = 1$  Pour les ronds lisses RL.

η=1,6 Pour les armatures à haute adhérence HA.

# *Chapitre II PRE DIMENSIONNEMENT ET DESCENTE DES CHARGES*

#### **II.1. Introduction :**

Le pré-dimensionnement a pour but " le pré calcul " des sections des différents éléments résistants. Il sera fait selon les règles du B.A.E.L 91 et le R.P.A 99 modifié en 2003, pour arriver à déterminer une épaisseur économique afin d'éviter un surplus d'acier et de béton. Cette étape représente le point de départ et la base de la justification à la résistance, la stabilité et la durabilité de l'ouvrage aux sollicitations suivantes :

- **Sollicitations verticales :** Elles sont dues aux charges permanentes et aux surcharges d'exploitation de plancher, poutrelle, poutres et poteaux et finalement transmises au sol par les fondations.
- **Sollicitations horizontales :** Elles sont généralement d'origine sismique et sont requises par les éléments de contreventement constitué par les portiques.

#### **II.2. Pré dimensionnement :**

#### **II.2.1.Plancher :**

Dans notre structure, les planchers sont à corps creux, qui n'interviennent pas dans la résistance de l'ouvrage sauf qu'ils offrent un élément infiniment rigide dans le plan de la structure.

$$
\triangleright
$$
 L'épaisseur de plancher est conditionnée par : h  $\ge \frac{l}{22,5}$ 

l : plus grande portée dans le sens considéré

$$
h \ge \frac{430}{22,5} = 19.55
$$
 cm done **h = 21 cm**

 $h = (16 + 5)$  cm

16 cm pour le corps creux.

5 cm pour la dalle de compression.

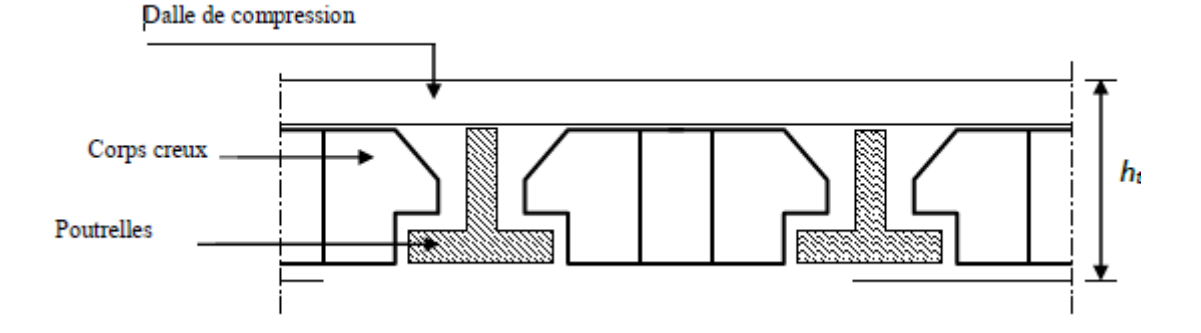

**Figure II.1:** Dalle à corps creux.

#### **II.2.2.Les poutres**

D'une manière générale on peut définir les poutres comme étant des éléments porteurs horizontaux, on a deux types des poutres :

- $\checkmark$  Les poutres principales :
- Elles reçoivent les charges transmise par les solives (Poutrelles) et les répartie aux poteaux sur lesquels ces poutres reposent.
- Elles relient les poteaux.
- Elles Supportent la dalle.
- $\checkmark$  Les poutres secondaires (Chaînages) :
- Elles relient les portiques entre eux pour ne pas basculer.

#### **II.2.2.1.Les poutres principales :**

D'après le BAEL 91 on a :

$$
\frac{L}{15} \le h \le \frac{L}{10}
$$

On a :

$$
L = 5,50 \text{ m}
$$
  
\n
$$
\Rightarrow \frac{520}{15} \le h \le \frac{520}{10}
$$
  
\n
$$
\Rightarrow 34.66 \le h \le 52
$$
  
\nOn a:  
\n
$$
\Rightarrow 0.3h \le b \le 0.7h
$$

 $\Rightarrow$  15  $\leq b \leq$  35

On prend :  $h = 45$  *cm* et  $b = 30$  *cm* 

Les dimensions des poutres doivent satisfaire à la condition du R.P.A 99 V2003**.**

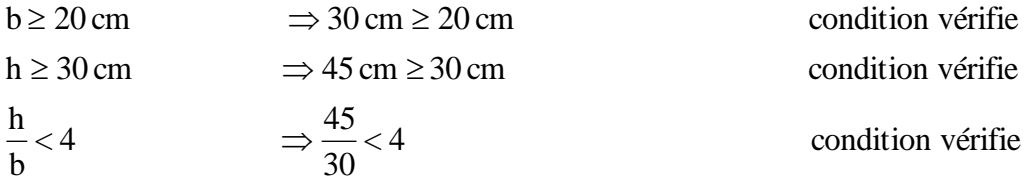

#### **II.2.2.2.Les poutres secondaires :**

D'après les règles de CBA93 on a :

On a:

 $\Rightarrow$  26.66  $\leq h \leq 40$ 10 400 15  $\Rightarrow \frac{400}{15} \leq h \leq$  $L = 4.30 \ m$  $\Rightarrow$  10.5  $\leq b \leq$  24.5  $\Rightarrow 0.3h \le b \le 0.7h$ On a :

On prend :  $h = 35$  *cm* et  $b = 30$  *cm* 

Les dimensions des poutres doivent satisfaire à la condition du R.P.A 99 V2003.

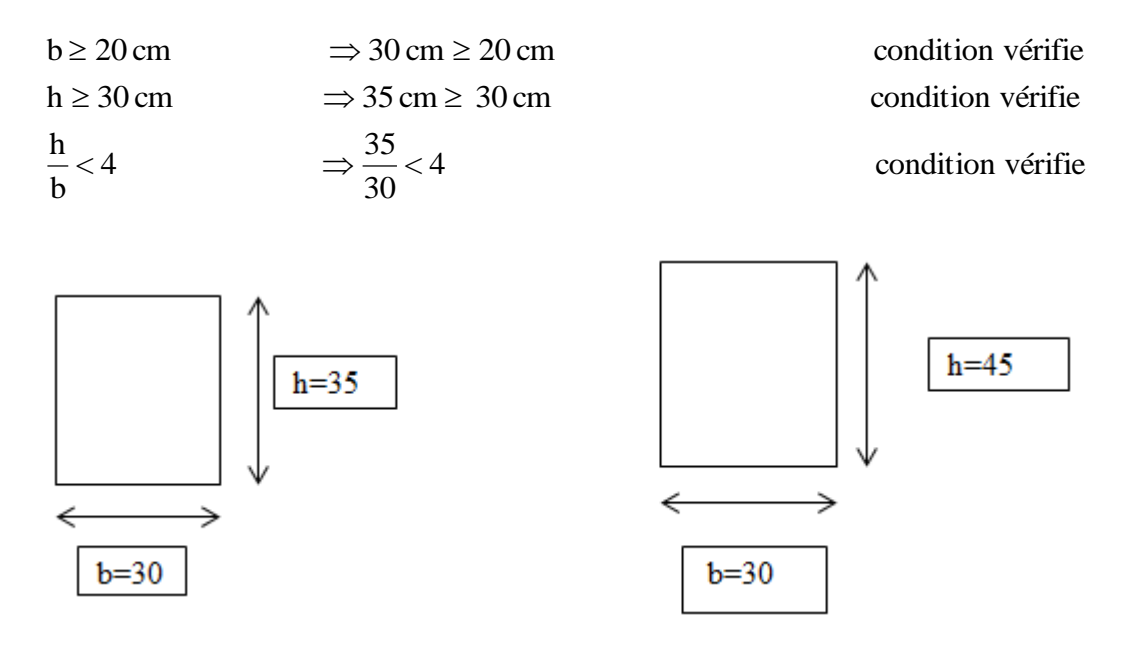

**Les poutres secondaires Les poutres principales**

#### **II.2.3.Poteaux**

Le Poteau le plus sollicité de cet ouvrage ; c'est celui qui supporte des charges réparties sur une surface S comme le montre la figure ci-dessous**.**

Avec : S est la surface supporté par le poteau le plus défavorable.

On suppose une charge moyenne de 1  $(t/m^2)$  par étage.

Les sections transversales des poteaux doivent satisfaire aux conditions du R.P.A 99 V2003.

 $\min(a, b) \ge 30$  Zone: *III*  $(a, b) \geq \frac{n_e}{20}$   $h_e$ : hauteur d'étage 4 4  $\frac{1}{1} < \frac{a}{1} <$ 20  $\min (a, b) \geq \frac{h_e}{20}$   $h_e$ *b a*

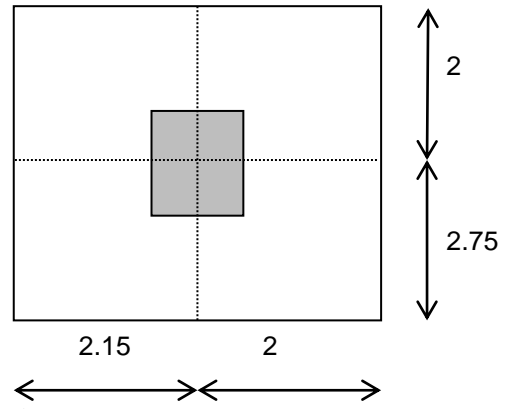

**Figure II.2:**Section du poteau le plus sollicité

N<sup>u</sup> : étant la charge verticale a l'ELU.

Avec :  $Nu = Pu \times S \times n$ 

Pu: charge du plancher

 $Pu = 1t/m<sup>2</sup>$ 

S:surface supporté par le poteau le plus sollicité

 $S = 4,75x$  4 = 19m<sup>2</sup>

n:nombre d'étage.

 $Nu = 1 \times 19 \times 10 = 190$  t.

 $Nu = 1,90MN$ .

• Section réduite

$$
B_r \ge \frac{\beta \times N_u}{\frac{f_{bc}}{0.9} + \frac{0.85 \times f_e}{100 \times \gamma_s}}
$$

 : Coefficient de correction dépendant de l'élancement mécanique λ des poteaux qui prend les valeurs :

$$
\beta = 1 + 0, 2(\lambda/35)^2 \quad \text{si } \lambda \le 50.
$$

$$
\beta = 0.85\lambda^2/1500 \quad \text{si } 50 < \lambda < 70.
$$

On se fixe sur un élancement mécanique  $\lambda = 35$  pour rester toujours dans le domaine de la compression centrée d'ou :  $\beta = 1,2$ 

$$
f_e = 400 Mpa
$$

$$
\gamma_s = 1,15 \text{ (cas générale)}
$$

$$
f_{bc} = \frac{0.85 \times f_{c28}}{\theta \times \gamma_b} \Rightarrow f_{bc} = 14,17 Mpa
$$
  
Avec:  $f_{c28} = 25 Mpa$   
 $\gamma_b = 1,5$  (cas générale)  
 $\theta = 1$  (charge > 24h)  
 $B_r \ge \frac{1,2 \times 1.971}{\frac{14,17}{0.9} + \frac{0.85 \times 400}{100 \times 1,15}} \Rightarrow B_r \ge 0,126m^2$ 

On a:

$$
B_r \ge (a - 0.02)^2
$$
  
\n
$$
\Rightarrow a \ge \sqrt{B_r} + 0.02
$$
  
\n
$$
\Rightarrow a \ge \sqrt{0.126} + 0.02
$$
  
\n
$$
\Rightarrow a \ge 0.374m
$$
  
\nDonc on prend:

 $a = b = 40$  *cm* dont un poteau de  $(40 \times 40)$  *cm*<sup>2</sup>

#### - **Vérification des conditions de R.P.A 99 V2003:**

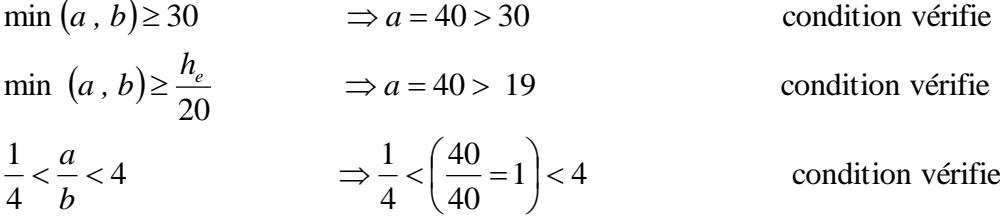

#### **-Vérification du poteau au flambement :**

Calcul de moment d'inertie

$$
I_x = I_y = \frac{a \times b^3}{12}
$$

$$
= \frac{40 \times 40^3}{12}
$$

$$
\Rightarrow I_x = I_y = 213333.33 cm^4
$$

• Rayon de giration  $i_x$ ,  $i_y$ 

$$
i_x = i_y = \sqrt{\frac{I_x}{A}}
$$

Avec:  $A = a \times b$  (section du poteau)

$$
A = 40 \times 40 = 1600
$$
  
\n
$$
\Rightarrow i_x = i_y = \sqrt{\frac{213333.33}{1600}}
$$
  
\n
$$
\Rightarrow i_x = i_y = 11.547 \text{ cm}
$$

Calcul de l'élancement

$$
\lambda_x = \lambda_y = \frac{l_f}{i_x}
$$
  
avec:  $l_f = 0.7 \times l_0$  (cas générale)  
 $l_0 = 3.8m$   
 $l_f = 2.66m$   
 $\Rightarrow \lambda_x = \lambda_y = \frac{266}{11.547}$   
 $\Rightarrow \lambda_x = \lambda_y = 23.03$   
Donc on a:  
 $\lambda_x = \lambda_y = 23.03 < 50$ 

Donc le flambement est vérifié

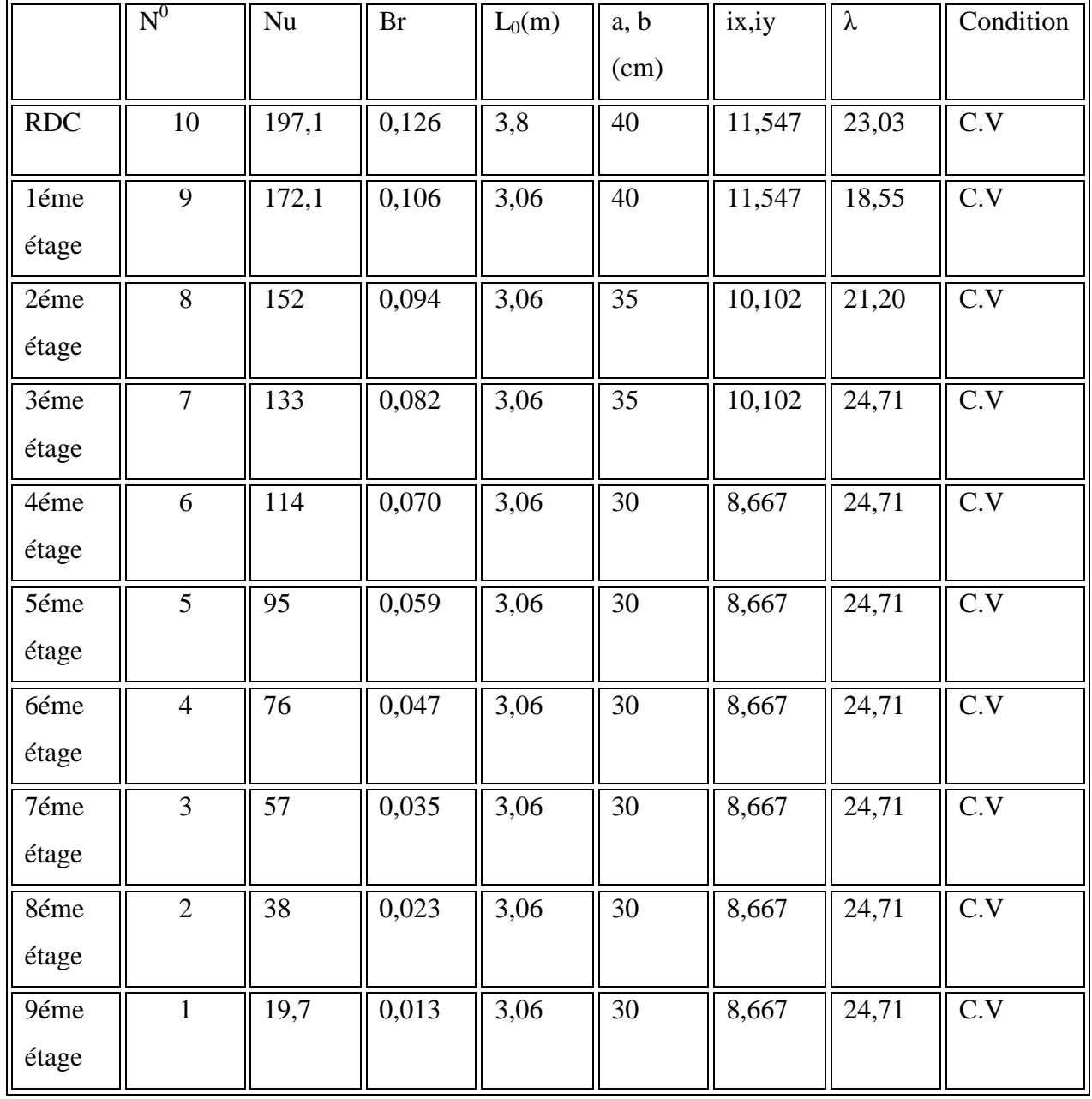

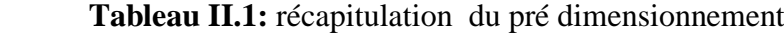

#### **Remarque :**

Il y'a un changement de pré-dimensionnement des poteaux après étude dynamique dans le chapitre VI

|                    | $N_d$   | $B_c$                             | $F_{c28}$ | $v \leq 0.3$ |             | $B_C$ [cm <sup>2</sup> ] | $v \leq 0.3$ | Observation |
|--------------------|---------|-----------------------------------|-----------|--------------|-------------|--------------------------|--------------|-------------|
| <b>Niveaux</b>     | KN      | $\lceil$ cm <sup>2</sup> $\rceil$ | [MPa]     |              | Observation | nouveau                  |              |             |
| <b>RDC</b>         | 1809,01 | 40*40                             | 25        | 0,452        | C.N.V       | 50*50                    | 0,289        | C.V         |
| Etage1             | 1622,11 | 40*40                             | 25        | 0,405        | C.N.V       | 50*50                    | 0,259        | C.V         |
| Etage2             | 1439,44 | 35*35                             | 25        | 0,470        | C.N.V       | 45*45                    | 0,284        | C.V         |
| Etage3             | 1256,61 | 35*35                             | 25        | 0,410        | C.N.V       | 45*45                    | 0,248        | C.V         |
| Etage4             | 1074,40 | 30*30                             | 25        | 0,477        | C.N.V       | 40*40                    | 0,268        | C.V         |
| Etage <sub>5</sub> | 892,79  | 30*30                             | 25        | 0,398        | C.N.V       | 40*40                    | 0,223        | C.V         |
| Etage6             | 711,20  | 30*30                             | 25        | 0,317        | C.N.V       | 35*35                    | 0,232        | C.V         |
| Etage7             | 534,48  | 30*30                             | 25        | 0,237        | C.V         | 35*35                    | 0,118        | C.V         |
| Etage <sub>8</sub> | 362,23  | 30*30                             | 25        | 0,16         | C.V         | 30*30                    | 0,16         | C.V         |
| Etage9             | 194,52  | $30*30$                           | 25        | 0,086        | C.V         | 30*30                    | 0,086        | C.V         |

**Tableau.II.2 :** Vérification des poteaux sous sollicitations normales

#### **II.2.5. Les voiles :**

Les voiles sont considérés comme des éléments satisfaisants la condition de

R.P.A 99 V2003, P 56 ;

 $L \geq 4$  a :

L : La longueur du voile.

a : L'épaisseur du voile.

Dans le cas contraire, ces éléments sont considérés comme des éléments linéaires.

L'épaisseur minimale est de 15cm. De plus, l'épaisseur doit être déterminée en fonction de la hauteur d'étage h<sub>e</sub> et des conditions de rigidité aux extrémités comme suit :

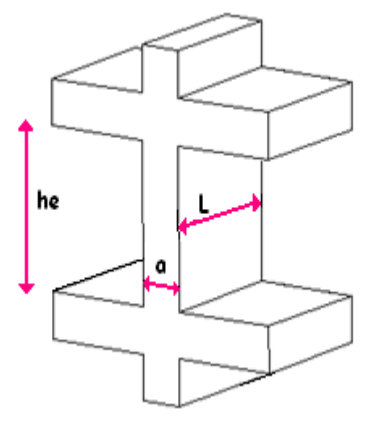

**Figure II.3**:Coupe de voile en élévation

On a:  $h_e = 3.8m \rightarrow a \ge 3,8/20 = 0,19$  pour RDC.  $h_e = 3.06 \text{ m} \rightarrow a \ge 3{,}06/20 = 0{,}153 \text{ pour les étages.}$ 

Donc on adopte  $a = 18$ cm pour tous les étages.  $a = 20$  cm pour RDC
## **II.2. Evaluation des charges et surcharge**

La descente de charges a pour but de déterminer les charges et les surcharges revenant à chaque élément porteur au niveau de chaque plancher.

L'objectif étant de connaitre la répartition et les cheminements des charges sur l'ensemble des éléments porteurs de la structure depuis la terrasse jusqu'aux fondations.

## **II.2.1**.**Plancher terrasse inaccessible :**

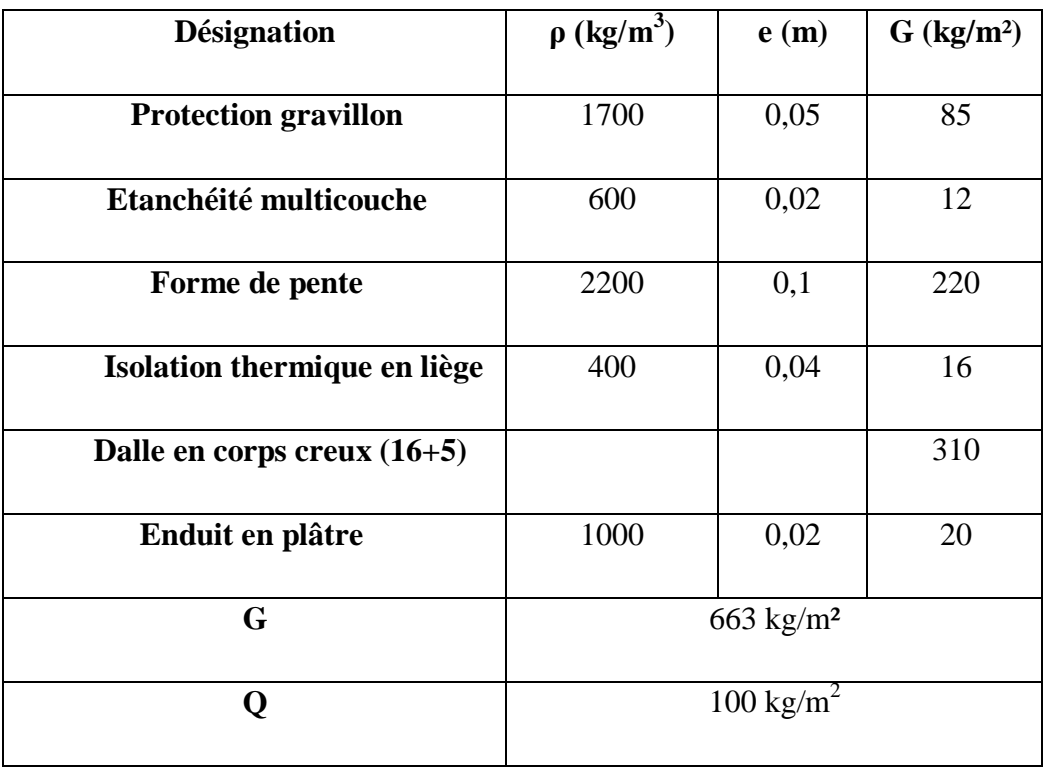

## **Tableau II.3:** Charge du plancher terrasse inaccessible

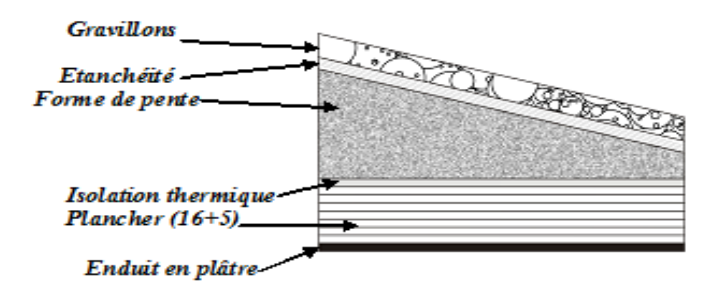

**Figure II.4:**Plancher type terrasse

#### **II.2.2 Plancher terrasse accessible :**

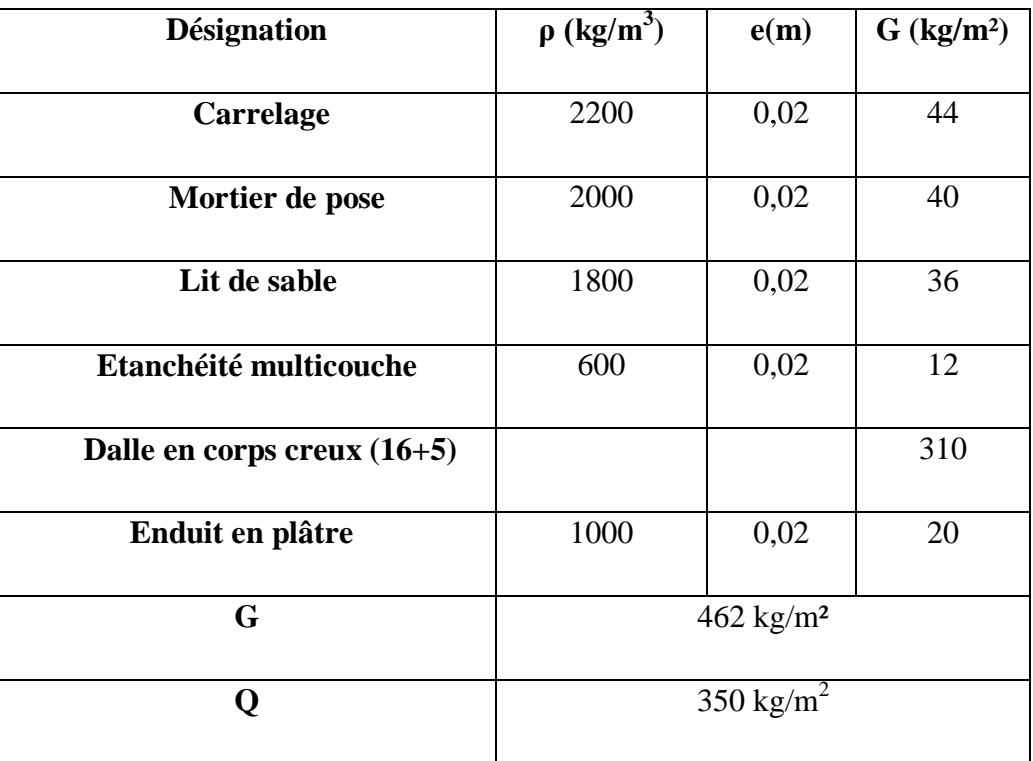

**Tableau.II.4:** Charge du plancher terrasse accessible

#### **II.2.3Plancher étage courant :**

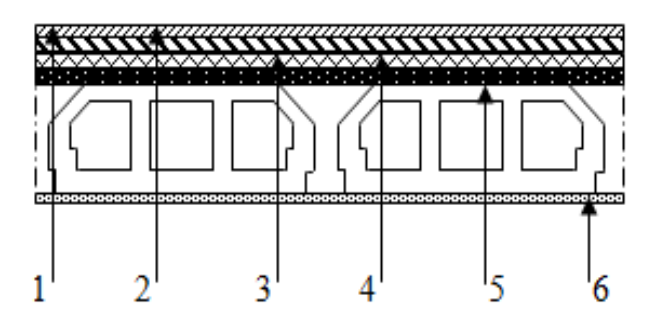

#### **FigureII.5**: Plancher étage courant

- 1 -Carrelage. 4 -Dalle de compression.
- 2 -Mortier de pose. 5 -Corps creux.
- 3 -Lit de sable 6 -Enduit en plâtre.

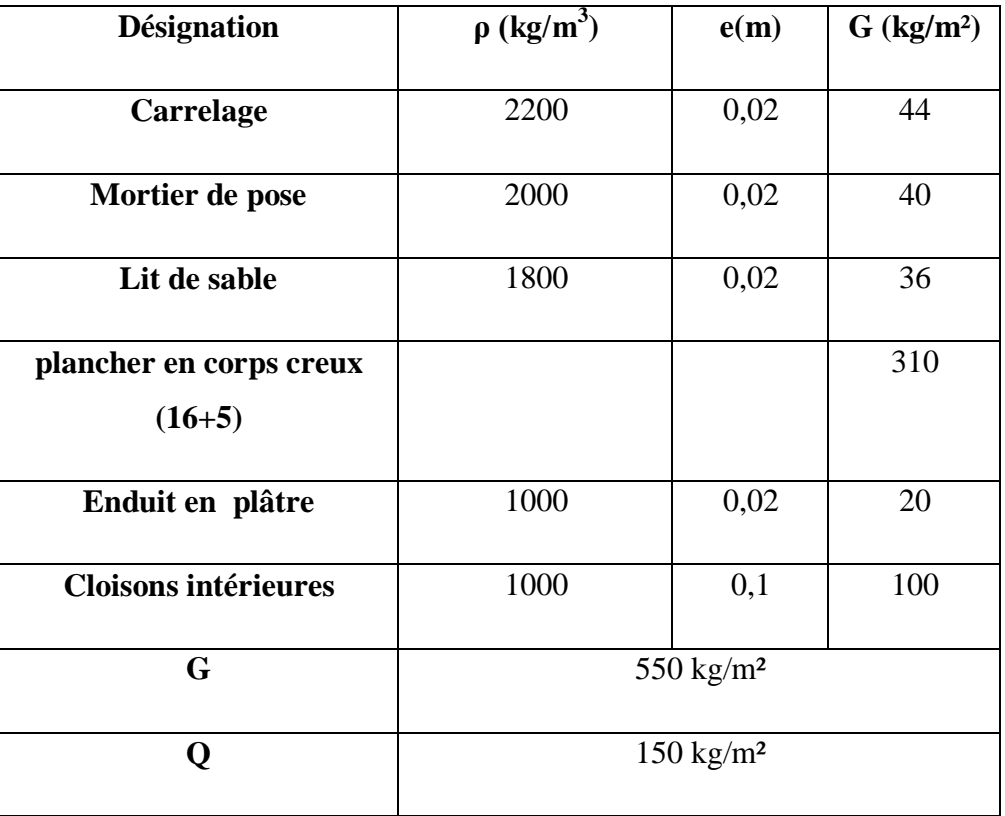

# **Tableau.II.5 :** Charge du plancher étage courant

## **II.2.4.Murs**

## **a. Murs extérieurs :**

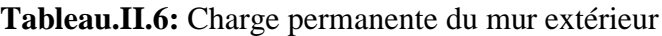

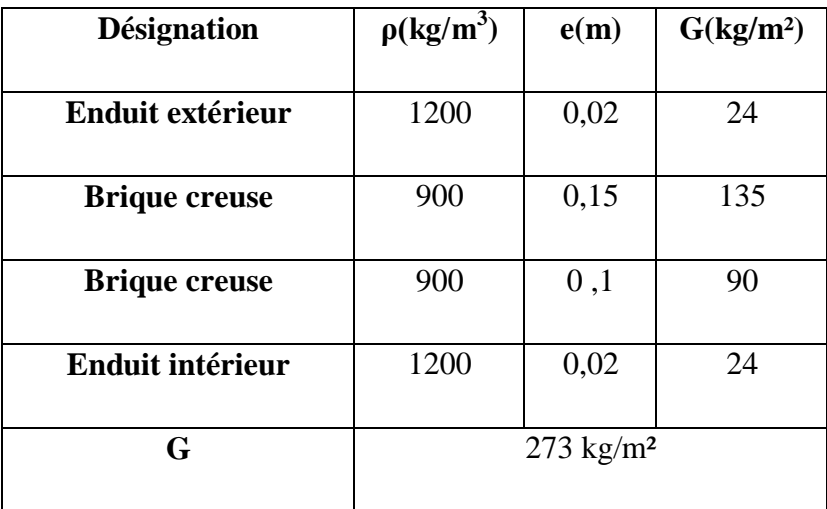

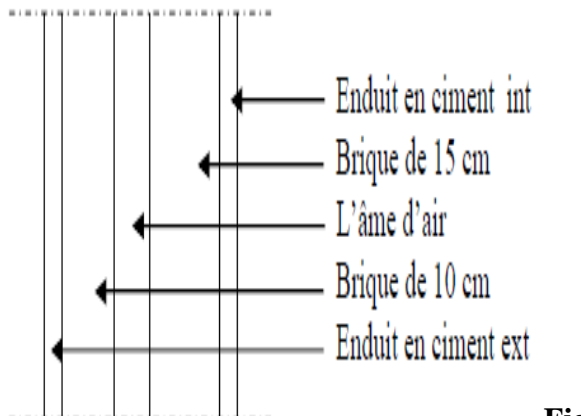

**Figure II.6** Coupe transversale du mur extérieur

## **b. Murs intérieurs (simple parois) :**

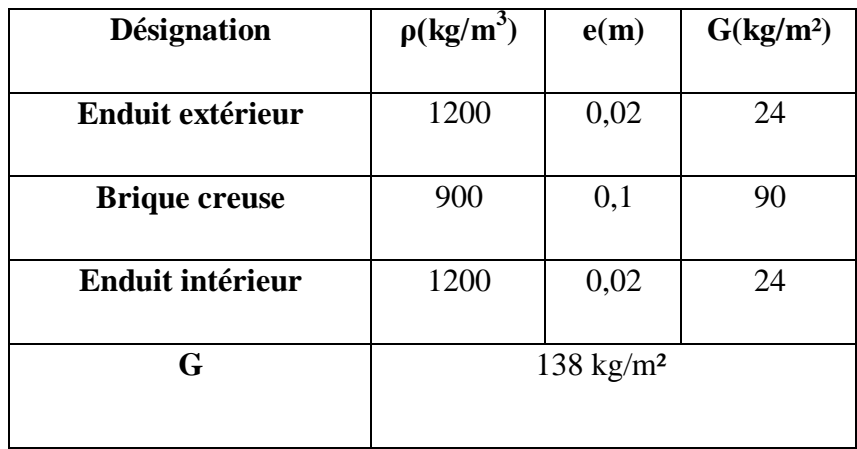

#### **Tableau.II.7:** Charge permanente mur intérieur

## **Remarque :**

Les murs peuvent être avec ou sans ouvertures donc il est nécessitent d'opter des coefficients selon le pourcentage d'ouvertures :

Murs avec portes (90%G).

Murs avec fenêtres (80%G).

Murs avec portes et fenêtres (70%G).

#### **II.2.5 L'acrotère:**

$$
S = [(0.05 \times 0.1)/2 + (0.05 \times 0.1) + 0.6 \times 0.1]
$$

 $\Rightarrow$  S=0,0675 m<sup>2</sup>

 $G=Sx25 \Rightarrow G=1,68$  KN/ml

La charge horizontale :

 $\mathbf{F}_P = 4 \mathbf{A} \mathbf{C}_P \mathbf{W}_P$ 

*A =0,25* **Figure.II.7:**Dimension de l'acrotère

*C<sup>P</sup> =0,80*

*WP = 1,68KN/ml*.

 $D'$ où :  $F_P = 4 \times 0.25 \times 0.80 \times 1.68 \implies F_P = 1.35$  KN/ml

**Donc**  $Q = 1,35$  KN/ml

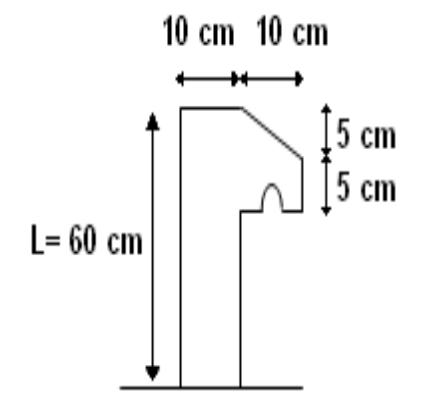

# *Chapitre III ETUDE DES PLANCHERS*

## **III.1.Introduction** :

Les planchers sont des aires planes limitant les étages et supportant les revêtements du sol; ils assurent deux fonctions principales:

- $\triangleright$  Fonction de résistance : les planchers supportant leur poids propre et surcharges d'exploitation,
- Fonction d'isolation : ils isolent thermiquement et acoustiquement les différents étages,

Dans notre structure, les planchers sont en corps creux (16+5 = 21 cm).

Plancher = poutrelles + corps creux + dalle de compression

## **III.2. Dimensionnement des poutrelles :**

Les poutrelles sont disposés perpendiculaire au sens porteur et espacées de 65 cm et sur lesquelles vient s'appuyer l'hourdis.

Hauteur du plancher  $ht = 16cm$ 

Épaisseur de la nervure h0 =5cm

Largeur de la nervure  $b0 = 12$ cm

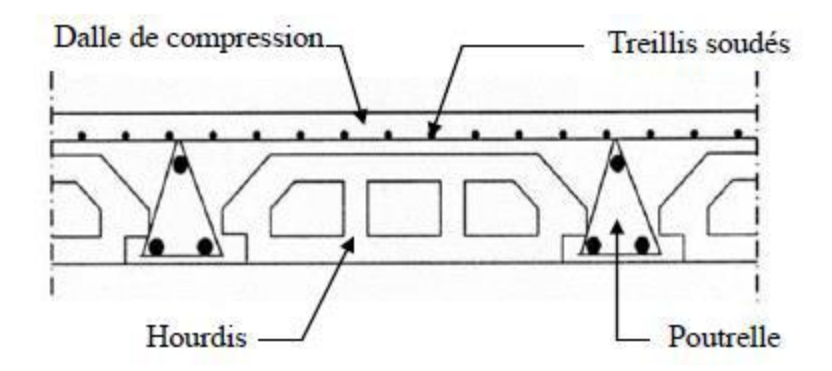

**Figure.III.1:** Coupe transversale du plancher

## **III.3. Etude du Plancher à corps creux :**

D'après le B.A.E.L 91 pour la détermination des efforts tranchants et des moments fléchissant dans le cas des poutrelles, on utilise l'une des trois méthodes :

- Méthode forfaitaire.
- Méthode de Caquot.
- Méthode des trois moments.

On opte pour la méthode des trois moments ainsi que le logiciel SAP2000, pour évaluer les moments et les efforts tranchants.

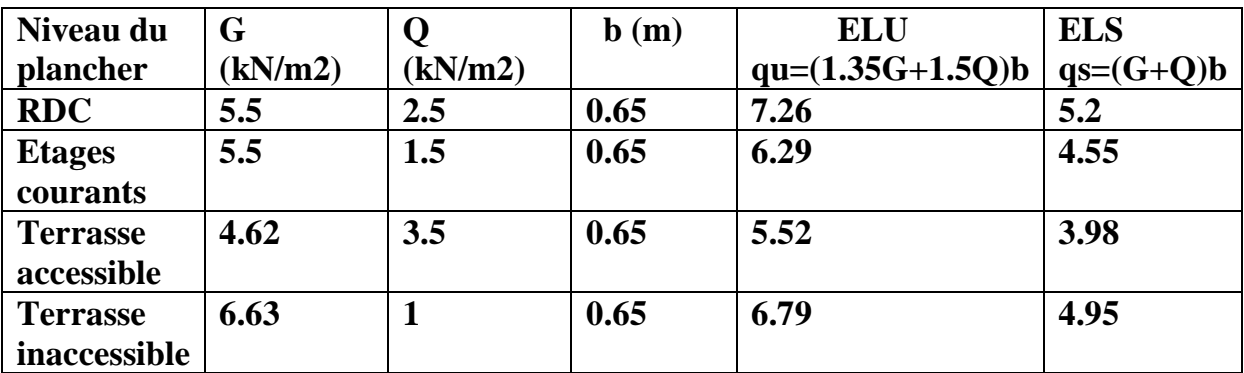

**Tableau.III.1:** Charges supportées par les poutrelles.

# **III.3.1 . Calcul des poutrelles:**

 **Type de poutrelles : RDC :**

**Type1 :**

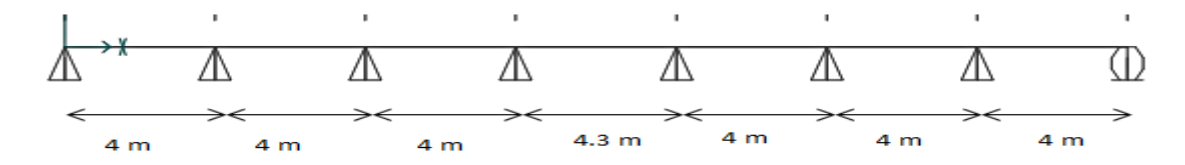

**Type2 :**

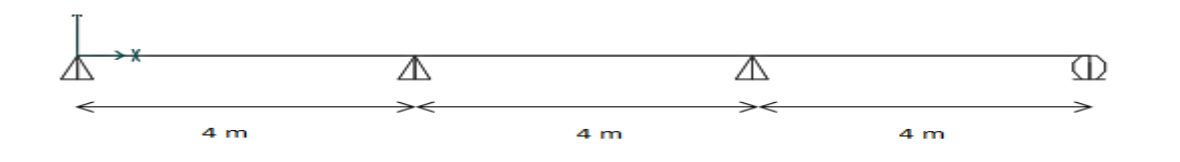

# **Etage courant :**

**Type1 :**

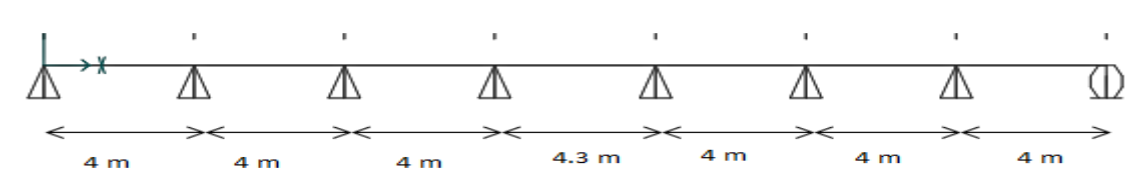

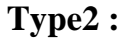

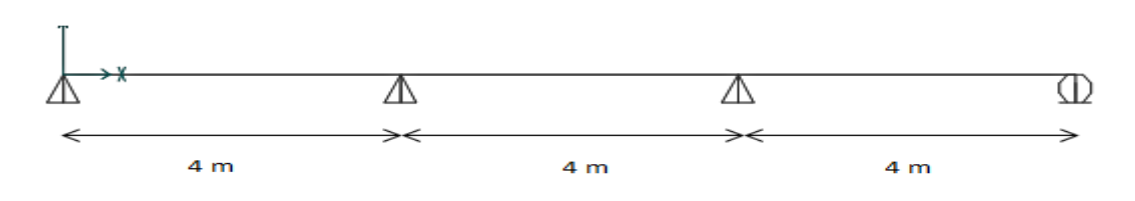

# **Duplex 1ere niveau :**

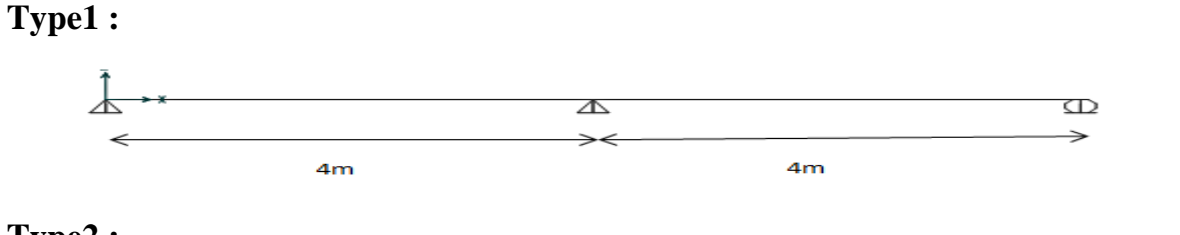

**Type2 :**

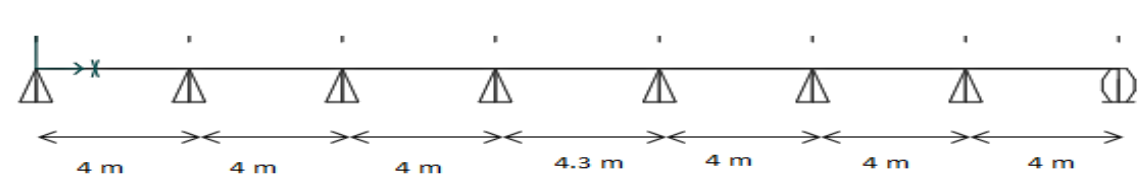

**Type3 :**

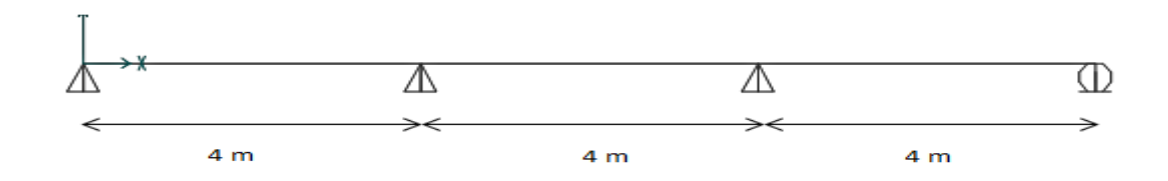

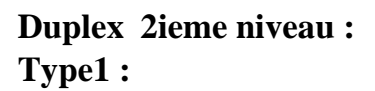

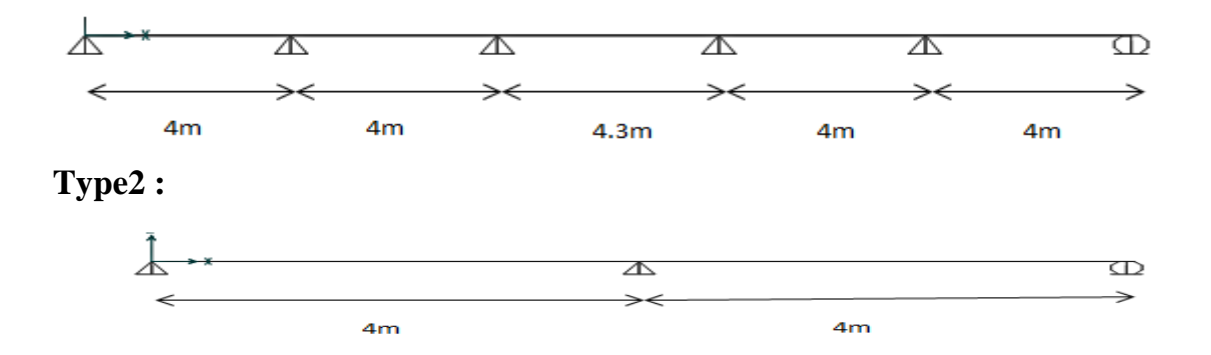

# **Terrasse inaccessible : Type1 :**

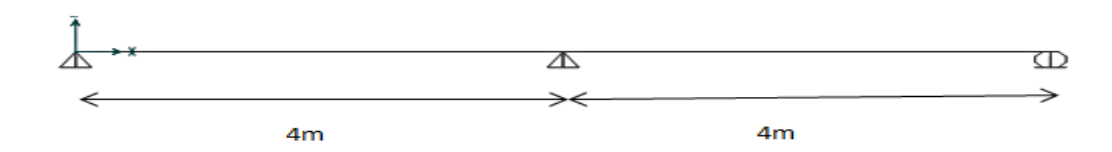

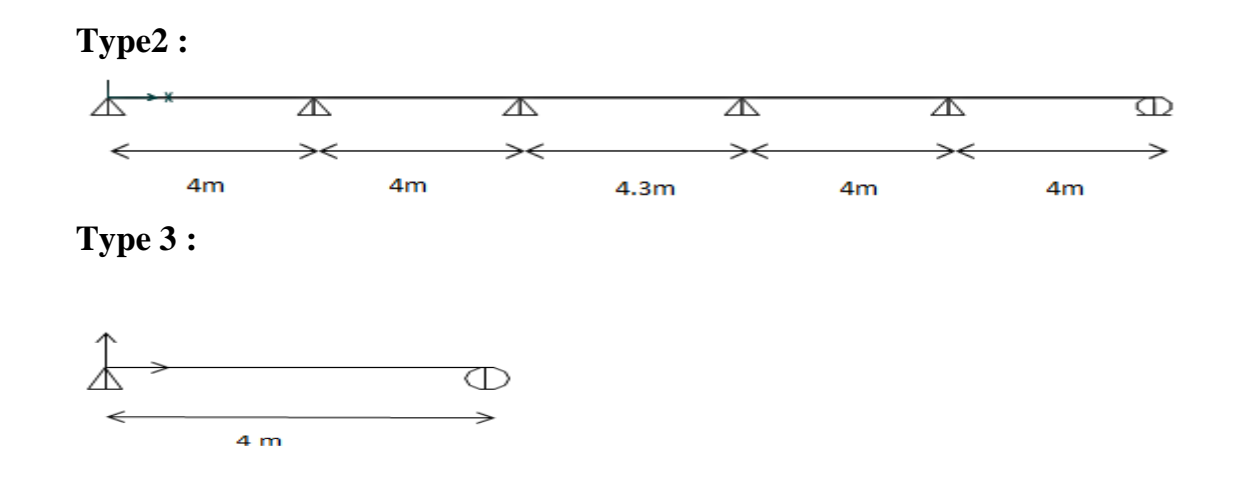

 **Figure.III.2 :** Schéma statique des différents types de poutrelle.

# **Évaluations des moments :**

## **ELU :**

## **Travée 0-1-2**

 $l_0.M_0 + 2.M_1(l_0+l_1)+l_1M_2+6A_1=0$ Au nœud 1 :  $2.(8)M_1+4M_2=6A1$  $16M_1+4M_2=6A1$  ... ... ... (1)

$$
A=EI_z.(\omega d - \omega g)
$$
  

$$
\omega d = -qL^3/24EI_z
$$
  

$$
\omega g = qL^3/24EI_z.
$$

## **Travée 1-2-3**

$$
L_1.M_1 + 2.M_2(l_1 + l_2) + l_2M_3 = -6A_1
$$
  
\n
$$
4.M_1 + 16M_2 = -6A_1 ... ... (2)
$$
  
\n
$$
16M_1 + 4M_2 = -\frac{qL_3}{2} ... (1)
$$
  
\n
$$
4.M_1 + 16M_2 = -\frac{qL_3}{2} ... (2)
$$
  
\n
$$
\frac{qL_3}{2} = 232.32 \text{ KN.m}
$$
  
\n
$$
16M_1 + 4M_2 = -232.32 ... (1)
$$
  
\n
$$
4.M_1 + 16M_2 = -232.32 ... (2)
$$

Donc on a M1=M2=-11,62 KN.m

Conditions aux limites  $M_0=M_3=0$ 

## **ELS:**

$$
\left[\begin{array}{c} 16M_1 + 4M_2 = -\frac{qL3}{2} \\ 4M1 + 16M_2 = -\frac{qL3}{2} \end{array}\right]
$$
  
16M<sub>1</sub>+4M<sub>2</sub> = -166,4 .... (1)  
4M1 + 16M<sub>2</sub> = -166,4 .... (2)

Donc on a M1=M2=-8,32 KN.m

# **Les efforts tranchants : ELU : Travée 0-1 :**

Calcul des réactions des appuis : On a  $R_0+R_1=q_u\times L1$  $R_0 \times 4 - q_u \times 4^2 / 2 - 11,62 = 0$  $R_{0=11,615}$  $R_1 = 17,425$  KN

 $M(x) = R_0.x - q_u.x^2/2 = 11{,}615x - 7{,}26x^2/2$  $V(x) = R_0 - q_u.x = 11,615 - 7,26x.$  $M(0)=0$ ;  $M(4)=-11,62$  KN.m

V(0)=-11,615 KN ; V(4)=17,425KN Mmax quand :  $M'(x)=0 \rightarrow x=1,60$  m Mmax=9,29KN.m **Travée 1-2 :** Calcul des réactions des appuis : On a  $R_1+R_2=q_u\times L_2$  ……. (1)  $\rightarrow$ 

 $R_2=11,615$ 

 $M(x) = M_{1+}R_1.x-q_u.x^2/2 = 0$  $V(x) = -R_1 + q_u.x = 17,425 - 7,26x.$  $M(0)=0$ ;  $M(4)=-11,62$  KN.m V(0)=17,425 KN ; V(4)=11,615 KN Mmax quand :  $M'(x)=0 \rightarrow x=2,40$  m Mmax=-2,32 KN.m

# **Travée 2-3 :**

Calcul des réactions des appuis : On a  $R_2+R_3=q_u\times L_3$  …….(1)  $\rightarrow$  $R_{3=17,425 KN}$  $M(x) = M_2 + R_2.x - q_u.x^2/2 = 0$  $V(x) = -R_2 + q_u.x = 17,425 - 7,267x.$  $M(0)=-11,615$  KN.m;  $M(4)=0,005$  KN.m  $V(0)=-17,425$  KN ;  $V(4)=11,615$  KN Mmax quand :  $M'(x)=0 \rightarrow x=2,40$  m Mmax=9,29 KN.m **ELS :**

Les étapes de calcul sont les mêmes que celles de l'ELU.

On aura donc les résultats suivants:

# **Travée 0-1 :**

 $R_0 = 8,32$  KN ,  $R_1 = 12,48$ KN

 $M(0)=0$  KN.m;  $M(4)=-8,32$  KN.m  $V(0)=8,32$  KN ;  $V(4)=12,48$  KN Mmax quand :  $M'(x)=0 \rightarrow x=1,60$  m Mmax=6,656KN.m

# **Travée 1-2 :**

 $R_{2=}8,32$  KN,  $M(0)=0$  KN.m;  $M(4)=-8,32$  KN.m  $V(0)=12,48$  KN;  $V(4)=-8,32$  KN Mmax quand :  $M'(x)=0 \rightarrow x=2,40$  m Mmax=6,656KN.m

# **Travée 2-3 :**

 $R_{3=}12,48$  KN,  $M(0)=8,32KN.m ; M(4)=0 KN.m$  $V(0)=12,48KN$ ;  $V(4)=-8,32 KN$ Mmax quand :  $M'(x)=0 \rightarrow x=1,66$  m M max= 5,2255 KN.m

L'utilisation de logiciel SAP 2000 : Les résultats obtenus par ce logiciel sont représentés dans les schémas ci-après :

.

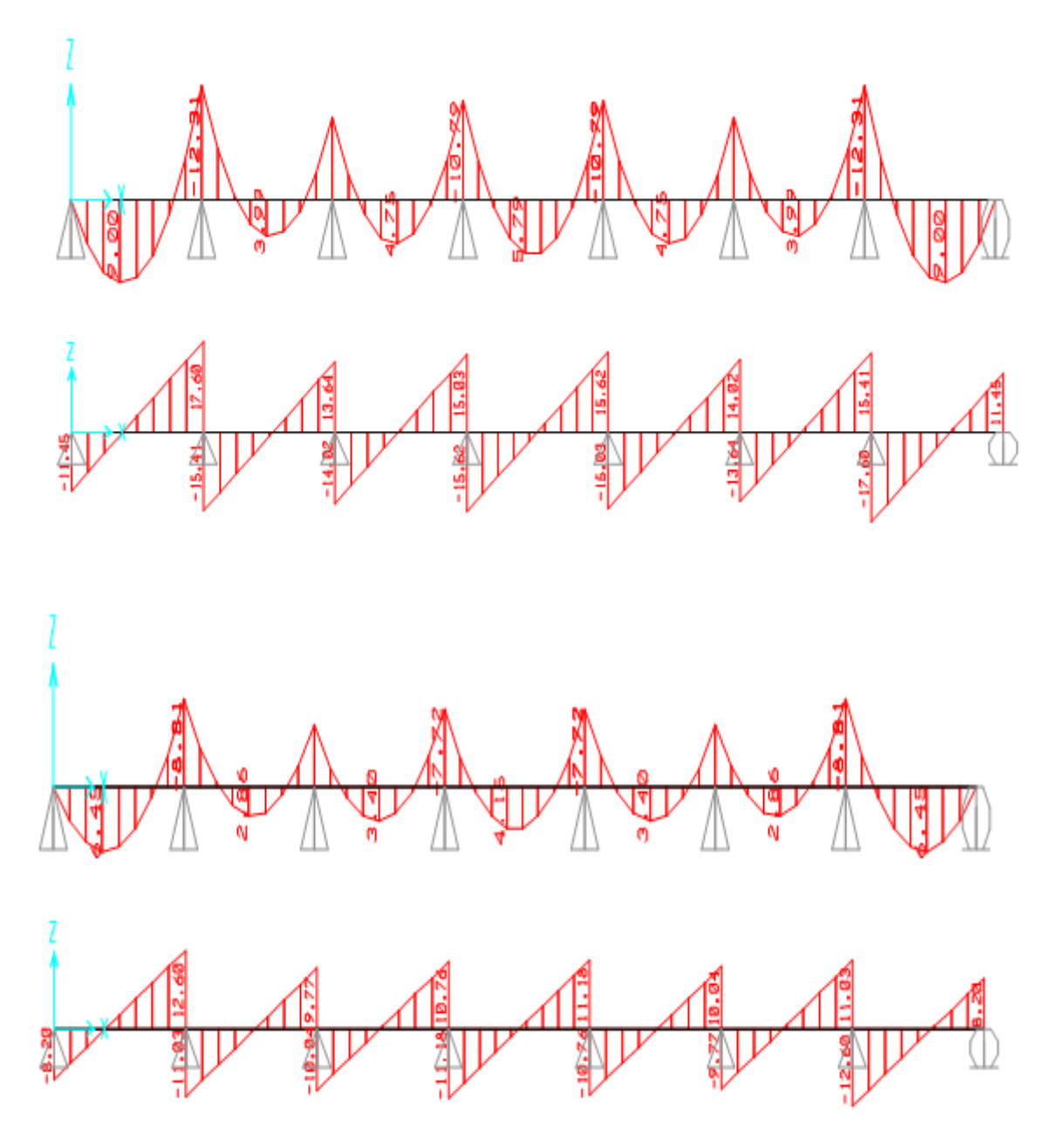

**Figure.III.3 :** Diagrammes des moments et l'effort tranchant des poutrelles type 1 (RDC)

# **III.3.2.Tableaux d'évaluation des moments fléchissant et des efforts tranchants des poutrelles :**

Les tableaux ci-après représentent une récapitulation des moments fléchissant et efforts tranchants agissant sur les poutrelles, en utilisant la méthode RDM des moments et le logiciel SAP2000

| Type des<br>poutrelles | <b>ELU</b>          |             |       | <b>ELS</b>                  |      |       |
|------------------------|---------------------|-------------|-------|-----------------------------|------|-------|
|                        | $M_{app}$<br>(KN.m) | $M_t(KN.m)$ | T(KN) | $M_{app}(KN.m)$ $M_t(KN.m)$ |      | T(KN) |
| TYPE 1                 | $-12,31$            | 9,00        | 17,60 | 8,81                        | 6,36 | 12,60 |
| TYPE 2                 | 11,62               | 9,27        | 17,43 | 8,31                        | 6,55 | 12,48 |

**Tableau.III.2 :** Différentes sollicitations pour l'ELU et l'ELS aux planchers RDC

 **Tableau. III.3 :** Différentes sollicitations pour l'ELU et l'ELS aux planchers des étages courants.

| Type des<br>poutrelles | ELU                 |             |       | <b>ELS</b>                  |      |       |  |
|------------------------|---------------------|-------------|-------|-----------------------------|------|-------|--|
|                        | $M_{app}$<br>(KN.m) | $M_t(KN.m)$ | T(kN) | $M_{app}(KN.m)$ $M_t(KN.m)$ |      | T(kN) |  |
| TYPE 1                 | 10,66               | 7,80        | 15,24 | 7,71                        | 5,64 | 11,03 |  |
| TYPE <sub>2</sub>      | 10,05               | 8,02        | 15,09 | 7,72                        | 5,81 | 10,91 |  |

**Tableau.III.4 :** Différentes sollicitations pour l'ELU et l'ELS aux planchers du duplex (1er niveau)

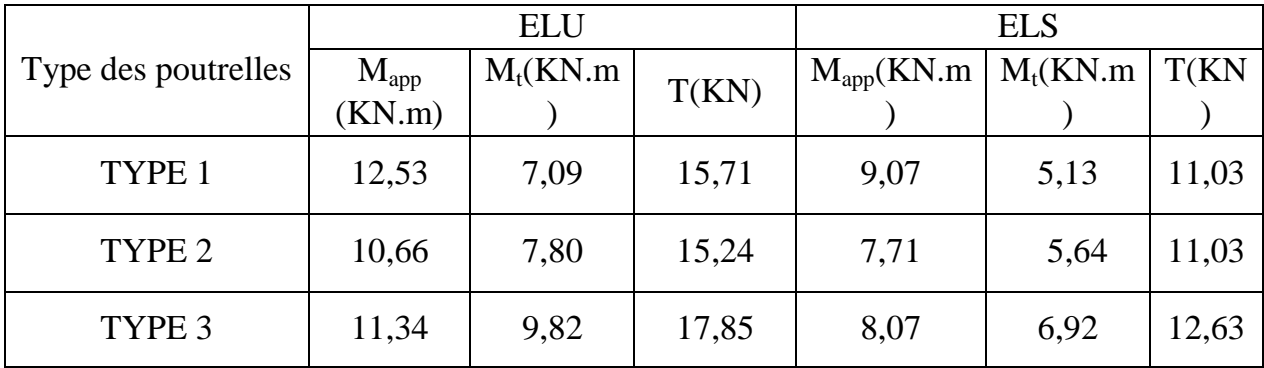

**Tableau.III.5 :** Différentes sollicitations pour l'ELU et l'ELS aux planchers du duplex (2eme niveau)

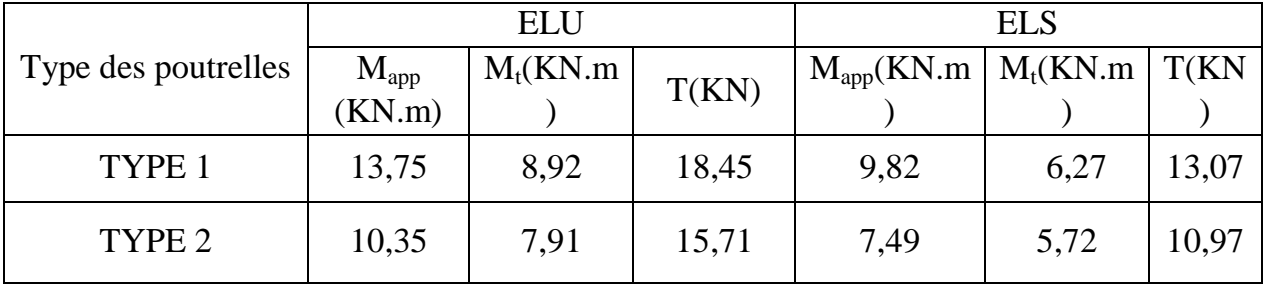

**Tableau.III.6 :** Différentes sollicitations pour l'ELU et l'ELS aux planchers terrasse inaccessible

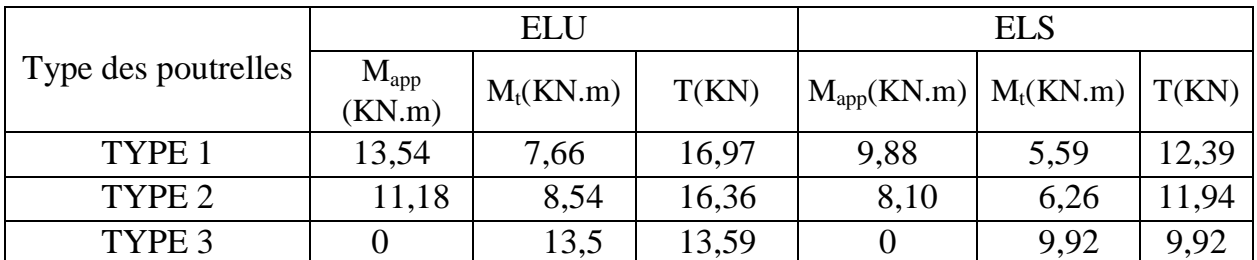

## **III.4.Détermination du ferraillage des poutrelles :**

Pour trouver le ferraillage nécessaire aux poutrelles, on utilise les moments fléchissant et les efforts tranchant maximum.

Exemple de calcul du ferraillage, sous la flexion simple : Type de poutrelle : 1 de RDC.

## **Ferraillage longitudinal : En travée :**

## **ELU :**

 $M_{max}=9,00$ KN.m  $M_t=b\times h_0 \times f_{bc}$  (d-h<sub>0</sub>/2)

Avec  $M_t$  est le moment équilibré par la table. b=0,65m,  $h_0 = 0.05$ m, d=0,189m, h=0,21m.

 $f_{bc} = 14,17 \text{ MPa}.$ 

 $\rightarrow$ Mt= 0,65×0,05×14,17(0,189-0,05/2)= 0,076 MPa.

Donc Mt >  $M_{\text{max}}$  cela implique que l'axe neutre est dans la table, le calcul en flexion simple se fait avec une section rectangulaire, de base b=65 cm et hauteur h=21 cm.

 $\mu_{\rm u} = \frac{M}{h d^2}$  $\frac{Mu}{bd^2 fbc} \longrightarrow \mu_{\rm u} = \frac{0}{0.65.0,1}$  $\frac{0.009}{0.65.0,189^2.14,17}$  = 0,027  $\lt \mu$ R = 0,392.

La section est à simple armature.

$$
\alpha = 1,25(1-\sqrt{(1-2\mu_u)})
$$
  
\n
$$
\alpha = 1,25(1-\sqrt{(1-2.0,035)}) = 0,0346.
$$
  
\n
$$
Z=d(1-0,4\ \alpha)=0,189(1-0,4.0,0445)=0,186 \text{ m}
$$
  
\n
$$
\text{Ast} \ge \frac{M_u}{Z\sigma_{st}} \longrightarrow \text{Ast} \ge \frac{0,009}{0,186.347,826} \longrightarrow \text{Ast} \ge 1,39 \text{ cm}^2
$$
  
\nLes choix est de : 2T12=2,26 cm<sup>2</sup>

33

Condition de non fragilité : Ast  $\geq$  Max  $\left(\frac{b \times h}{1000}; 0, 23 \times b \times d \times \frac{f}{4}\right)$  $\frac{f_{t28}}{400}$ )cm<sup>2</sup> Ast  $\geq$  Max  $\left(\frac{65\times21}{1000}\right); 0,23\times 65\times 18,9\times \frac{2}{40}\$  $\frac{2.1}{400}$ ) cm<sup>2</sup>  $\rightarrow$  Ast  $\geq$ Max (1,365 ; 1,48) cm<sup>2</sup> Donc : Ast>1,48 cm<sup>2</sup> la condition est vérifiée.

## **En appui :**

## **ELU :**

 $M_{max}$  =12,31 KN.m  $b=0,12m$ ,  $h_0 = 0,05m$ , d=0,189m, h=0,21m.  $f_{bc} = 14,17 \text{ MPa}.$  $\mu_{\rm u} = \frac{M}{h_{\rm d}^2}$  $\frac{Mu}{b_0d^2fbc} \rightarrow \mu_{\rm u} = \frac{0}{0.12.0}$  $\frac{0,01502}{0,12.0,189^2.14,17}$  = 0,2026  $\alpha = 1,25(1-\sqrt{(1-2\mu_{\nu})})$  $\alpha = 1,25(1-\sqrt{(1-2.0,218)}) = 0,2859$ Z=d(1-0,4  $\alpha$ )=0,189(1-0,4.0,311) =0,167m Ast $\geq \frac{M}{a}$  $\frac{M_u}{Z\sigma_{st}} \rightarrow \text{Ast} \geq \frac{0}{0.16}$  $\frac{0.01231}{0.165.347,826}$   $\rightarrow$  Ast  $\geq$  2,11cm<sup>2</sup> Les choix est de :  $1T12+1T14=2,67$  cm<sup>2</sup> Condition de non fragilité : Ast  $\geq$  Max  $\left(\frac{b \times h}{1000}\right);0,23 \times b \times d \times \frac{f}{4}$  $\frac{f_{t28}}{400}$ )cm<sup>2</sup>

$$
Ast \ge Max\left(\frac{12 \times 21}{1000} : 0,23 \times 12 \times 18,9 \times \frac{2,1}{400} \right) \text{ cm}^2 \rightarrow Ast \ge Max\left(0,252 : 0,27\right) \text{ cm}^2
$$

Donc : Ast $> 0.27$  cm<sup>2</sup> la condition est vérifiée.

## **ELS :**

 $\alpha \leq \frac{y}{x}$  $\frac{-1}{2} + \frac{f_0}{1}$  $\mathbf{1}$ 

En travée :

 $\gamma = \frac{M}{M}$  $\frac{M u}{M s} = \frac{9}{6}$  $\frac{\mu_{9,00}}{6,36}$  = 1,415 ;  $\alpha$  travée = 0,0346  $\alpha \leq \frac{1}{2}$  $\frac{32-1}{2} + \frac{2}{10}$  $rac{25}{100} \rightarrow \alpha$ 

 $\alpha_{\text{travel}} < \alpha$  donc la condition est vérifiée.

Alors les contraintes de béton  $\sigma_{bc}$  et  $\sigma_{st}$  sont vérifiées :

$$
\sigma_{bc} \le \bar{\sigma_{bc}}
$$
  $\bar{\sigma_{bc}} = 0.6 f_{c28} = 0.6.25 = 15 \text{ MPa.}$   
\n $\sigma_{st} \le \min(\frac{2}{3}fe; 110\sqrt{\eta f_{t28}}) = 201,63 \text{ MPa.}$ 

Donc le ferraillage calculé à l'ELU convient à l'ELS.

#### **En appui :**

$$
\gamma = \frac{M u}{Ms} = \frac{12.31}{8.81} = 1.38 \quad ; \alpha_{\text{appui}} = 0.2859
$$

$$
\alpha \le \frac{1.38 - 1}{2} + \frac{25}{100} \to \alpha \le 0.4485
$$

 $\alpha$ <sub>appui</sub>  $\alpha$  donc la condition est vérifiée.

Alors les contraintes de béton  $\sigma_{bc}$  et  $\sigma_{st}$  sont vérifiées :

$$
\sigma_{bc} \le \overline{\sigma_{bc}}
$$
  $\overline{\sigma_{bc}} = 0.6 f_{c28} = 0.6.25 = 15 \text{ MPa.}$   
 $\sigma_{st} \le \min(\frac{2}{3}fe; 110\sqrt{\eta f_{t28}}) = 201,63 \text{ MPa.}$ 

Donc le ferraillage calculé à l'ELU convient à l'ELS.

## **Ferraillage transversal :**

 **Vérification au cisaillement :**  $\tau_{\rm u} = \frac{V_0}{R}$  $\frac{V_u}{b_0 \times d}$   $\rightarrow \tau_u = \frac{0}{0.1}$  $\frac{0.0176}{0.12.0,189} = 0.776 \text{ MPa}$  $\tau_{\rm u}$ =min(0,2. $\frac{f_{\rm d}}{f_{\rm u}}$  $\frac{c28}{y_b}$ ; 5MPa)= min(3,33 MPa ; 5MPa)

 $\tau_{\rm u} = 3.33 \text{ MPa}.$ 

Donc  $\tau_u < \tau_u$  ........condition vérifiée.

### **Vérification au glissement :**

En appui :  $V_u - \frac{M}{\rho}$  $\frac{mu}{0.9.d} \leq$ En étage courant :  $V_u=17,60KN$ ,  $M_u=12,31$  $0,0176 - \frac{0}{3}$  $\frac{0.01251}{0.900189} = -0.0547 < 0$ ...condition vérifiée.

## **Vérification de la flèche :**

D'après le BAEL91 :

$$
f \le f_{adm}
$$

Tel que  $f_{adm} = \frac{L}{\epsilon_0}$ 5  $L_{\text{max}} = 5,50 \text{ m}$ 

$$
f_{adm} = \frac{550}{500} = 0,94 \text{ cm}
$$
  
\n
$$
I_0 = \frac{b \times h^3}{12} + 15. Ast. (\frac{h}{2} - d')^2
$$
  
\n
$$
I_0 = \frac{0.65 \times 0.21^3}{12} + 15.2,26.10^{-4}. (\frac{0.21}{2} - 0.021)^2
$$
  
\n
$$
I_0 = 5,26.10^{-4} \text{ m}^4.
$$
  
\n
$$
\lambda_i = \frac{0.05.f_{t28}}{\varphi(2+3\frac{h}{b})}
$$
  
\n
$$
\varphi = \frac{A_{st}}{b_0.d} = \frac{2.26.10^{-4}}{0.12.0,189} = 0,00996.
$$
  
\n
$$
\lambda_i = \frac{0.05.2,1}{0.00996(2+3\frac{0.12}{0.65})} = 4,13.
$$
  
\n
$$
\mu = 1 - \frac{1,75.f_{t28}}{4.\varphi.\sigma_{st} + f_{t28}}
$$
  
\n
$$
\mu = 1 - \frac{1,75.2,1}{4.0,00996.347,826 + 2,1}
$$
  
\n
$$
\mu = 0,77
$$
  
\n
$$
I_{fi} = \frac{1,1.I_0}{1+ \lambda_i.\mu} = \frac{1,1.5,26.10^{-4}}{1+4,13.0,77} = 1,384.10^{-4} \text{ m}^4.
$$

$$
\frac{1}{\gamma} = \frac{M_{ser}}{E_i \times I_{fi}} = \frac{6,36.10^{-3}}{32164,195.1,38.10^{-4}} = 0,00143 \text{ m}^{-1}.
$$
  
Donc  $f = \frac{L^2}{10} \times \frac{1}{\gamma} = \frac{5,5^2}{10} \times 0,00143$   
f=0,00432  $f_{\text{adm}}$ .... Condition vérifiée.

## **Les armatures transversales :**

$$
\varphi_t \le \min(\frac{h}{35}; \Phi_{tmin}; \frac{b_0}{10})
$$
 Avec  $\Phi_{tmin} = 1, 2$  cm.  
\n $\varphi_t \le \min(\frac{21}{35}; 1, 2; 1, 2) = 6$ mm  
\n $A_t = n. \Phi_t = \frac{\pi \cdot 0.6^2}{4} \times 2 = 0.57$  cm<sup>2</sup>

# Calcul de l'espacement (d'après de RPA 99v.2003)

Zone nodale :

St $\leq$  min  $\left(\frac{h}{4}\right)$  ; 12 $\varphi$ <sub>min</sub>, 30cm)

St≤ min (5,25 $cm$ ; 12 $cm$ , 30cm)  $\rightarrow$  St≤ 5,25 $cm$ 

On prend :St=7 cm.

Zone courante :

$$
\text{St}' \leq \frac{h}{2} \to \text{St} \leq 10.5 \text{ cm}.
$$

On prend St'=10 cm.

Ancrage des barres :

 $\tau_s = 0.6 \, \phi_s^2 \cdot f_{tj}$  ;  $\phi_s = 1.5$ .

 $\tau_s$ =0,6. 1,52. 2,1=2,835 MPa.

 $ls = \frac{f}{s}$  $\frac{fe}{\tau_S} \times \frac{\emptyset}{4}$  $\frac{\emptyset}{4} = \frac{4}{2}$  $\frac{400}{2,835} \times \frac{1}{4}$  $\frac{10}{4}$   $\rightarrow$  l

On prend  $ls = 40$  cm (RPA 99 V.2003).

On adopte un crochet HA à  $\theta = 90^{\circ}$ 

Avec 
$$
\alpha = e^{\varphi \theta}
$$
 et  $\beta = \frac{e^{\varphi \theta} - 1}{\varphi}$ 

\n $\varphi = 0,4; \alpha = 1,87; \beta = 1,19.$ 

\nr=5,5 $\emptyset$ 

\n $l_2 = ls - \alpha.l_1.\beta.r$  avec  $l_1 = 10\emptyset$  pour  $\theta = 90^\circ.$ 

\n $l_2 = 400 - 1,87$ . (10.10) - 2,19. (5,5.10)

\n $l_2 = 92,55 \text{ mm}$ 

\n $l = l_2 + r + \frac{\emptyset}{2} = 92,55 + 55 + 10/2 = 152,55 \text{ mm}.$ 

\n $l = 15,255 \text{ cm}.$ 

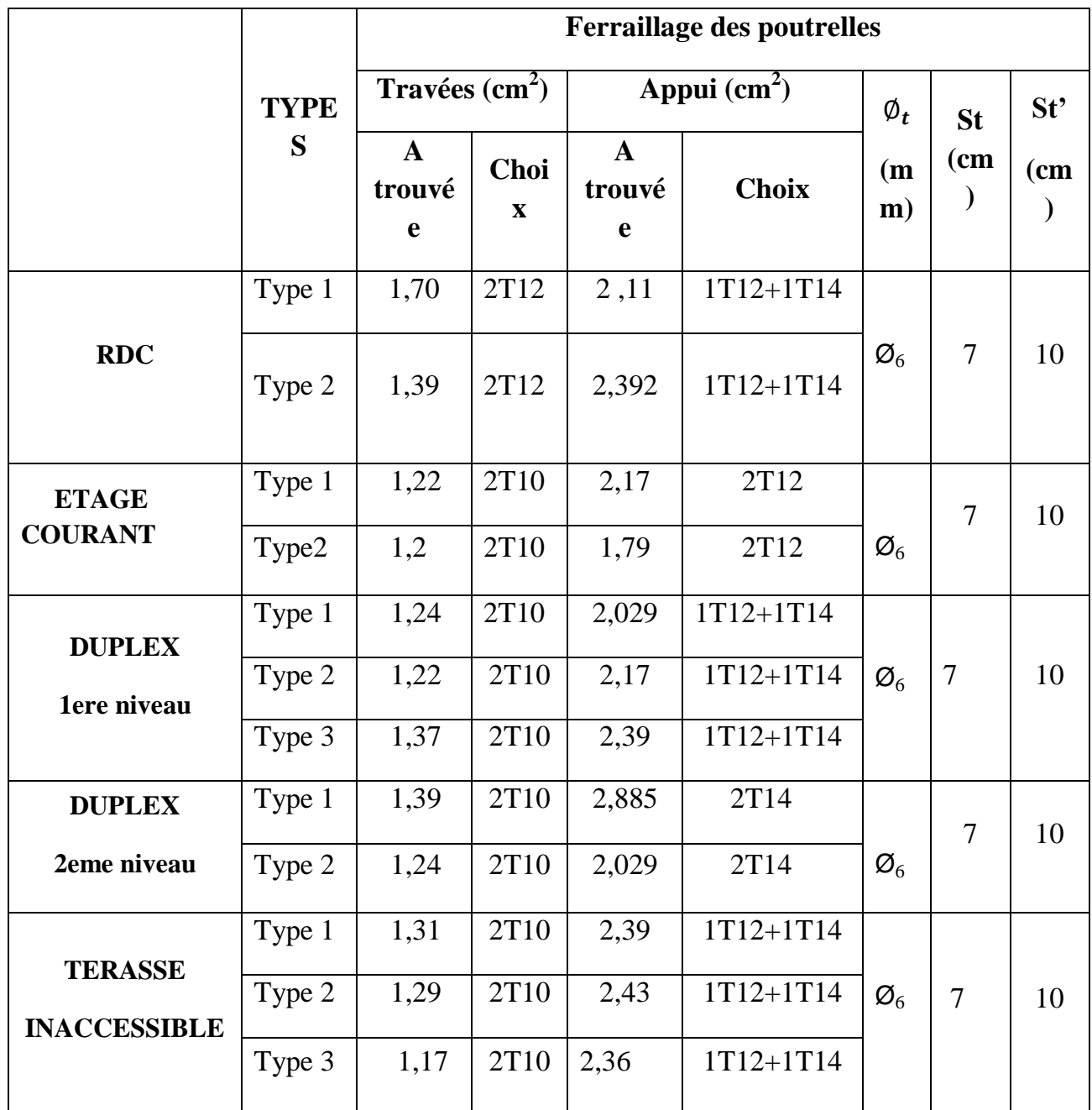

**Tableau.III.7 :** Tableau récapitulatif de ferraillage des poutrelles.

## **III.5.Ferraillage de la dalle de compression :**

La dalle de compression a une épaisseur de 5 cm. Elle est armée par un treillis soudé de diamètre Φ, dont les dimensions des mailles ne doivent pas dépasser :

 $\checkmark$  20 cm pour les armatures verticales aux nervures.

 $\checkmark$  30 cm pour les armatures parallèles aux nervures.

On a :

Les armatures verticales aux nervures :

A1 
$$
\ge \frac{4 \times L}{fe}
$$
 avec L=0,65 m ; f<sub>e</sub>=500 MPa.  
A<sub>1</sub>  $\ge \frac{4 \times 0.65}{500}$ 

 $A_1 \ge 0$ , 52 cm<sup>2</sup>; on prend  $A_1 = 0,65$  cm<sup>2</sup>.

Les armatures parallèles aux nervures :

 $A_2 \geq \frac{A}{A}$  $\frac{a_1}{2}$ =0,325cm<sup>2</sup>.

On adopte un treillis soudé pour les différents planchers de  $\varnothing$ 8 (10×10)cm<sup>2</sup>.

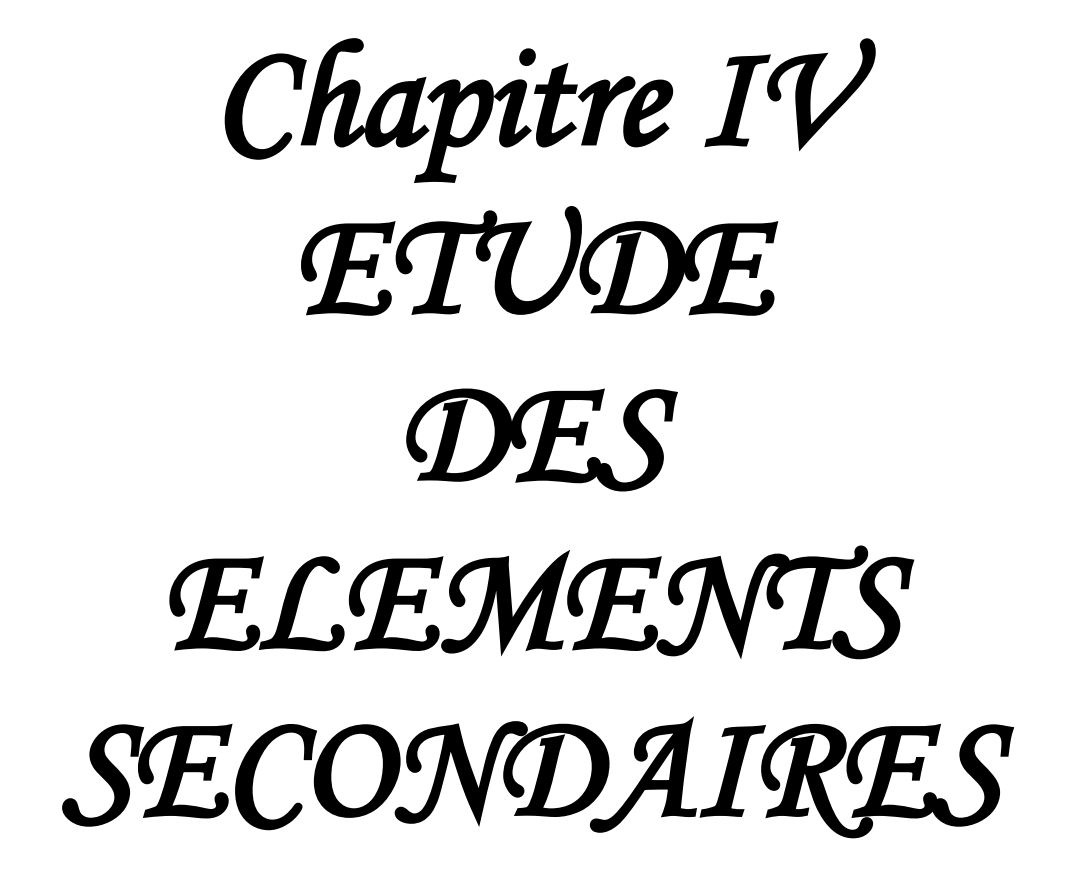

#### **IV.1.Étude d'escaliers :**

#### **IV.1.1.Introduction :**

Les escaliers sont des éléments constitués d'une succession de gradins permettant le passage à pied entre les différents niveaux d'un immeuble comme il constitue une issue de secours importante en cas d'incendie.

dans notre cas on a 2 types d'escaliers : l'escalier palière et l'escalier balancée .

#### **IV.1.2 Terminologie :**

Un escalier se compose d'un nombre de marche, on appelle emmarchement la longueur de ces marches, la largeur d'une marche "g" s'appelle le giron, et la hauteur d'une marche "h".

La dalle qui monte sous les marches s'appelle la paillasse, la partie verticale d'une marche s'appelle la contre marche, la cage est le volume ou se situe l'escalier, les marches peuvent prendre appui sur une poutre droite ou courbe qu'on appelle le limon. La projection horizontale d'un escalier laisse au milieu un espace appelé jour.

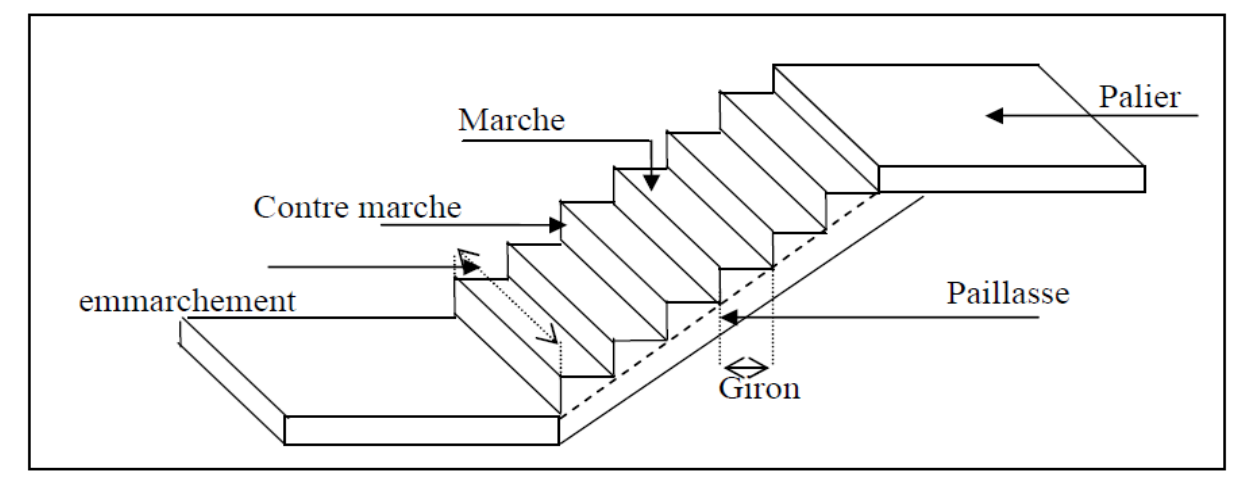

**Figure.IV.1:** Schéma d'un escalier.

#### **IV.1.3. Dimensions des escaliers :**

Pour les dimensions des marches "g" et contre marches "h", on utilise généralement la formule

de BLONDEL :

59 **≤**2h + g **≤**66cm

Avec :

h : hauteur de la marche (contre marche).

g : largeur de la marche.

 $\triangleright$  H = n x h h = H/n.  $\triangleright$  L= (n-1).g g=L/ (n-1).

H : hauteur entre les faces supérieures des deux paliers successifs d'étage.

n: nombre de contre marches.

L : projection horizontale de la longueur totale de la volée.

On trouve :  $h=17$  cm g=30 cm

#### **a) Nombre de contremarches:**

$$
h = 3.8 \quad (RDC).
$$

 $h = 3.06$  (étage courant).

 $n_1 = \frac{n}{11} = \frac{3.6}{0.17} = 23$ 0.17 3.8 '  $=\frac{3.0}{3.15}=$ *h h* contremarches (9 contremarches par volée 1 et 3 et 5 contremarche par

volée 2).

 $n_2 = \frac{n}{1} = \frac{3.00}{0.17} = 18$ 0.17  $\frac{1}{1} = \frac{3.06}{0.17} =$ *h*  $\frac{h}{f} = \frac{3.06}{245} = 18$  contremarches (9 contremarches par volée).

#### **b) Longueur de ligne de foulée:**

La ligne de foulée représente le parcours d'une personne qui descend tenant à la rampe du coté du jour.

$$
L_1 = (n_1 - 1).g \implies L = 0.3 \times 8 = 2.4m.
$$

 $L_2 = (n_2 - 1)$ .  $g \Rightarrow L = 0.3$  x 4 = 1.2 m

#### **c) l'inclinaison de la paillasse**

$$
\alpha = \arctg \frac{1.53}{2.4} = 32.52^{\circ}
$$

$$
\alpha = \arctg \frac{0.68}{1.2} = 29.54^{\circ}
$$

#### **d) L'épaisseur du palier**

Généralement, il est utilisé pour un changement de direction :

$$
\frac{L}{20} \le e \le \frac{L}{15} \Rightarrow \frac{2.4}{20} \le e \le \frac{2.4}{15}
$$
  
\n
$$
\Rightarrow 0.12 \le e \le 0.16
$$
  
\n
$$
\frac{L}{20} \le e \le \frac{L}{15} \Rightarrow \frac{1.2}{20} \le e \le \frac{1.2}{15}
$$
  
\n
$$
\Rightarrow 0.06 \le e \le 0.08.
$$
  
\nOn prend: e = 12cm.

## **IV.1.4 Evaluation des charges et des surcharges pour l'escalier :**

• Palier

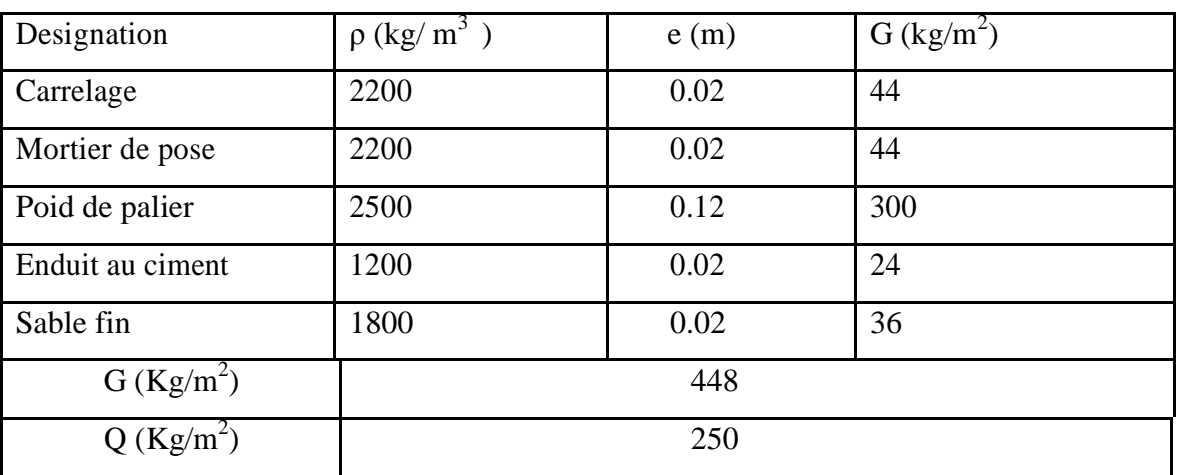

**Tableau .IV.1** Évaluation des charges pour le palier.

Paillasse

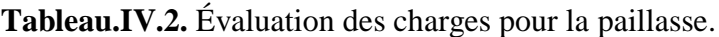

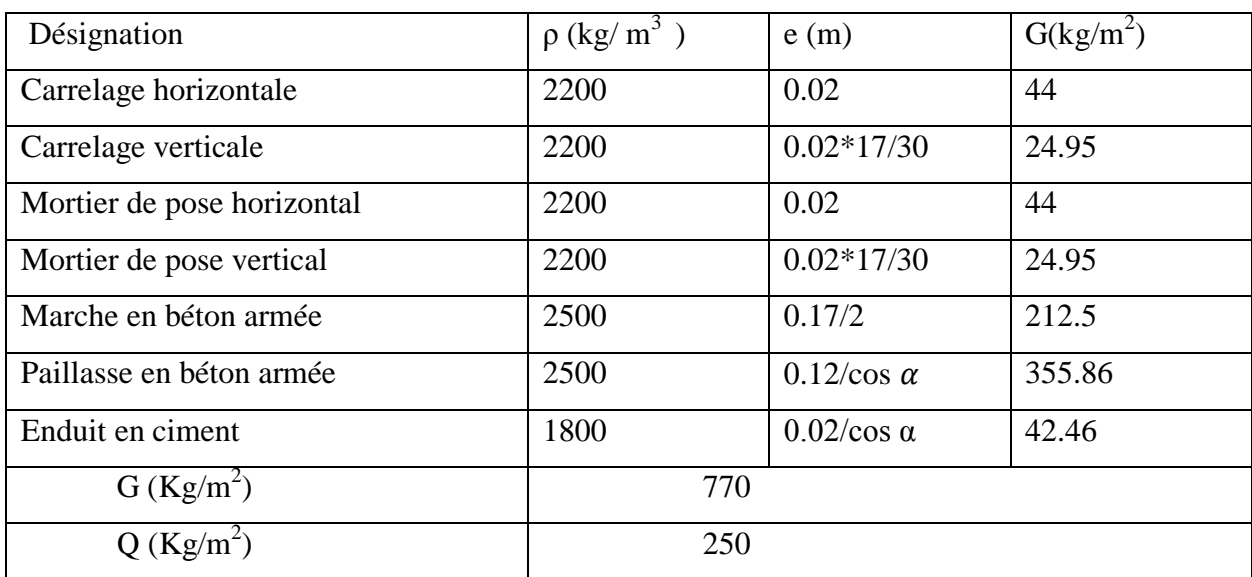

#### **IV.1.5.Escaliers balancés :**

Escaliers balancé a un changement de direction sans palier intermédiaire.

Le changement de direction sont assurées par des marches dites balancées, la position du balancement conduit aux appellations double quartier tournants (3volée et 2palier tournant).

*la hauteur d'étage est Ht =3.06 m.* 

*la hauteur de contre marche h=17 cm.*

*D'après la formule de BLONDEL on à : 59<2h+g<66 cm*

*Pour déterminer (g) on prend : 2h+g =64 ═> g=30cm.*

 $n.h = H \implies n=H/h=1,53/0,17=8$  contres marches. *(n-1)=9-1=8 marches. (4marches droites et 4marche balancées).*

#### *L'angle d'inclinaison :*

*tgα=H/L=1,53/2=0,3825 α=20.93°.*

 *l'épaisseur de paillasse : On à L=4m*

 *l=L/cosα =4,28 m*

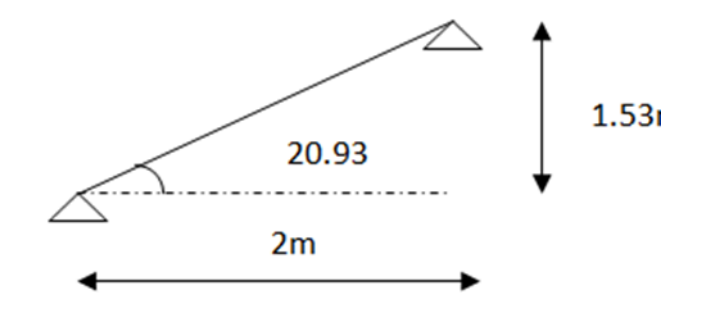

**Figure IV.2** Schéma d'un escalier balancé.

*l*/30≤ *e* ≤ *l*/20  $\Rightarrow$  0,14≤ *e* ≤ 0,21

donc prend une épaisseur :e=15cm.

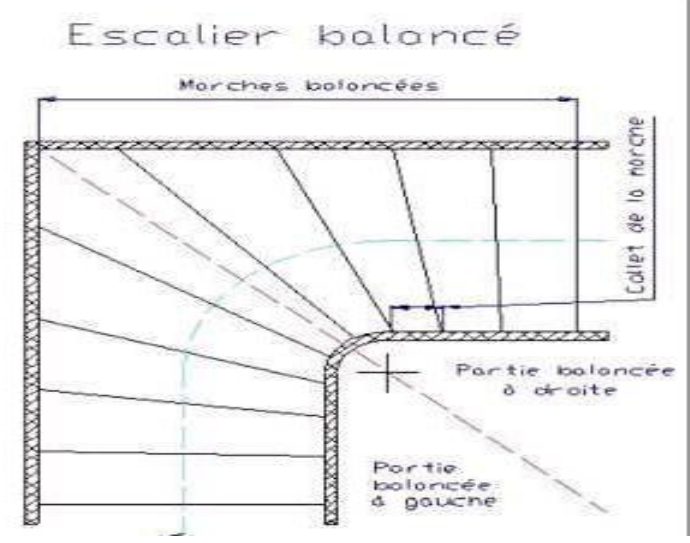

## **Calcul combinaisons d'action**

**Tableau.IV.3.** combinaison d'action

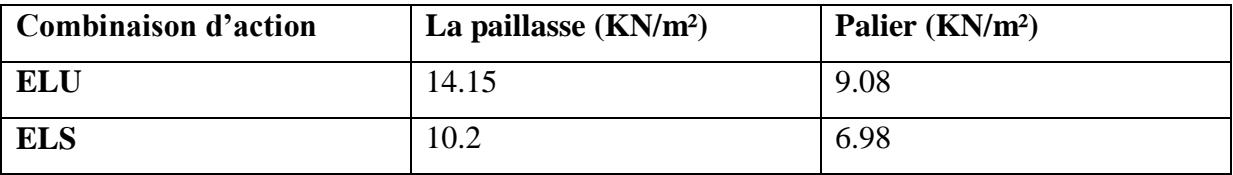

## **IV.1.6.Types des escaliers :**

**Type 1 :**

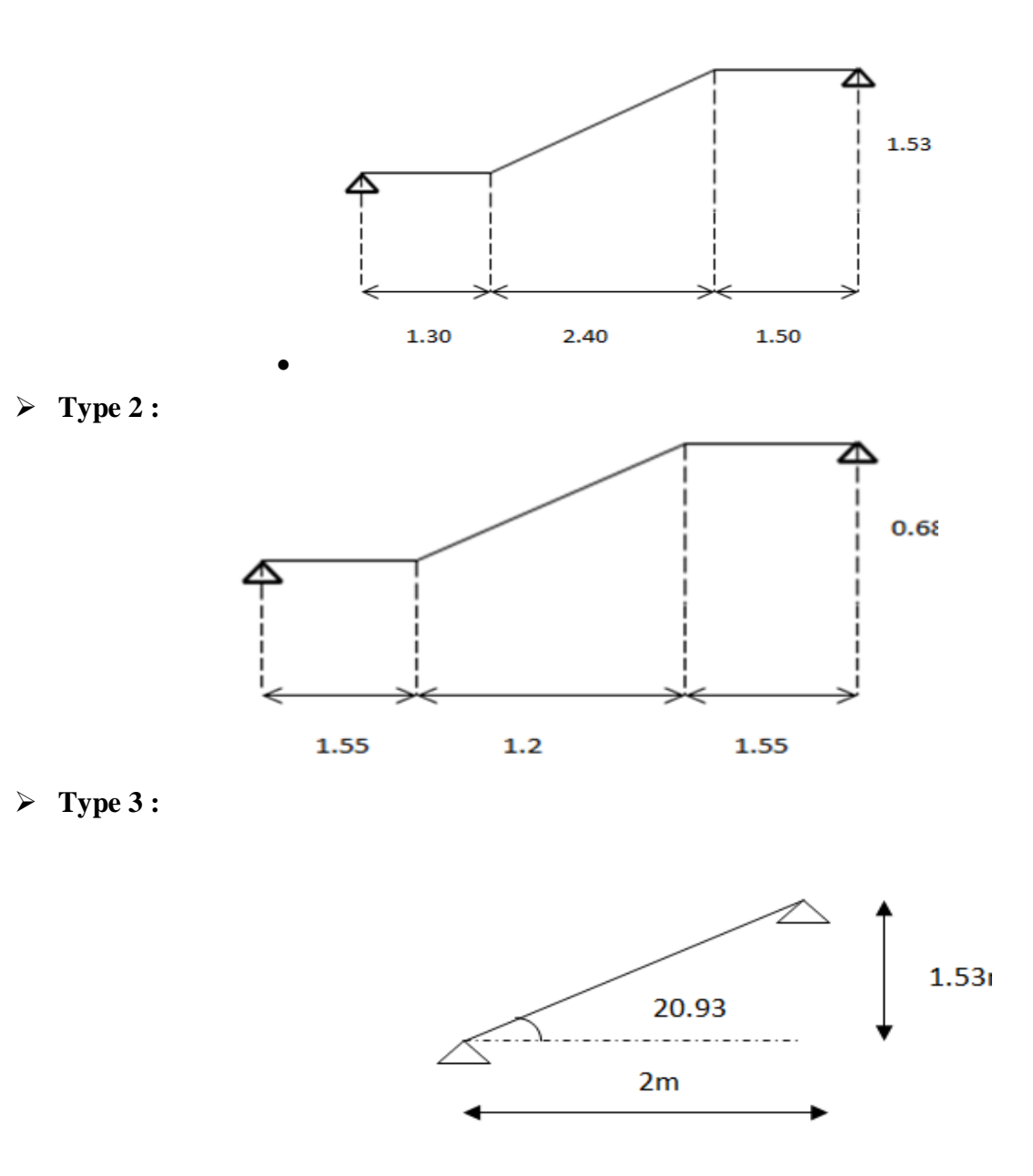

**Figure IV.3** Schéma statique d'escalier

#### **IV.1.7.Détermination des efforts internes :**

La détermination des efforts internes se fait pour une poutre isostatique simplement appuyée. Notre exemple de calcul sera la volée n°3.Le tableau suivant représente les résultats de calcul pour les autres volées en utilisant le SAP2000.

| <b>Type</b> | <b>ELU</b> |                       | <b>ELS</b> |                       |  |
|-------------|------------|-----------------------|------------|-----------------------|--|
|             | $M_{max}$  | T<br>$\mathbf{I}$ max | $M_{max}$  | ௱<br>$\mathbf{I}$ max |  |
|             | 43.18      | 30.90                 | 31.15      | 22.11                 |  |
| ◠<br>∠      | 27.08      | 23.68                 | 19.41      | 16.95                 |  |
| 3           | 7.05       | 7.07                  | 5.1        | 5.01                  |  |

**Tableau.IV.4 :** Les efforts internes pour les différentes volées.

Calcul pour type1 :

 $L_1 = 1,3$  m

 $L_2 = 2,4$  m

 $L_3 = 1.5m$ 

**ELU** 

Paillasse :

 $q_{u \text{ pair}} = (1,35 \times 7.70) + (1,5 \times 2,5)$ 

 $q_{u \text{ pair}}$ =14.15 kN/ml.

Palier :

 $q_{u\text{ pal}} = (1,35 \times 4.48) + (1,5 \times 2,5)$ 

 $q_u$  pal=9.08 kN/ml.

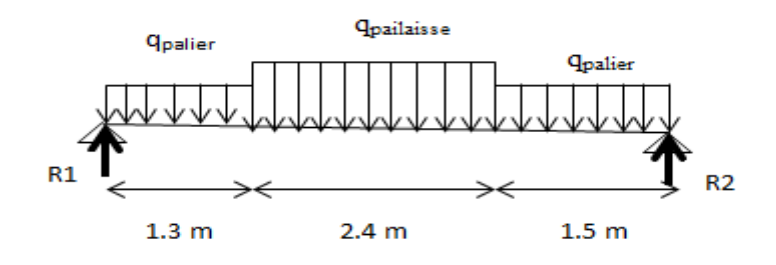

$$
\sum M/R_1 = 0 \rightarrow R_2.5.2 - 14.15.(2.4 \times 2.5) - 9.08.(1.5 \times 4.45) - 9.08.\frac{1.3^2}{2}. \rightarrow R_2 = 30.49 \text{ kN}.
$$
  

$$
\sum M/R_2 = 0 \rightarrow R_1.5.2 - 14.15.(2.4 \times 2.7) - 9.08.(1.3 \times 4.45) - 9.08.\frac{1.5^2}{2}. \rightarrow R_2 = 30.90 \text{kN}.
$$

**Section n°1 :0**  $\leq$  **x**  $\leq$ **1.3m** 

**M(x)**=R<sub>1</sub> $\chi$  -9.08. $\frac{x^2}{2}$  $\overline{\mathbf{c}}$  $\begin{bmatrix} M \\ M(1, 2) \end{bmatrix}$ M  $T(x)=R_1-9.08x$  $\int_{\text{Tr}\Omega}$ T

Section n°2 : 1.3 
$$
\leq
$$
 x  $\leq$ 3.7m  
\nM(x)=R<sub>1</sub>x -14.15. $\frac{(x-1.3)^2}{2}$ -9.08.1.3x  $-\frac{1.3^2}{2}$   
\n{M(1.3) = 31.356kn.m  
\nM(3.7) = 41.48 kN.m

 $T(x)$ =-R<sub>2</sub>- $q_{palier}$ 1.3 - $q_{pallaise}$  x+ $q_{palier}$ 

$$
\begin{cases}\n\text{T}(1.3) = 13.505 \text{ kN} \\
\text{T}(3.7) = -20.455 \text{ kN}\n\end{cases}
$$

Section n°3 : 0 
$$
\leq x \leq 1.5m
$$
  
M(x)= R<sub>2</sub>x -9.08 $\frac{x^2}{2}$ 

$$
\begin{cases}\nM(0) = 0 \\
M(1.5) = 35.325 kN.m\n\end{cases}
$$

 $T(x)=R_2-9.08x$ 

$$
\begin{cases}\n\text{T}(0) = 30.90 \text{ kN.} \\
\text{T}(1.5) = 16.2 \text{ kN.}\n\end{cases}
$$

## **ELS**

Paillasse :

 $q<sub>s</sub>$  pail=7.70+2,5

 $q<sub>s</sub>$ <sub>pail</sub>=10.2 kN/ml.

Palier :

 $q<sub>s pal</sub>=4.48+2,5$ 

 $q<sub>s pal</sub>=6.98$  kN/ml.

Les étapes sont les mêmes que celle des ELU, pour évaluer les réactions et les efforts internes.

### **IV.1.8.Ferraillage des escaliers :**

#### **Ferraillage longitudinal :**

#### **ELU :**

**En travée :**

 $M_0 = 43.18$ KN.m

 $M_t = 0.85$ .  $M_0 \rightarrow M_t = 36.70$  KN.m

Avec  $M_t$  est le moment de référence.

 $f_{bc} = 14,17$  MPa.

 $\mu_{\rm u} = \frac{M}{h d^2}$  $\frac{Mu}{bd^2 fbc} \rightarrow \mu_{\rm u} = \frac{0}{1.0,14}$  $\frac{0.0587}{1.0,144^2.14,17}$  = 0,1106 <  $\mu_R$  = 0,392.

La section est à simple armature.

 $\alpha = 1,25(1-\sqrt{(1-2\mu_u)})$   $\rightarrow$   $\alpha = 1,25(1-\sqrt{(1-2.0,1106)}) = 0,147.$ Z=d(1-0,4  $\alpha$ )=0,144(1-0,4.0,147)  $\rightarrow$  z=0,144 m  $A<sub>spin</sub>=(0,23.100.14,4.2,1)/400$  $A_{\text{smin}} = 1.74$  cm<sup>2</sup>. Ast $\geq \frac{M}{7}$  $\frac{M_u}{Z\sigma_{st}} \rightarrow \text{Ast} = \frac{0}{0.144}$  $\frac{0.0367}{0.144.347,826}$   $\rightarrow$  Ast=7.32cm<sup>2</sup>

Le choix est de :  $7T12=7.92 \text{ cm}^2$ .

#### **Armature de répartition :**

$$
\frac{Ast}{4} = \frac{7.92}{4} = 1,979
$$
 cm<sup>2</sup>.

Le choix est de :  $3T10=2,36$  cm<sup>2</sup>.

#### **En appui :**

 $M_0$ =43.18KN.m  $M_a = 0.5$ .  $M_0 \rightarrow M_a = 21.59$  KN.m

Avec Ma est le moment de référence.

 $f_{bc} = 14,17$  MPa.

$$
\mu_u \!=\!\!\frac{\text{Mu}}{\text{b} \text{d}^2 \text{fbc}} \rightarrow \!\! \mu_u \!=\!\!\frac{0.02159}{1.0,144^2.14,17} \!=\!\! 0.0734 \!\!< \mu_R \!=\!\! 0.392 \; .
$$

La section est à simple armature.

$$
\alpha = 1,25(1-\sqrt{(1-2\mu_u)}) \rightarrow \alpha = 1,25(1-\sqrt{(1-2.0,0734)}) = 0,0954.
$$
  
\n
$$
Z=d(1-0,4\alpha)=0,144(1-0,4.0,0954) \rightarrow z=0,139 \text{ m}
$$
  
\n
$$
A_{\text{smin}}=(0,23.100.14,4.2,1)/400 \rightarrow A_{\text{smin}}=1,74 \text{ cm}^2.
$$
  
\n
$$
A_{\text{st}} \ge \frac{M_u}{z\sigma_{st}} \rightarrow \text{Ast} = \frac{0,02159}{0,139.347,826} \rightarrow \text{Ast} = 4.46 \text{ cm}^2
$$

Le choix est de :  $4T12=4.52$  cm<sup>2</sup>.

## **Armature de répartition :**

$$
\frac{Ast}{4} = \frac{4,46}{4} = 1.11
$$
 cm<sup>2</sup>.

Le choix est de :  $2T10=1,57$  cm<sup>2</sup>.

|       |        | Ast $cm2$ | choix            | $A_{r\acute{e}partition}$ CM <sup><math>\sim</math></sup> | choix            | Vérification<br>a |
|-------|--------|-----------|------------------|-----------------------------------------------------------|------------------|-------------------|
|       |        |           |                  |                                                           |                  | l'ELS             |
| Type1 | Travée | 7,32      | 7T <sub>12</sub> | 1,979                                                     | 3T <sub>10</sub> | C.V               |
|       | appuie | 4,46      | 4T12             | 1,11                                                      | 2T <sub>10</sub> | C.V               |
| Type2 | travée | 4,76      | 5T12             | 1.41                                                      | 2T <sub>10</sub> | C.V               |
|       | appuie | 2,75      | 3T12             | 0.85                                                      | 2T <sub>10</sub> | C.V               |
| Type3 | travée | 1,74      | 2T12             | 0.565                                                     | 2T <sub>10</sub> | C.V               |
|       | appuie | 1,74      | 2T <sub>12</sub> | 0.565                                                     | 2T <sub>10</sub> | C.V               |

Tableau.IV.5 : Les choix de section pour les différentes types des volées.

#### **ELS :**

$$
\alpha \leq \frac{\gamma-1}{2} + \frac{f_{c28}}{100}
$$

**En travée :**

$$
\gamma = \frac{M u}{Ms} = \frac{36.7}{26.48} = 1,385 \quad ; \alpha_{\text{ travel}} = 0,0839
$$

$$
\alpha \le \frac{1,385-1}{2} + \frac{25}{100} \qquad \rightarrow \alpha \le 0,443
$$

 $\alpha_{\text{travel}} < \alpha$  donc la condition est vérifiée.

Alors les contraintes de béton  $\sigma_{bc}$  et  $\sigma_{st}$  sont vérifiées :

$$
\sigma_{bc} \le \overline{\sigma}_{bc} \qquad \overline{\sigma}_{bc} = 0,6 \text{ f}_{c28} = 0,6.25 = 15 \text{ MPa.}
$$
  

$$
\sigma_{st} \le \min(\frac{2}{3}fe; 110\sqrt{\eta f_{t28}}) = 201,63 \text{ MPa.}
$$

Donc le ferraillage calculé à l'ELU convient à l'ELS.

#### **En appui :**

$$
\gamma = \frac{M u}{M s} = \frac{21.59}{15.58} = 1,386 \quad ; \alpha_{\text{appui}} = 0,049
$$

$$
\alpha \le \frac{1,386 - 1}{2} + \frac{25}{100} \qquad \to \alpha \le 0,442
$$

 $\alpha$ <sub>appui</sub>  $\alpha$  donc la condition est vérifiée.

Alors les contraintes de béton  $\sigma_{bc}$  et  $\sigma_{st}$  sont vérifiées :

$$
\sigma_{bc} \le \overline{\sigma}_{bc} \qquad \overline{\sigma}_{bc} = 0,6 \text{ f}_{c28} = 0,6.25 = 15 \text{ MPa.}
$$
  

$$
\sigma_{st} \le \min(\frac{2}{3}fe; 110\sqrt{\eta f_{t28}}) = 201,63 \text{ MPa.}
$$

Donc le ferraillage calculé à l'ELU convient à l'ELS.

#### **Ferraillage transversal :**

#### **Vérification au cisaillement :**

$$
\tau_{u} = \frac{V_{u}}{b \times d} \longrightarrow \tau_{u} = \frac{0.0309}{0.144.1} = 0,215 MPa
$$
  
\n
$$
\tau_{u} = \min(0, 2. \frac{fc^{28}}{V_{b}}; 5MPa) = \min(3,33 MPa; 5MPa) \longrightarrow \tau_{u} = 3,33 MPa.
$$

Donc  $\tau_u \leq \tau_u \to$ condition vérifiée.

 $\mathbb{R}^2$ 

#### **Vérification de la flèche :**

$$
\frac{h_e}{L} \ge \frac{1}{18} \times \frac{M_s}{M_u}
$$
\n
$$
\frac{3.06}{4} \ge \frac{1}{18} \times \frac{26.477}{36.70} \rightarrow 0,765 > 0,040 \text{ c.v.}
$$
\n
$$
\frac{h_e}{L} \ge \frac{1}{16}
$$
\n
$$
\frac{3.06}{4} \ge \frac{1}{16} \rightarrow 0,765 > 0,0625 \text{ c.v.}
$$

Puisque les conditions sont vérifiées  $\rightarrow$  on n'a pas besoin de vérifier la flèche.

#### **IV.2. Etude de la poutre palière :**

#### **IV.2.1Pré dimensionnement de la poutre palière :**

D'après de BAEL 91 modifié en 99 on a :

$$
\frac{L}{15} \le h \le \frac{L}{10}, \text{ avec } L=4.3 \text{ m}
$$
  

$$
\frac{340}{15} \le h \le \frac{340}{10} \to 28.66 \le h \le 43
$$

On prend  $h= 35$  cm

La largeur de la poutre doit vérifier la condition :

$$
0,3h \le b \le 0,7h \to 10.5 \le b \le 24.5
$$

On prend b=30 cm.

Selon le RPA99 v.2003

 $\binom{n}{b}$  $fh \geq 30$  cm  $\rightarrow$  la condition est vérifiée.

h  $\frac{h}{b} = \frac{3}{3}$  $\frac{30}{30}$ =1 < 4  $\rightarrow$  la condition est vérifiée.

Donc  $b \times h = 30 \times 35$  cm<sup>2</sup>.

#### **IV.2.2.Évaluation des charges :**

**Poids propre de la poutre palière :**

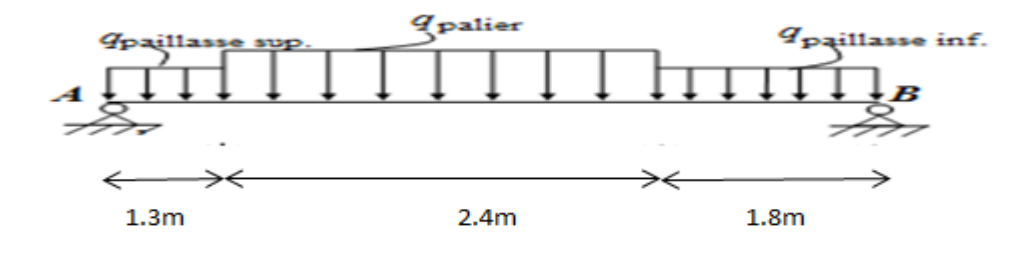

 $G_1$ : poids propre de la première partie de la poutre.

G<sup>2</sup> : poids propre de la deuxième partie de la poutre.

G<sub>3</sub> : poids propre de la troisième partie de la poutre.

 $G_1 = G_3 = 0.3 \times 0.35 \times 25 = 2{,}625$  kN/ml.

 $G_2=(0.3 \times 0.35 \times 25)/(cos 32.52^{\circ}) \rightarrow G_2=3.12 \text{ kN/ml}.$ 

#### **Mur double parois sur le palier :**

Sur la première partie de la poutre palière (inf)

 $Ch_m1=2,73.(1,53+0,51) = 5,65$  kN/ml

 Sur la deuxième partie de la poutre palière (milieu)  $Ch_m2 = 2.73 \times (1.53 + 0.51)/(cos32.52^{\circ}) = 6.68$  kN/ml

 Sur la troisième partie de la poutre palière (sup)  $Ch_m3=2,73.(1,53-0,51) =2,81$  kN/ml

 **Poids propre de la paillasse et le palier :**  $G=7.7 \times 1.3 = 10,01$  kN/ml  $Q=2,5\times1,3=3,25$  kN/ml. **Réactions des escaliers :**  $T_{\text{max}}=\frac{R}{L}$  $\overline{(\frac{L}{2})}$  $\frac{L}{2}$ Avec L c'est la longueur de la poutre palière.  $R = \frac{Tmax}{2.73} = 11.85$  KN/ml

## **Effort interne :**

**ELU :**

- ⋗  $Qu=1,35\times G + 1,5\times Q$
- $\mathbf{v}$ G1=11,85+10,01+6,67+9,20+3,375 =41,05 KN.m
- $\epsilon$  G2=40,065 KN.m
- G3=37,245 KN.m
- ⋗ Q=3.25 KN.m

On a : Le moment isostatique : M0= 68,26 KN.m Le moment en travée : Mt= 58,02KN.m Le moment sur appui : Ma = 34,13KN.m **IV.2.3Calcul du ferraillage :**

## **ELU :**

**En travée :**  $\mu_{u} = \frac{0}{0.3 \times 0}$  $\frac{0.05802}{0.3 \times 0.315^2 \times 14.17} = 0.137 < \mu_R = 0.392$ Donc la section est à simple armature.  $\alpha = 1,25 \times (1 - \sqrt{1 - 2\mu_u}) = 1,25 \times (1 - \sqrt{1 - 2 \times 0,137})$  $\rightarrow \alpha = 0.185$  $z = d \times (1 - 0.4\alpha) = 0.315 \times (1 - 0.4.0.185)$  $\rightarrow$ z=0,291 m Ast $=\frac{Mu}{z\times \sigma st}=\frac{0}{0.292}$  $\frac{0.05802}{0.291 \times 347,826}$   $\rightarrow$  Ast=5,72 cm<sup>2</sup> Le choix est :  $6T12 \rightarrow 6,79 \text{ cm}^2$ 

## **Condition de non fragilité :**

La section minimale  $A_{\text{smin}} \ge 0.23 \times b \times d \times \frac{f}{d}$ f  $A_{\text{smin}} \ge 0.23 \times 0.3 \times 0.315 \times \frac{2}{4}$  $\overline{\mathbf{r}}$ A<sub>smin</sub> $\geq 1,14$  cm<sup>2</sup>

## **Armatures de répartition :**

 $A_r = A_{st}/4 = 6,79/4$  $A_r = 1,70$  cm<sup>2</sup> Le choix est :  $3T10 \rightarrow 2,36$  cm<sup>2</sup>

#### **Condition du RPA99 v.2003 :**

A<sub>min</sub>=0,5% (b× h) =0,0005×30×35 A<sub>min</sub>=5,25 cm<sup>2</sup>.  $6T12+3T10=9,15cm<sup>2</sup>$  la condition est vérifiée. En appuis :  $\mu_{u} = \frac{0}{0.3 \times 0}$  $\frac{0.03413}{0.2 \times 0.315^2 \times 14.17}$  = 0,0809 <  $\mu_R$  = 0,392 Donc la section est à simple armature.  $\alpha = 1,25 \times (1 - \sqrt{1 - 2\mu \nu}) = 1,25 \times (1 - \sqrt{1 - 2 \times 0.0809})$  $\rightarrow \alpha = 0.106$  $z = d \times (1 - 0.4\alpha) = 0.315 \times (1 - 0.4.0,106)$  $\rightarrow$ z=0,302m Ast $=\frac{Mu}{z\times \sigma st}=\frac{0}{0,30}$  $\boldsymbol{0}$ Ast= $3,24$  cm<sup>2</sup> Le choix est :  $4T12 \rightarrow 4.52 \text{ cm}^2$ 

#### **Condition de non fragilité :**

La section minimale A<sub>smin</sub>  $\geq 0.23 \times b \times d \times \frac{f_1}{f}$ f  $A_{\text{smin}} \ge 0.23 \times 0.3 \times 0.315 \times \frac{2}{4}$  $\overline{\mathbf{r}}$  $A_{\text{smin}} \geq 1,14 \text{cm}^2$ 

#### **Armatures de répartition :**

 $A_r = A_{st}/4 = 4,52/4$  $A<sub>r</sub>=1,13$  cm<sup>2</sup> Le choix est :  $3T10 \rightarrow 2,36$  cm<sup>2</sup>

#### **Condition du RPA99 v.2003 :**

A<sub>min</sub>=0,5% (b× h) =0,0005×30×35 A<sub>min</sub>=5,25 cm<sup>2</sup>.  $4T12+3T10=6,88$  cm<sup>2</sup> la condition est vérifiée.

#### **ELS**

Les fissurations sont peu nuisibles, car la poutre n'est pas exposée aux intempéries. L'acier utilisé c'est : FeE400.

**En travée :**

$$
\alpha \le \frac{\gamma - 1}{2} + \frac{f_{c28}}{100}
$$
  

$$
\gamma \frac{Mu}{Ns} = \frac{50.02}{0.85 \times 51.68} \longrightarrow \gamma = 1,138
$$
  

$$
\frac{1,138-1}{2} + \frac{25}{100} = 0,319
$$

*Donc*  $\alpha = 0.185 < 0.319$  .... Condition vérifiée.

#### **En appuis :**

 $\alpha \leq \frac{\gamma}{2}$  $\frac{-1}{2} + \frac{f_0}{1}$  $\mathbf{1}$  $\gamma = \frac{M}{M}$  $\frac{M u}{M s} = \frac{3}{0.5}$  $\frac{34,13}{0,5.51,68}$   $\rightarrow \gamma=1,316.$  $\mathbf{1}$  $\frac{16-1}{2} + \frac{2}{10}$  $\frac{25}{100}$  =

*Donc*  $\alpha = 0.102 < 0.408$  .... Condition vérifiée. Donc il n'est pas nécessaire de vérifier la contrainte du béton  $\sigma_{bc} < \sigma_{bc}$ .

#### **Vérification au cisaillement :**

 $\tau_{\text{s=}}\frac{T_1}{T_2}$  $\overline{b \times d}$  =  $\boldsymbol{0}$  $\frac{0.9702}{0.3 \times 0.315} = 1.026 MPa$ Pour les fissurations nuisibles :  $\bar{\tau_u} = \min(\frac{0}{\tau_u})$  $\frac{\lambda_{JC28}}{\gamma_b}$ , 5*MPa*)= 3,33 MPa. Donc  $\tau_s < \bar{\tau_u}$ ... la condition est vérifiée.

#### **Calcul des armatures transversales :**

Diamètre des armatures transversales :  $\phi_t \leq \min(\frac{h}{2n})$  $\frac{h}{35}$  ,  $\emptyset$ <sub>min</sub>,  $\frac{b}{10}$  $\frac{b}{10}$ )  $\rightarrow \emptyset$ <sub>t</sub>  $\leq \min(\frac{3}{3})$  $\frac{35}{35}$ , 1, 2,  $\frac{3}{1}$  $\frac{50}{10}$ On prends  $\varphi_t = 10$  mm.

#### **Calcul d'espacement des cadres :**

D'après le RPA 99 V.2003 : **Zone nodale :** St  $\leq \min(\frac{h}{4})$  $\frac{n}{4}$ , 12  $\phi_{min}$ , 30 cm)  $\rightarrow$  St On prend  $St = 7$  cm.

 **Zone courante :**  $St \leq \frac{h}{2}$  $\frac{h}{2} \rightarrow \text{St} \leq \frac{3}{2}$  $\frac{35}{2} \rightarrow$  St

On prend St=15 cm.

#### **Vérification de la flèche :**

h  $\frac{h}{L} > \frac{1}{16}$  $\frac{1}{16} \rightarrow \frac{3}{30}$  $\frac{33}{300}$  = 0,116 > 0,0625 .....Condition vérifiée. h  $\frac{h}{L}$  >  $\frac{M}{10 \times}$  $\frac{M_t}{10 \times M_0} \rightarrow \frac{3}{30}$  $\frac{35}{300}$  >  $\frac{5}{6}$  $\frac{36.02}{682.6}$   $\rightarrow$  0,116 > 0,085 ... Condition vérifiée. En travée :  $\frac{A}{b}$  $\frac{A}{b \times d} \leq \frac{4}{l}$  $\frac{4,2}{f_e} \rightarrow \frac{0}{0}$  $\frac{0,000679}{0,3\times0,315} \leq \frac{4}{40}$  $\frac{4.2}{400}$   $\rightarrow$  0,0072 < 0,0105. En appuis :  $\frac{A}{b}$  $\frac{A}{b \times d} \leq \frac{4}{f}$  $\frac{4,2}{f_e} \rightarrow \frac{0}{0}$  $\frac{0,000452}{0,3\times0,315} \leq \frac{4}{40}$  $\frac{4.2}{400}$   $\rightarrow$  0,00478 < 0,0105.

Puisque les conditions sont vérifiées  $\rightarrow$  on n'a pas besoin de vérifier la flèche.
## **IV.3.ASCENSEUR :**

## **IV.3.1.Introduction :**

L'ascenseur est un moyen mécanique de circulation verticale, son rôle est de transporter les personnes entre les différents étages d'un immeuble, il est prévu pour les structure de cinq étages et plus, dans le quels L'utilisation des escaliers devient très fatigante, il est généralement implanté à côté de la cage d'escalier.

L'ascenseur est composé de deux éléments : la cabine, et le contre poids.

 1- La cabine entièrement métallique est une charge mobile, elle a une hauteur de 2.55m, elle est en mouvement d'aller-retour vertical, elle est guidé de bas en haut et vis- versa par un treuil, celui-ci est cylindrique horizontal, mobile autour de son axe sur lequel se roule un câble qui sert à entraimer la cabine et régule ses mouvements de montées et descentes.

2- Le contre poids a pour but d'équilibrer le poids de la cabine et la charge utile

La salle réservée à la machinerie est situé soit à la partie supérieure au bâtiment, soit en soussol, elle contient un moteur assurant le mouvement et l'arrêt de l'ascenseur.

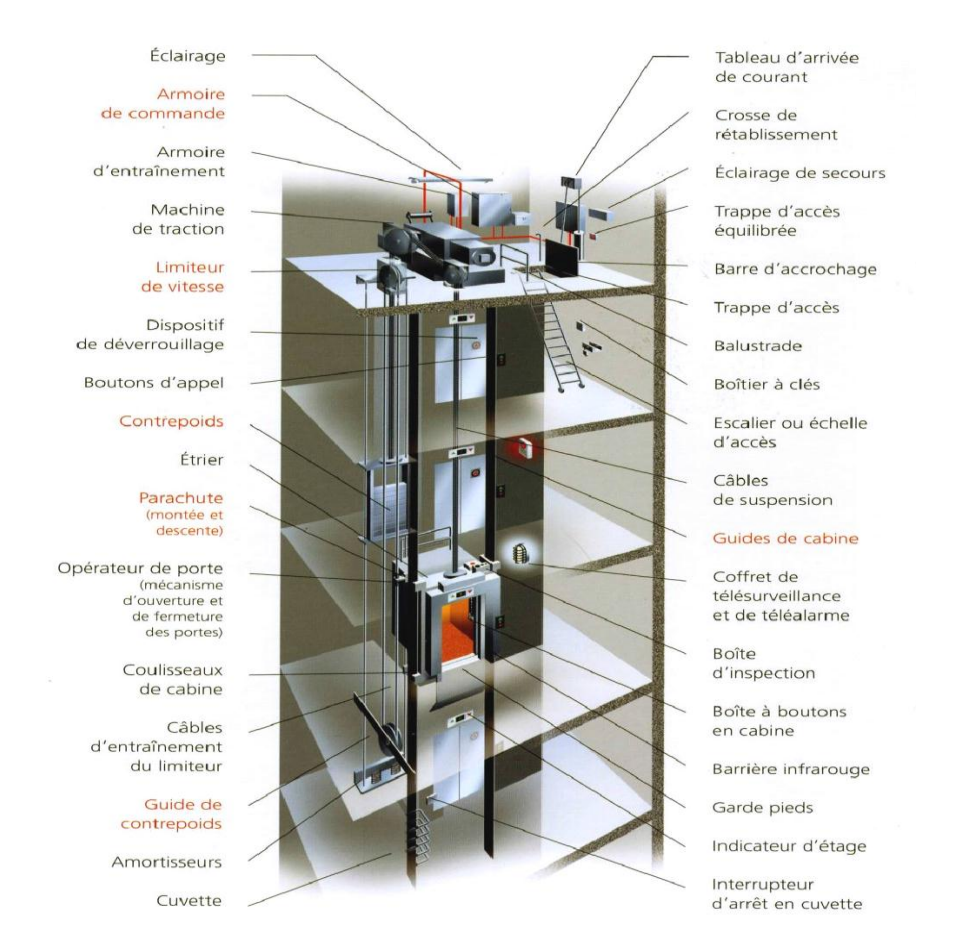

**Figure.IV.4 :** Schéma descriptif d'un ascenseur mécanique

#### **IV.3.2.Etude de l'ascenseur :**

L'ascenseur est composé de trois constituants essentiels :

- $\triangleright$  Le treuil de levage et sa poulie
- La cabine ou la benne
- $\triangleright$  Le contre poids.

La cabine et le contre poids sont aux extrémités du câble d'acier qui porte dans les gorges de la poulie le treuil. Soit :

- Pm : « poids mort » ; c'est le poids de la cabine, étrier, accessoire, câbles.
- Q : la charge en cabine.
- Pp : le poids de contre poids tel que  $Pp = Pm+Q/2$ .
- Mg : le poids des câbles.

D'après la norme (NFP82-201), la charge nominale est de 675 kg pour 9 personnes avec une surface utile de la cabine de 1.317m

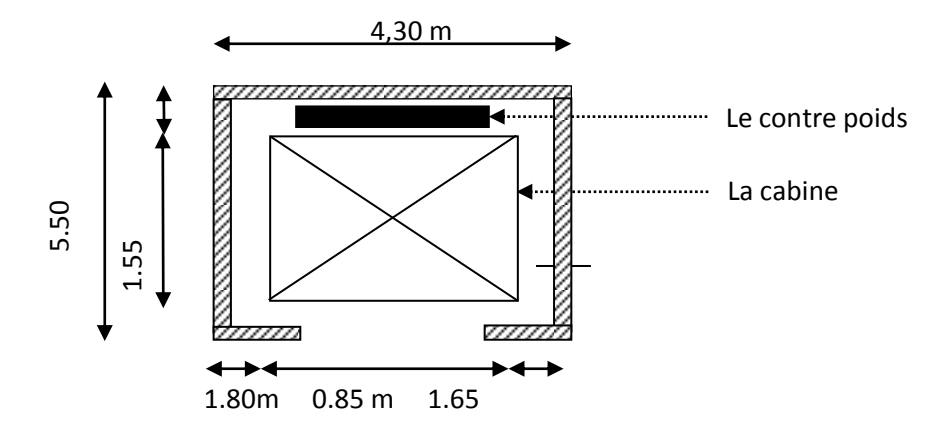

 Épaisseur de la dalle :  $lx = 4,30m$ ; ly=5.50 m. l  $\frac{lx}{ly} = \frac{4}{5}$  $\frac{4,50}{5.50}$  = 0,78; 0,4 < 0,78 < 1  $\rightarrow$  donc la dalle est portante dans les deux sens.  $h \geq \frac{l}{l}$  $rac{lx}{45}$ à $rac{l}{4}$  $\frac{lx}{40} \rightarrow h \ge \frac{4}{4}$  $\frac{1,30}{45}$  à  $\frac{4}{4}$  $\frac{h,50}{40}$   $\rightarrow$  h  $\geq$  0,0955 à 0,1075 avec h<sub>min</sub>=20 cm

On prend h=20 cm.

#### **IV.3.3.Evaluation des charges :**

Le poids mort total est :

Pm=  $\Sigma$  Mi  $\rightarrow$  Pm= 2342,5 kg.

Pp=2342,5+675/2=2680 kg

 $Mg=m \times n \times L$ 

m : la masse linéaire du câble. n: le nombre des câbles.

L : la longueur du câble.

 $Mg = 0.512 \times 2 \times 31.34 = 32.09kg$ 

 $P_{(treuil+ motor)} = 1200$  kg.

 $\rightarrow$  G=Pm+Pp+ P<sub>(treuil +moteur)</sub>+Mg =2342,5+2680+1200+32,09 G=6253.84,30 kg. Q=675 kg.

#### **Vérification au poinçonnement :**

La dalle de l'ascenseur risque le poinçonnement sous l'effet de la force concentrée appliquée par l'un des appuis du moteur.

 $Qu=1,35.G+1,5.Q=1,35 \times 6253.84 + 1,5 \times 675$ Qu=9455.18 kg.

'qu'est la charge appliquée sur chaque appui : qu= Qu/4.

qu=2363.796 kg.

Selon le BAEL91, la condition de non poinçonnement à vérifier est :

$$
qu \le 0.045 \times \mu_u \times h_0 \times \frac{f_{c28}}{\gamma_b}
$$

Avec :

qu: la charge de calcul vis-à-vis de l'état limite ultime.

h<sub>0</sub> :l'épaisseur totale de la dalle.

μ<sup>u</sup> :le périmètre du contour au niveau du feuillet moyen.

La charge qu est appliquée sur un carré de  $(10 \times 10)$ cm<sup>2</sup>.

 $h_0$ :20 cm.  $\mu_{u} = 2(u + v)$ 

$$
\begin{cases}\nu = a + h_0 + 1.5h_r = 10 + 20 + 1.5 \times 5 = 37.5 \, \text{cm} \\
v = b + h_0 + 1.5h_r = 10 + 20 + 1.5 \times 5 = 37.5 \, \text{cm}\n\end{cases}
$$

Donc:  $\mu_u = 2(37, 5+37, 5) = 150$  cm.

 $qu \leq 0.045 \times \mu_u \times h_0 \times \frac{f_0}{f}$  $\frac{f_{c28}}{\gamma_b}$   $\rightarrow$   $qu \le 0.045 \times 1.5 \times 0.2 \times \frac{2}{3}$  $\mathbf{1}$  $qu \leq 22500 kg$ 

## $2367,67 kg \le 22500 kg$

La condition est vérifiée ; donc le risque de poinçonnement n'existe pas.

**Evaluation des moments :**

#### **Moments due aux charges concentrées :**

Un exemple de calcul :

Rectangle 1 (la méthode de Pigeaud)

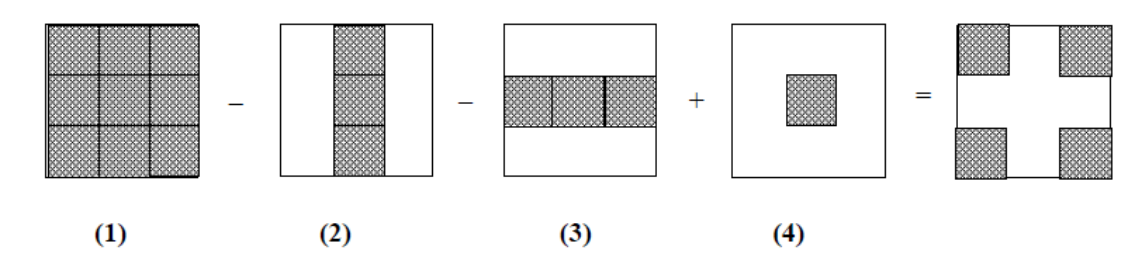

On calcul les moments du aux charges concentrées, dans les huit rectangles (de  $10 \times 10$  cm), en utilisant la méthode de Pigeaud.

Exemple de calcul : le rectangle de l'appui 1 :

```
Pour le type (1) : \begin{cases} u \\ v \end{cases}u = 0,7, m<br>v = 1,9m{
     \overline{u}u_0 = u + h + 1.5 \times hr = 0.7 + 0.2 + (1.5 \times 0.05)<br>
v_0 = v + h + 1.5 \times hr = 1.9 + 0.2 + (1.5 \times 0.05)\mathcal{V}\overline{u}\frac{u_0}{lx} =\ddot{v}\mathfrak lAbaque n=7
 Donc :\begin{cases} M \\ M \end{cases}\overline{M}M_x = (M_1 + vM_2)M_{v} = (M_{2} + vM_{1})Avec : v = \begin{cases} 0 \\ 0 \end{cases}\boldsymbol{0}P = \begin{cases} P \\ R \end{cases}\overline{P}
```
Pu=2363,7 kg

 G=6253.84,30 kg. Q=675 kg.

 $Ps=(G+Q)/4=1732,21$  Kg

#### **ELU**

 $M_x = (23,637 \times 0.7 \times 1.9) \times 0.16 = 5,029$  kN. m

 $M_v = (23,637 \times 0.7 \times 1.9) \times 0.085 = 2,672 kN.m$ 

**ELS**

 $M_x = (17,32 \times 0.7 \times 1.9) \times (0.16 + 0.2 \times 0.085) = 4.076$  kN. m

 $M_y = (17,32 \times 0.7 \times 1.9) \times (0.085 + 0.2 \times 0.16) = 2.6$  kN.m

Pour les types (2),(3) et (4) le tableau suivant présente les résultats de calcul :

**Tableau.IV.6 :** Les moments isostatiques du rectangle 1

| Type |     | $U_0$                        | $V_0$                  | $U_0/Lx$ $V_0/Ly$                     |       | $M_1$                        | $M_2$         | Mx    | Mv    | Mx    | Mv    |
|------|-----|------------------------------|------------------------|---------------------------------------|-------|------------------------------|---------------|-------|-------|-------|-------|
|      |     |                              |                        |                                       |       |                              |               | (ELU) | (ELU) | (ELS) | (ELS) |
| (2)  | 0,5 | $1,9$   0,775   2,175   0,18 |                        |                                       | 0,395 | 0.17                         | $0,085$ 3,817 |       | 1,91  | 3,077 | 1,95  |
| (3)  | 0.7 |                              |                        | $\vert$ 0,975   1,975   0,226   0,359 |       | $\mid 0.165 \mid 0.092 \mid$ |               | 4.64  | 2,587 | 3,78  | 2,57  |
| (4)  | 0,5 |                              | $0,775$   1,975   0,18 |                                       | 0,359 | 0,168                        | 0,09          | 3,37  | 1,81  | 2,73  | 1,81  |

Donc pour le rectangle 1 :

 $Mx = Mx(1) - Mx(2) - Mx(3) + Mx(4)$ 

**Elu :** 

 $Mx = 5,029 - 3,817 - 4,46 + 3,37 \rightarrow Mx = 0,677kN \cdot m$  $My = 2,672 - 1,91 - 2,587 + 1,81 \rightarrow My = -0,015 kN \cdot m$ 

**Els :**

 $Mx = 4.076 - 3.077 - 3.78 + 2.73 \rightarrow Mx = -0.051 kN \cdot m$ 

 $My = 2.6 - 1.95 - 2.57 + 1.81 \rightarrow My = -0.11kN \cdot m$ 

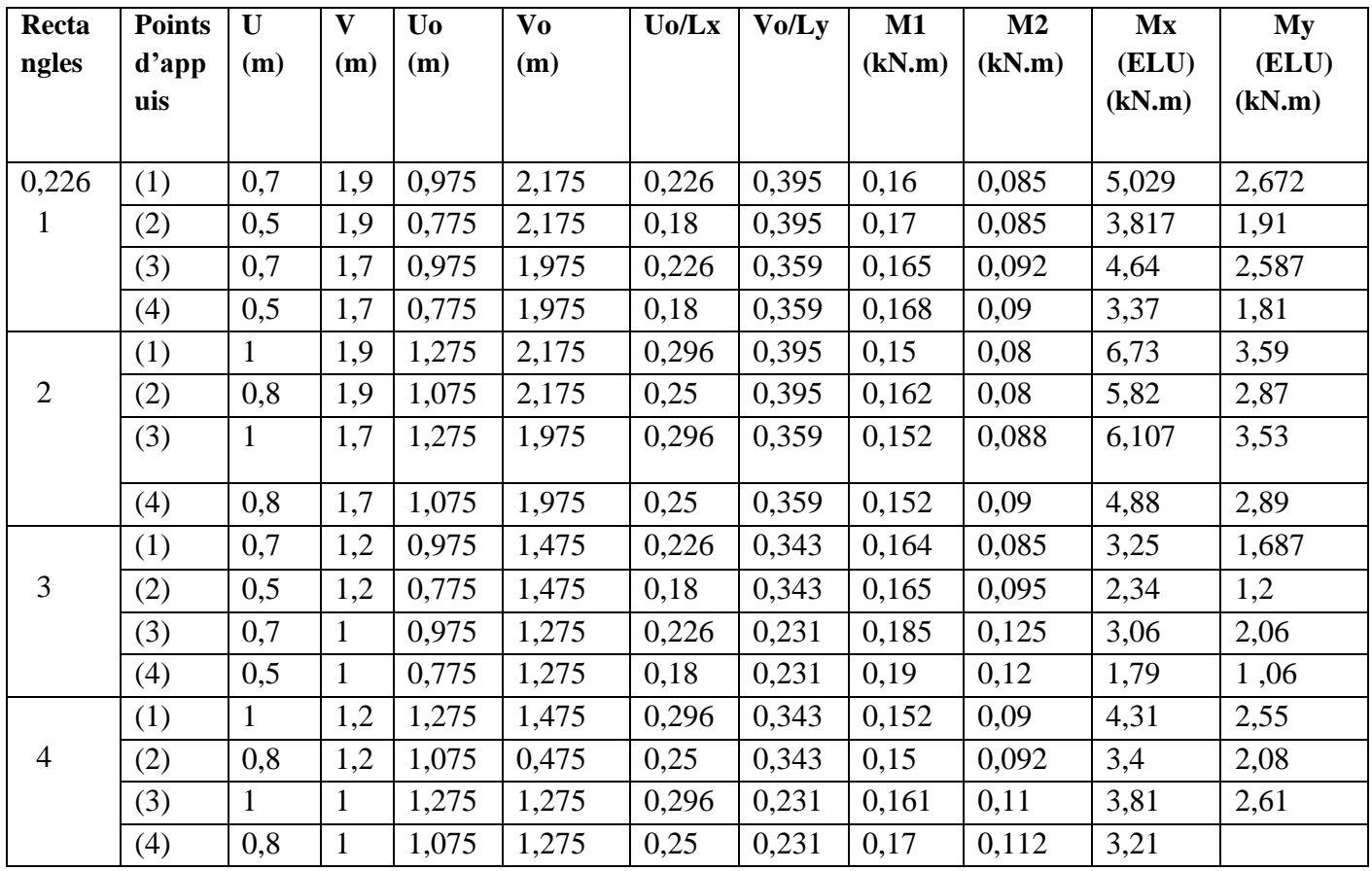

**Tableau.IV.7 :** Les moments isostatiques des quatre (4) rectangles à L'ELU.

**Tableau.IV.8 :** Les moments isostatiques des quatre (4) rectangles à L'ELS.

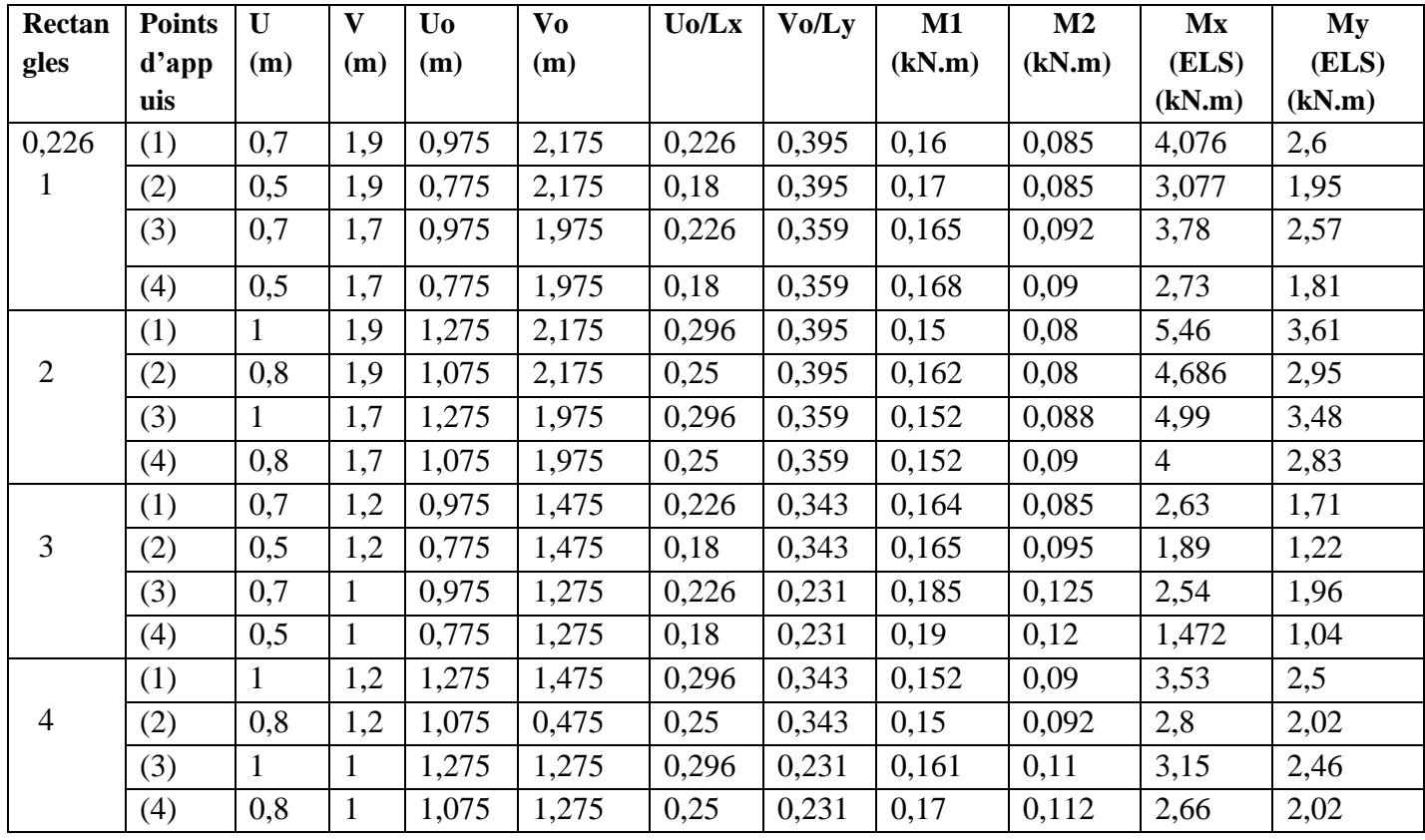

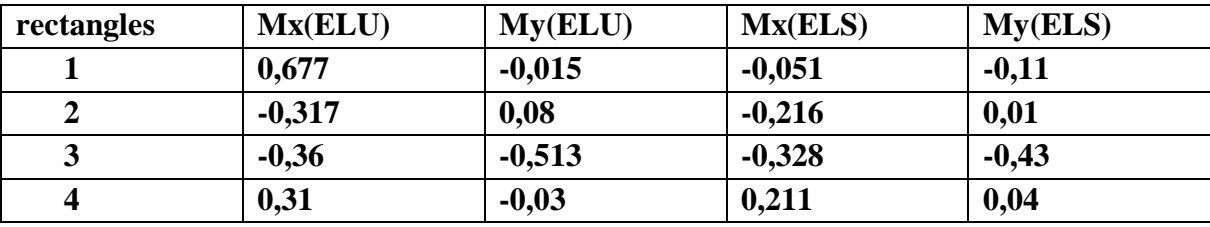

**Tableau.IV.9 :** Les moments isostatiques des quatre (4) rectangles

**Les moments dus aux charges concentrées :**

#### **ELU :**

$$
Mx_1 = \frac{1}{4}(-0.677 + 0.317 + 0.36 + 0.31) = 0.0775kN.m
$$

$$
My_1 = \frac{1}{4}(-0.015 - 0.08 + 0.513 - 0.03) = 0.097kN.m
$$

#### **ELS :**

$$
Mx_1 = \frac{1}{4}(-0.051 + 0.216 + 0.328 + 0.211) = 0.176kN \cdot m
$$
  

$$
My_1 = \frac{1}{4}(-0.11 - 0.01 + 0.43 + 0.04) = 0.0875kN \cdot m
$$

#### **Les moments dus aux charges réparties** :

**a) Le chargement :**  $G=0, 2 \times 25 = 5 kN/m^2$  (poids propre)  $Q=1 \; kN/m^2$  (charge d'exploitation)

ELU:  $qu=1,35G+1,5Q=8.25 kN/m^2$ 

ELS :  $qs = G + Q = 6 kN/m^2$ 

## **b) Sollicitations :**

 $\rho = \frac{lx}{ly} = \frac{4.30}{5.50} = 0.781 \rightarrow 1 > 0.781 > 0.4$  La dalle travaille suivant les deux sens.

 $E$ lu :  $\}$  $\mu$  $\mu$  $Els:$ }  $\mu$  $\mu$ 

La méthode BAEL :  $M_{xz} = \mu_x \times p \times l_x^2$  $M_{\nu 2} = \mu_{\nu} \times M_{\chi 2}$ 

#### **ELU :**

 $M_{x2} = 0.0584 \times 8.25 \times 4.30^2 = 8.908 \text{ kN.m}$  $M_{y2} = 0.5608 \times 8.908 = 5$  kN.m

# **ELS**

 $M_{x2} = 0.0650 \times 6 \times 4.30^{2} = 7.211 \text{ kN.m}$  $M_{v2} = 0.6841 \times 7.211 = 4.93$  kN.m

o *Les charges totales :*  $M_{XT} = M_{x1} + M_{x2}$  $M_{\text{YT}} = M_{\text{v1}} + M_{\text{v2}}$ 

**Elu :**

$$
\begin{cases} \text{ M}_{\text{xt}} = 0.0775 + 8.908 = 8.9855 \text{ KN. m} \\ \text{ M}_{\text{yt}} = 0.097 + 5 = 5.097 \text{KN. m} \end{cases}
$$

**Els :**

{ M M

#### **IV.3.4. Calcul du ferraillage :**

On adoptera le même ferraillage suivant les deux directions.

 $M_{\text{travée}} = 0,8 M_{\text{xt}} = 7,1884 \text{ KN.m}$ 

 $M_{\text{appui}} = 0.5 M_{\text{vt}} = 2.5485 \text{KN.m}$ 

|               | <b>Armature longitudinale</b> |                         |  |  |  |  |
|---------------|-------------------------------|-------------------------|--|--|--|--|
|               | En travée                     | En appuis               |  |  |  |  |
| Mu            | 7,1884 kN.m                   | 2,5485 kN.m             |  |  |  |  |
| $\mu_{\rm u}$ | 0,01565                       | 0,0055                  |  |  |  |  |
|               | 0,019                         | 0,00695                 |  |  |  |  |
| Z             | 0,178cm                       | 0,179 cm                |  |  |  |  |
| Ast           | 1,16cm <sup>2</sup>           | $0,408$ cm <sup>2</sup> |  |  |  |  |
| Amin          | $2,17$ cm <sup>2</sup>        | $2,17$ cm <sup>2</sup>  |  |  |  |  |
| Ast (choisis) | 2.17 $cm2$                    | 2.17 $cm2$              |  |  |  |  |

**Tableau.IV.10 :** Ferraillage de la dalle d'ascenseur

**ELS :** 

$$
\alpha \leq \, \tfrac{\gamma-1}{2} + \tfrac{\mathit{f}_{c28}}{100}
$$

**En travée :**

$$
\gamma = \frac{M u}{M s} = 1,21; \alpha_{\text{travée}} = 0,019
$$
  

$$
\alpha \le \frac{1,21-1}{2} + \frac{25}{100} = 0,358 \quad \rightarrow \alpha \le 0,358 \quad ; \alpha_{\text{travée}} < \alpha \text{ donc la condition est vérifiée.}
$$

Alors les contraintes de béton  $\sigma_{bc}$  et  $\sigma_{st}$  sont vérifiées :

$$
\sigma_{bc} \le \overline{\sigma}_{bc} \qquad \overline{\sigma}_{bc} = 0,6 \text{ f}_{c28} = 0,6.25 = 15 \text{ MPa.}
$$
  

$$
\sigma_{st} \le \min\left(\frac{2}{3}fe; 110\sqrt{\eta f_{t28}}\right) = 201,63 \text{ MPa.}
$$

Donc le ferraillage calculé à l'ELU convient à l'ELS.

#### **En appui :**

$$
\gamma = \frac{M u}{M s} = 1,02; \alpha_{\text{appui}} = 0,0069
$$
  

$$
\alpha \le \frac{1,02-1}{2} + \frac{25}{100} = 0,26 \qquad \rightarrow \alpha \le 0,26
$$

 $\alpha$ <sub>appui</sub> <  $\alpha$  donc la condition est vérifiée.

Alors les contraintes de béton $\sigma_{bc}$  et  $\sigma_{st}$  sont vérifiées :

$$
\sigma_{bc} \le \overline{\sigma}_{bc} \qquad \overline{\sigma}_{bc} = 0,6 \text{ f}_{c28} = 0,6.25 = 15 \text{ MPa.}
$$
  

$$
\sigma_{st} \le \min\left(\frac{2}{3}fe : 110\sqrt{\eta f_{t28}}\right) = 201,63 \text{ MPa.}
$$

Donc le ferraillage calculé à l'ELU convient à l'ELS.

## *Ferraillage transversal :* **a) Vérification au cisaillement :**

$$
V = \frac{\varrho_u}{2} = \frac{(94,5518 \times 2) + (25 \times 0,2 \times 5,50 \times 4,30)}{2} = 106,4kN
$$
  
\n
$$
\tau_u = \frac{v_u}{b_0 \times d} \longrightarrow \tau_u = \frac{106,4}{1 \times 0,18} = 0,591 MPa
$$
  
\n
$$
\tau_u = \min(0,2.\frac{f_{c28}}{v_b}; 5MPa) = \min(3,33 MPa; 5MPa) \longrightarrow \tau_u = 3,33 MPa.
$$

Donc  $\tau_u < \tau_u \rightarrow$ condition vérifiée.

#### **IV.4.L'Acrotère :**

#### **IV.4.1.Introduction :**

L'acrotère est un élément de sécurité au niveau de la terrasse. Il forme une paroi contre toute chute, il est considéré comme une console encastrée à sa base, soumise à son poids propre et à une surcharge horizontale.

Il est soumis à la flexion composée due à :

Un effort normal du à son poids propre **(G).**

Un moment dû à la surcharge **(Q)**

IL a pour rôle de :

- Protection d'étanchéité.
- Servant comme garde-corps.

#### **IV.4.2. Principe de calcul :**

Le calcul se fera en flexion composée dans la section d'encastrement pour une bande de 1m linéaire. L'acrotère est exposé aux intempéries, donc la fissuration est préjudiciable, dans ce cas le calcul se fera à l'ELU, et à l'ELS.

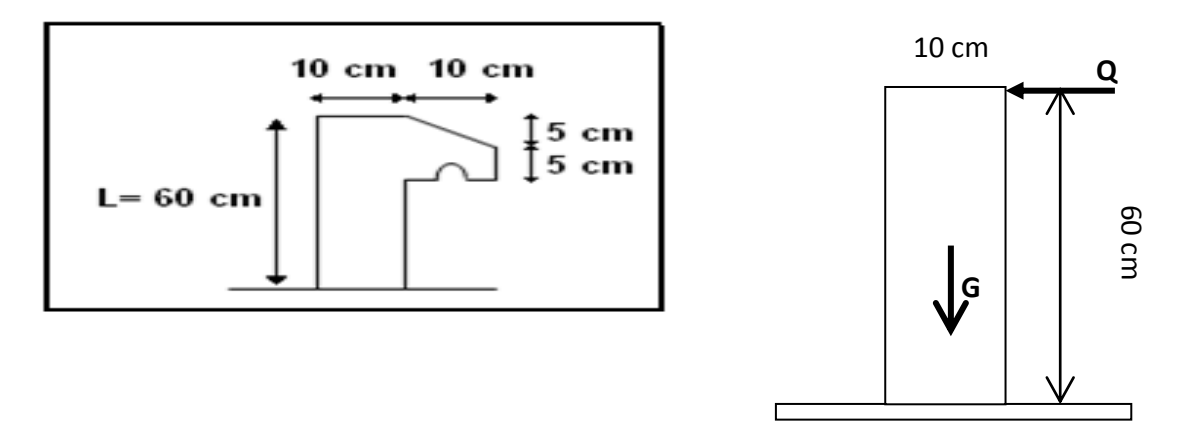

**Figure.IV.5.** : Schéma de l'acrotère

#### **1. charge permanente**

$$
S = [(0.05 \times 0.1)/2 + (0.05 \times 0.1) + 0.6 \times 0.1]
$$

 $\implies$  S=0.0675 m<sup>2</sup>

 $G=Sx25 \Rightarrow G=1.68$  KN/ml

#### **2. Surcharge d'exploitation**

*(*de la main courante de personne).

$$
Q=1 \text{ KN/ml}
$$

### **3. Détermination de l'effort due au séisme**

D'après le **RPA99V2003** (Article 6.2.3) les éléments non structuraux doivent être calculés sous l'action des forces horizontales suivant la formule suivante ;

#### $\mathbf{F}_P = 4 \mathbf{A} \mathbf{C}_P \mathbf{W}_P$

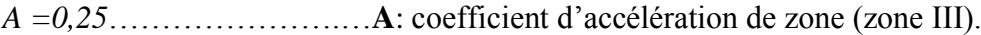

*C<sup>P</sup> =0,80*…………………**C<sup>P</sup>** : facteur de force horizontale (élément en console).

*WP = 1.68KN/ml*................................................................**W<sup>P</sup>** : poids de l'acrotère.

 $D'$ où :  $F_P = 4 \times 0.25 \times 0.80 \times 1.68 \implies F_P = 1.35$  KN/ml

On a : **FP≤Q ;** alors, le ferraillage sera donc donnée par les sollicitions du deuxième cas qui sont :

- Poids propre :  $N_G = 1.68$  KN/ml
- Surcharges :  $Q = 1.35$  KN/ml
- Un moment :  $M_Q =: Q.h=1.00 \times 0.6 = 0.81$ KN/ml
- Un effort tranchant :  $T_Q = 1.00$  KN

#### **IV.4.3.Evaluations des sollicitations :**

**Etat limite ultime**

 $N_U = 1.35 N_G = 1.35 \times 1.68 = 2.28 KN$ 

 $M_U = 1.5$   $M_Q = 1.5 \times 0.6 = 1.215$  KN.m

 $T_U = 1.5 \times T_Q = 1.5 \times 1 = 1.5$  KN

 **Etat limite de service**  $N_{ser} = N_G = 1.68$  KN  $M_{ser} = M_Q = 0.81$  KN.m  $T_{\text{ser}}=T_0=1$  KN

#### **Vérification de non flambement**

Le calcul se fait à l'état limite ultime, notre acrotère est assimilé à une console

$$
L_f=2.L_0
$$
  $L_f=1.2 \text{ m}$   
\n $\lambda = \frac{Lf\sqrt{12}}{a}$   $\lambda = \frac{1.2\sqrt{12}}{0.1}$   $\Rightarrow$   $\lambda = 41.57$   $\lambda$ : l'élancement  
\n**IV.4.4. Calcul de L'excentricité:**

$$
e_0 = \frac{h}{6} \implies e_0 = \frac{0.1}{6} = 0.017 \text{ m}
$$
  
\n
$$
\implies e_0 = 1.7 \text{ cm} \qquad e_0: l' \text{ eccentricité du noyau central.}
$$
  
\n
$$
e_1 = \frac{Mu}{Nu} \qquad \implies e_1 = \frac{2.28}{1.215} = 0.533 \text{ m}
$$
  
\n
$$
\implies e_1 = 53 \text{ cm} \qquad e_1: l' \text{eccentricité du premier ordre.}
$$

 $e_1 > e_0 \implies$  la section est partiellement comprimée.

 $\lambda_{\text{max}} = \text{Max} ((50, \text{min}(100, e_1/a)) \text{ cm})$ 

 $=$  Max ((50, min(100, 53/10)) cm  $\Rightarrow \lambda_{\text{max}} = 50$ on a :  $\lambda = 41.57 \le \lambda_{\text{max}} = 50$  donc : pas de risque de flambement.

#### **IV.4.5. Détermination de ferraillage :**

**l'ELU :**

Le calcul se fait sur une section rectangulaire avec :

 $h = 10$  cm  $d' = 1$ cm  $d= 9$  cm

## **a) Moment de flexion fictif :**

 $M_A = M_u + N_u \times (d - h/2)$ 

 $M_A = 1.215 + 2.28 \times (0.09 - 0.1/2)$ 

 $M_A = 1.306$  KN.m = 13.06\*10<sup>-4</sup> MN.m

#### **b) Le moment réduit :**

$$
\mu = \frac{M_U}{bd^2 f_{bc}} = \frac{13.06 \times 10^{-4}}{1 \times 0.09^2 \times 14.17} \implies \mu = 0.01138
$$

 $\mu < \mu_c = 0.186$   $\Rightarrow$  donc il n'est pas nécessaire des armatures comprimé  $A_{SC} = 0$ 

 $\alpha = 1.25 (1 - \sqrt{(1 - 2u)}) \implies \alpha = 0.014$  $Z = d(1 - 0.4 \times \alpha)$   $\Rightarrow$   $Z = 8.95$  cm  $\sigma_{ST}$  =f<sub>e</sub>/ $\gamma$ <sub>S</sub>=400/1.15 =**348 MPa** 

 $A_{st} = (M_A/Z - N_U) I/\sigma_{ST}$ 

*Ast* **= 0,37186 cm²**

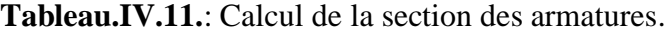

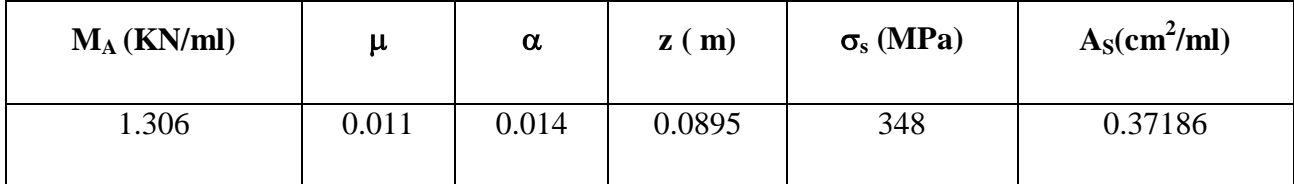

$$
A_{st\ min} \ge 0.23bd\frac{ft28}{fe} = 1.087
$$

*Donc on prend*  $A_{st}$  > 1.087cm<sup>2</sup>  $A_{st}$  =4T8=2.01cm<sup>2</sup>

## **Vérification à l'E.L.S :**

Le type et le nombre d'armatures choisies seront acceptables si les conditions suivantes sont vérifiées :

$$
\sigma_{bc} < \sigma_{bc}
$$
\n
$$
\sigma_{st} < \sigma_{st}
$$
\n
$$
\sigma_{bc} = 0,6 \text{ fc28} = 15 \text{ Mpa.}
$$
\n
$$
\sigma_{bc} = \frac{Ns.y}{s}
$$
\n
$$
\sigma_{st} = \eta - \frac{Ns (d-y)}{s}
$$
\n
$$
\eta = 15 : c \text{'est le coefficient d'équivalence acier } - \text{ béton.}
$$
\n
$$
MS = 0.81 \text{ KN.m}; NS = 1.68 \text{ KN.}
$$
\n
$$
e = Ms/Ns
$$
\n
$$
\rightarrow e = 0.81/1.68
$$
\n
$$
\rightarrow e = 0.48 \text{m.}
$$
\n
$$
p = -3 \left(\frac{h}{2} - e\right)^2 + 6\eta \frac{dst}{b} (d - \frac{h}{2} + e).
$$
\n
$$
p = -0.5453 \text{ m}^2
$$

 $q = -2 \left( \frac{h}{2} - e \right)^3 - 6\eta \frac{A}{l}$  $\frac{\Delta \mathsf{st}}{b}$  (*d* –  $\frac{h}{2}$  $(\frac{h}{2} + e)^2$ 

**q = 0,1496m3**

**Méthode des itérations successives :**

On a :

$$
e1 = \frac{e1 - q}{p} \dots \dots \dots (1) \text{ où } e1 = \sqrt[3]{(-p_{e1} - q) \dots \dots \dots (2)}
$$

On prend une valeur quelconque de e $1 : e1 = 0,50$  m

$$
0,49 \leq \qquad \qquad e1 = 0,50 \text{ m}
$$
\n
$$
0,48 \leq \qquad \qquad 0.49
$$
\n
$$
0,48 \leq \qquad \qquad 0,48
$$
\n
$$
0,48 \leq \qquad \qquad 0,48
$$

On prend la valeur de : **e1 = 48 cm**

$$
X = \frac{h}{2} + e1 - e
$$
  
\n
$$
X = \frac{h}{2} + 048 - 0.50 \rightarrow X = 5 \text{ cm}
$$
  
\n
$$
S = \frac{bX2}{2} - \eta \text{ Ast } (d - X)
$$
  
\n
$$
S = 0,001129 \text{ m3.}
$$
  
\n
$$
\triangleright \text{ Calculate} \text{ contributes :}
$$
  
\n
$$
c) \text{ Béton :}
$$
  
\n
$$
\sigma_{bc} = \frac{Ns \times X}{s}
$$
  
\n
$$
\sigma_{bc} = 1.68 \times 10^{-3} \times 0,05/0,001129
$$
  
\n
$$
\rightarrow \sigma_{bc} = 0.07 \text{ Mpa}
$$
  
\n
$$
d) \text{ Acier :}
$$
  
\n
$$
\sigma_{st} = n \frac{Ns(d - X)}{s}
$$

 $\sigma_{\rm st} = 15 \frac{1.68 \times 10^{-3}}{0.001}$  $\bf{0}$ 

## $\sigma$ st = 89.6 Mpa.

- **Calcul des contraintes admissibles :**
- **e) Béton :**

 $\overline{\sigma_{bc}} = 0.6$  x fc28 = 0.6 x 25

 $\sigma_{bc} \equiv 15 \text{ Mpa}$ 

## **f) Acier :**

L'acrotère est exposé aux intempéries et peut être alternativement émergé ou noyée en eau de pluie donc la fissuration préjudiciable ce qui veut dire :

$$
\overline{\sigma}_{st} = \min(\frac{2}{3}fe, 110\sqrt{\eta f t28})
$$
\n
$$
\overline{\sigma}_{st} = \min(266.66 \, ; \, 201.63)
$$
\n
$$
\overline{\sigma}_{st} = 201.63 \, \text{MPa}
$$
\n
$$
\sum \text{Verification:}
$$
\n
$$
\sigma_{bc} = 0.07 \, \text{MPa} \le \sigma_{bc} = \overline{15} \, \text{MPa}
$$
\nCV

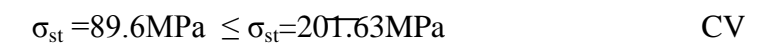

donc la section et le nombre d'armature choisi sont acceptable

**Les armatures de répartition :** 

 $A_t = \frac{A}{A}$  $\frac{15t}{4}$ 4  $\frac{2.01}{4}$  = 0.502 cm<sup>2</sup>

On adopte : **4ɸ 6= 1.13 cm².**

 $L$ 'espacement :  $S_t =$ 4  $\frac{60}{4}$  = 15 cm

**g) Croquis de ferraillage :**

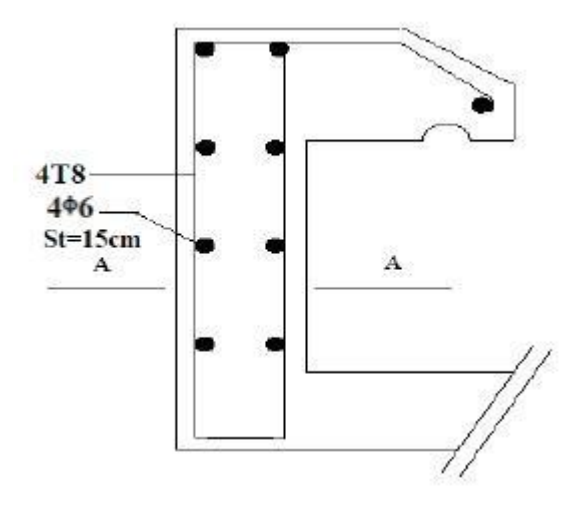

**Figure.IV.6**: Croquis de ferraillage de l'acrotère

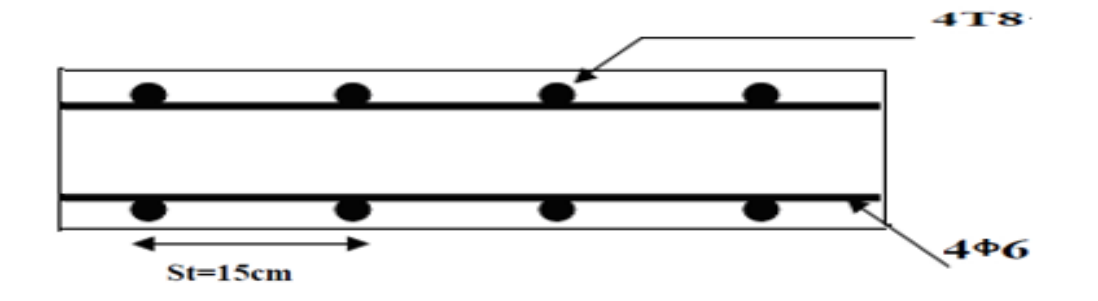

**Figure.IV.7:** Coupe AA croquis de l'acrotère

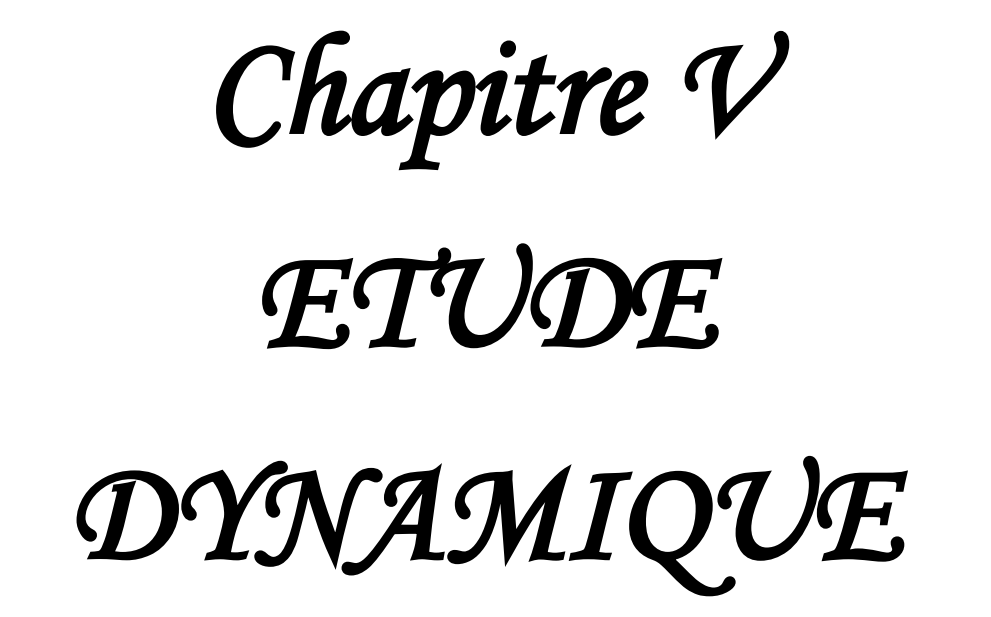

## **V.1. Introduction :**

Un tremblement de terre est une secousse soudaine et rapide de la surface de la terre provoquée par la rupture et changement de vitesse des roches en dessous. Pendant le tremblement de terre, le mouvement de terrain se produit au hasard dans tous les sens rayonnant d'un point dans la croûte terrestre, appelée l'épicentre. Il cause des vibrations des structures et induit des forces d'inertie sur elles.

## **V.2.Objectif de l'étude dynamique :**

L'objectif initial de l'étude dynamique d'une structure est la détermination des caractéristiques dynamiques propres de la structure lors de ses vibrations. Une telle étude pour notre structure telle qu'elle se présente, est souvent très complexe c'est pourquoi on fait souvent appel à des modélisations qui permettent de simplifier suffisamment les problèmes pour permettre l'analyse.

## **V.3. Modélisation de la structure étudiée :**

La modélisation des éléments structuraux est effectuée comme suit :

- $\checkmark$  Les éléments en portique (poutres- poteaux) ont été modélisés par des éléments finis de type poutre « frame » à deux nœuds ayant six degrés de liberté (d.d.l.) par nœud.
- Les voiles ont été modélisés par des éléments coques « Shell » à quatre nœuds.
- $\checkmark$  Les planchers sont simulés par des diaphragmes rigides et le sens des poutrelles peut être automatiquement introduit.

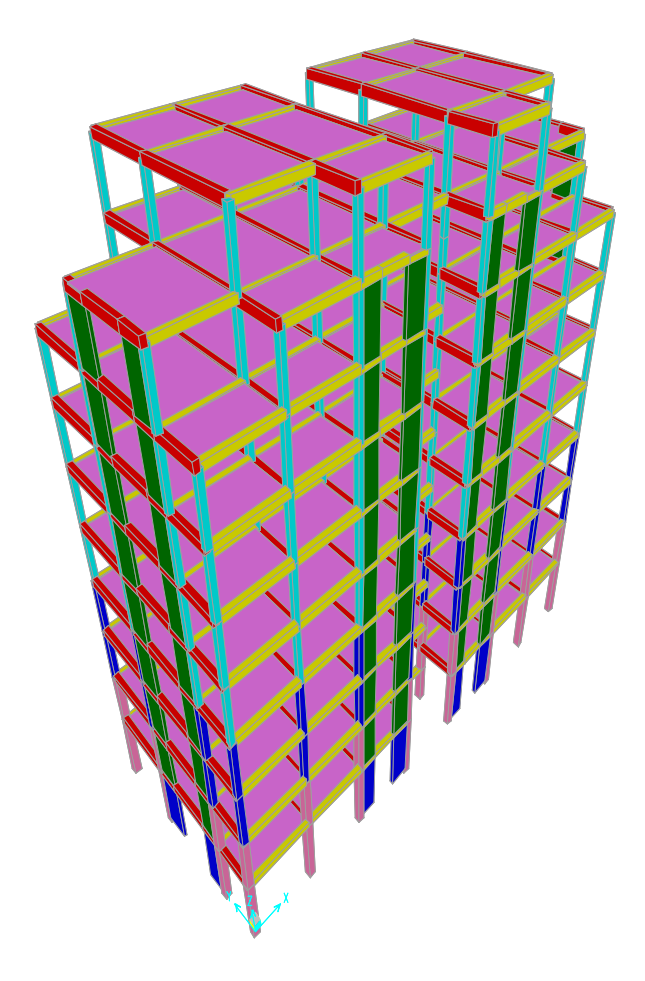

**Figure.V.1:** Modèle 3D de la structure

## **V.4.Méthodes de calculs :**

Selon le RPA 99 le calcul des forces sismiques peut être mené suivant trois méthodes :

- Méthode statique équivalente.
- Méthode d'analyse modale spectrale.
- Méthode d'analyse dynamique par accelérogrammes.

## **V.4.1. Méthode statique équivalente :**

Dans cette méthode le RPA propose de remplacer les forces réelles dynamiques engendrées par un séisme, par un système de forces statiques fictives dont les effets seront identiques et considérées appliquées séparément suivant les deux directions définies par les axes principaux de la structure.

## **V.4.2. Méthode d'analyse modale spectrale :**

Par cette méthode, il est recherché pour chaque mode de vibration, le maximum des effets engendrés dans la structure par les forces sismiques représentées par un spectre de réponse de calcul. Ces effets sont par la suite combinés pour obtenir la réponse de la structure.

## **V.5. Combinaison d'action :**

Pour le calcul, on utilise les combinaisons d'actions aux états limites suivantes : Ultime, service, accidentel.

- ELU : 1,35G+1,5Q
- ELS : G+Q
- $-$  ELA : G+Q $\pm$ 1,2 E
- $-$  ELA :  $G+O\pm E$
- ELA : 0,8G+E

## **V.6. choix de la méthode de calcul :**

Pour le choix de la méthode à utiliser, on doit vérifier certaines conditions relatives aux règles parasismiques en vigueur en Algérie (RPA99 version 2003), et qui ont le rapport avec les régularités en plan et en élévation du bâtiment.

On va utiliser les deux méthodes, la méthode statique équivalente et modale spectrale car toutes les conditions sont vérifiées, et on compare entre eux.

#### **V.7. Analyse des modèles :**

Notre structure est contreventée par une ossature mixte portique -voile. Le choix de la position des voiles doit satisfaire un certain nombre de condition :

- Satisfaire les conditions d'architectures.

- Le nombre doit être suffisamment important pour assurer une rigidité suffisante.

- La position de ces voiles doit éviter des efforts de torsion préjudiciables pour la structure.

Plusieurs variantes ont été étudiées, parmi ces variantes on présente les 6 cas ou le changement est important.

Le cas retenu est pour la période la plus faible (0.81sec) en comparaison avec la troisième disposition ou on a presque la même période et un volume de voiles en plus

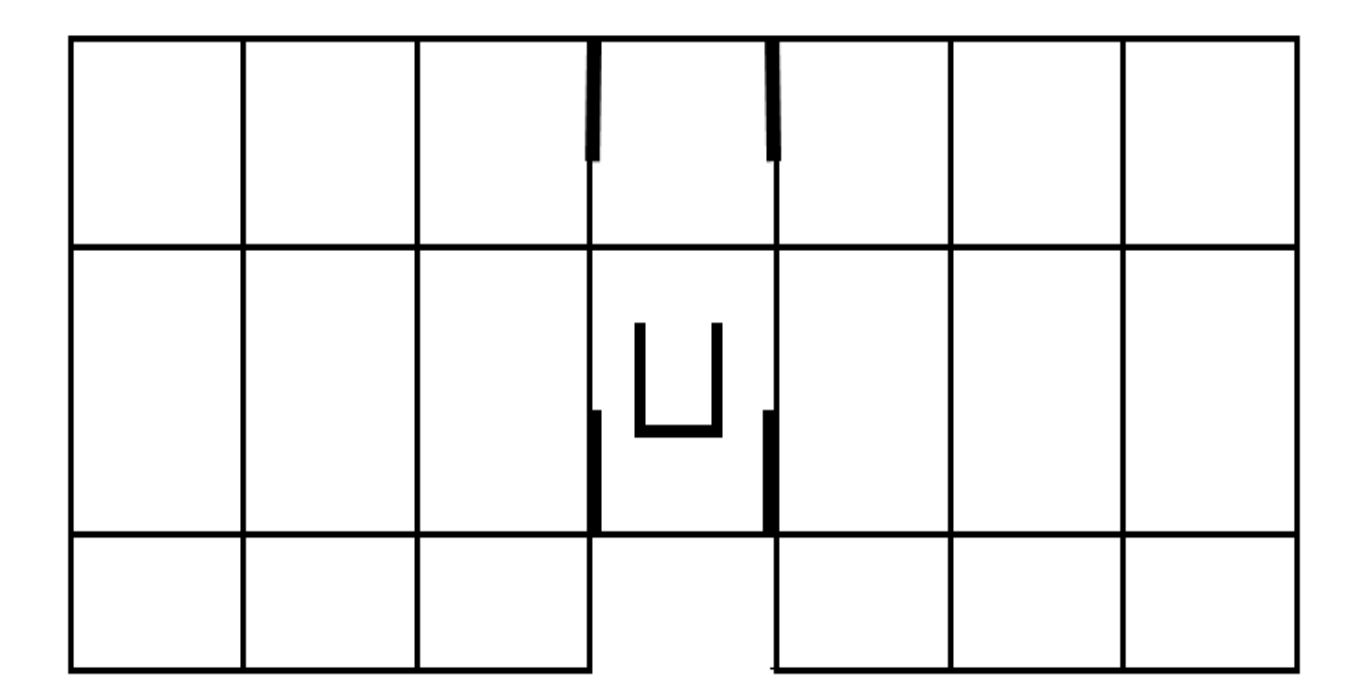

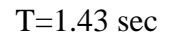

 **Figure.V.2:** La première disposition des voiles

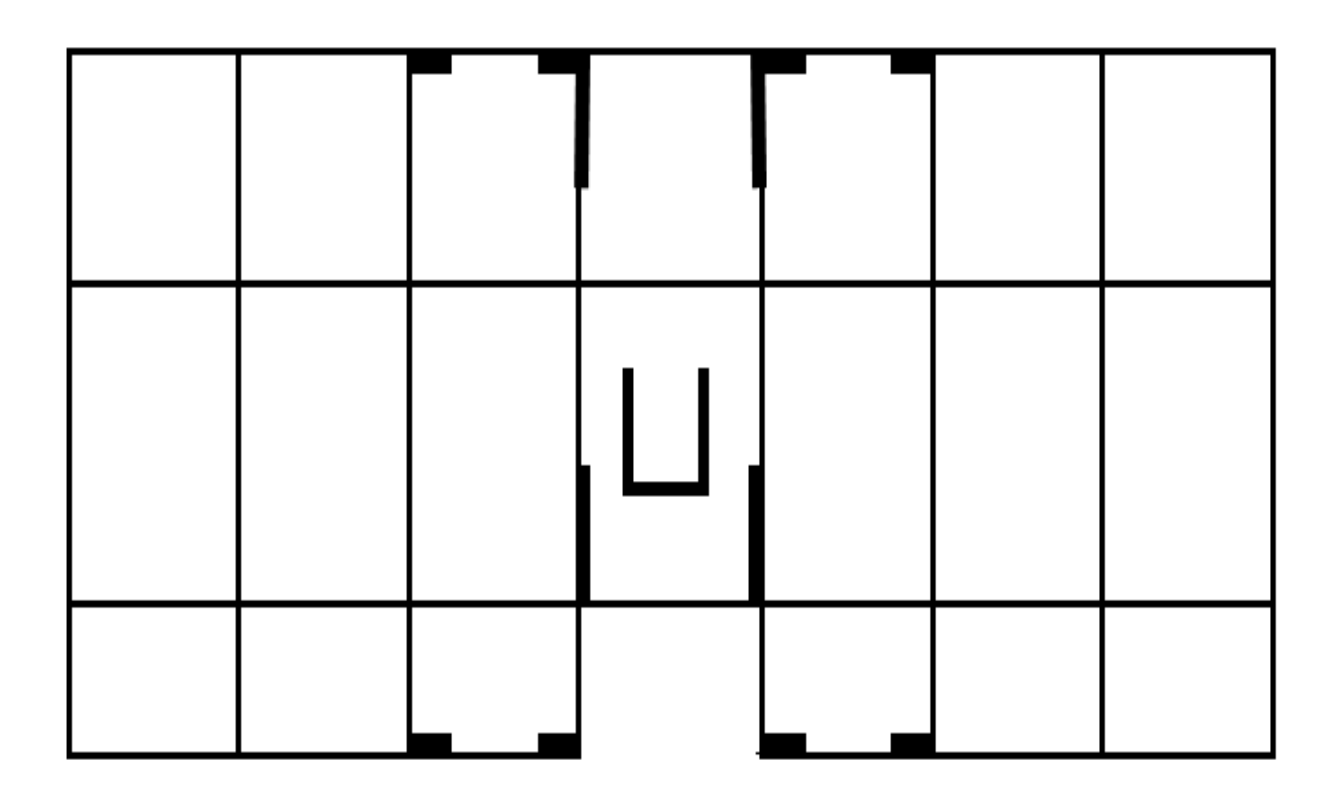

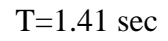

**Figure.V.3 :** La deuxième disposition des voiles

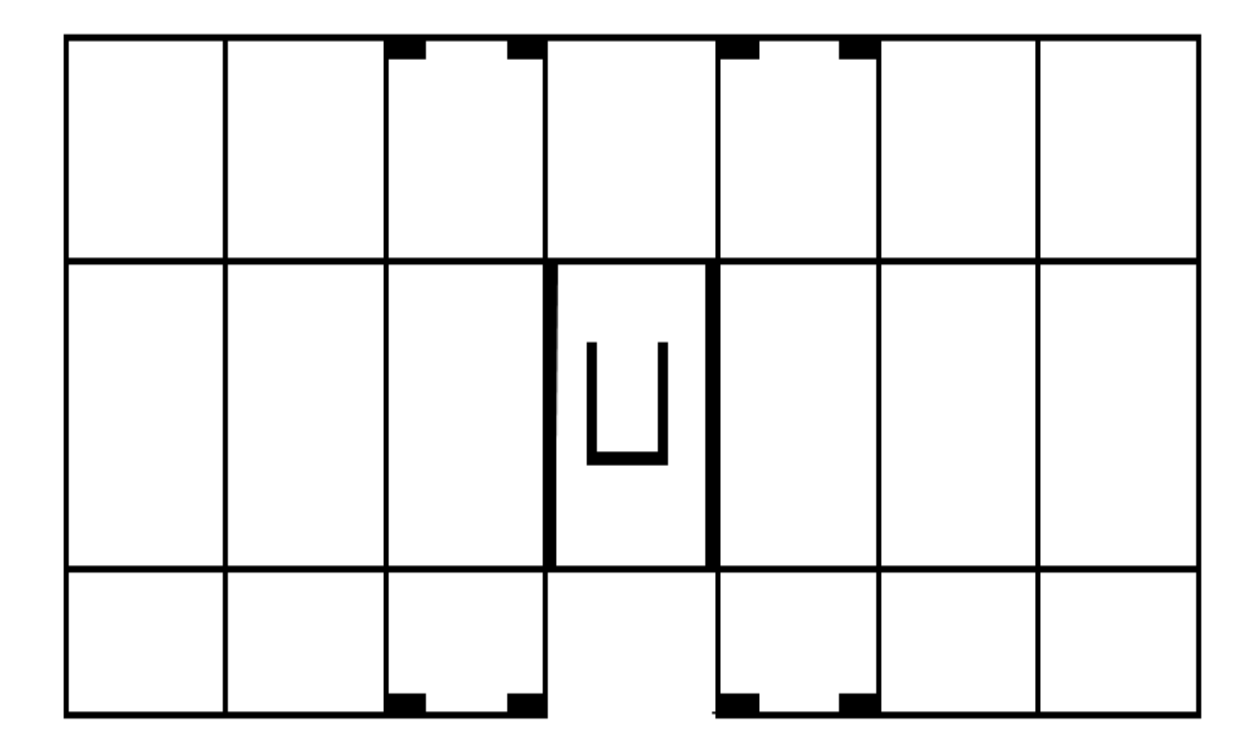

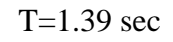

**Figure.V.4:** la troisième disposition des voiles

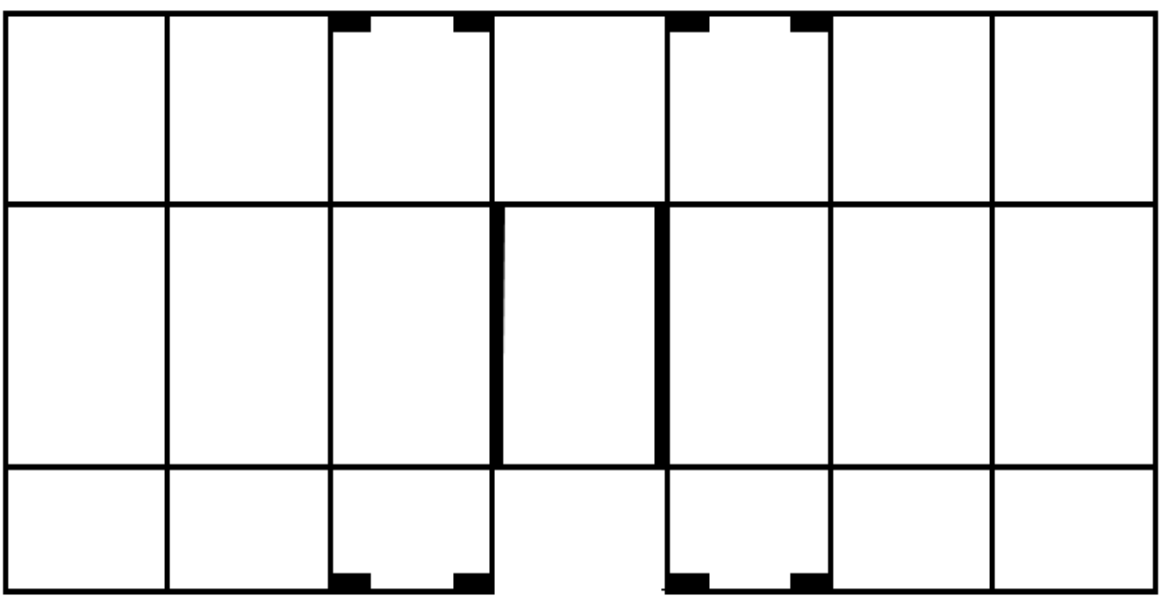

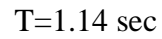

**Figure .V.5:** La quatrième disposition des voiles

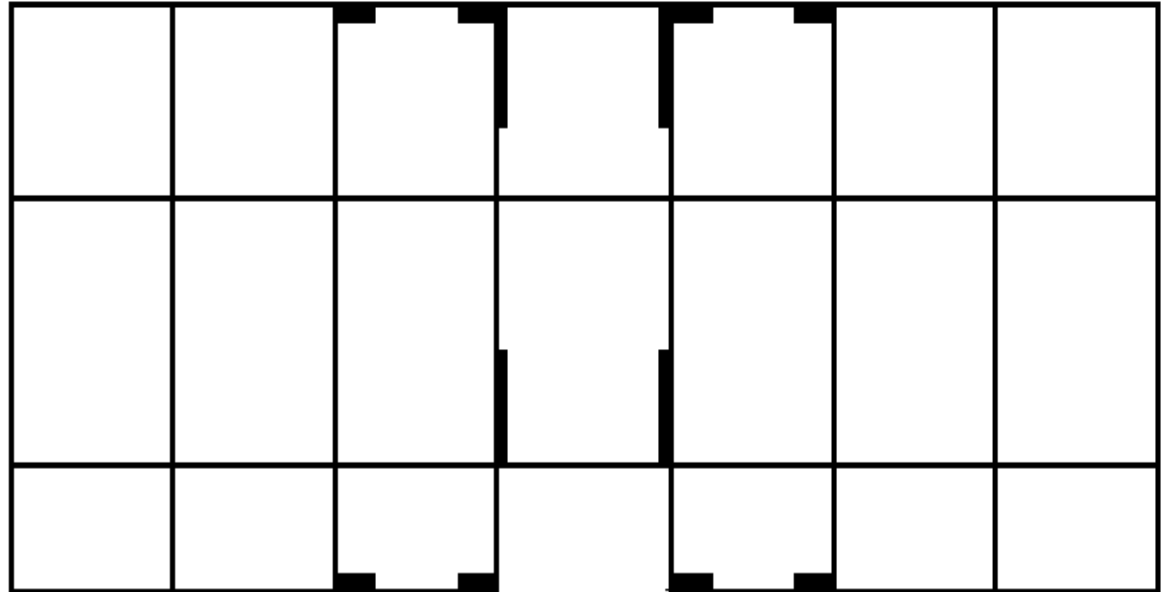

T=1.07 sec

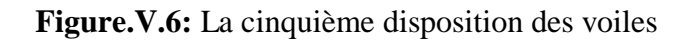

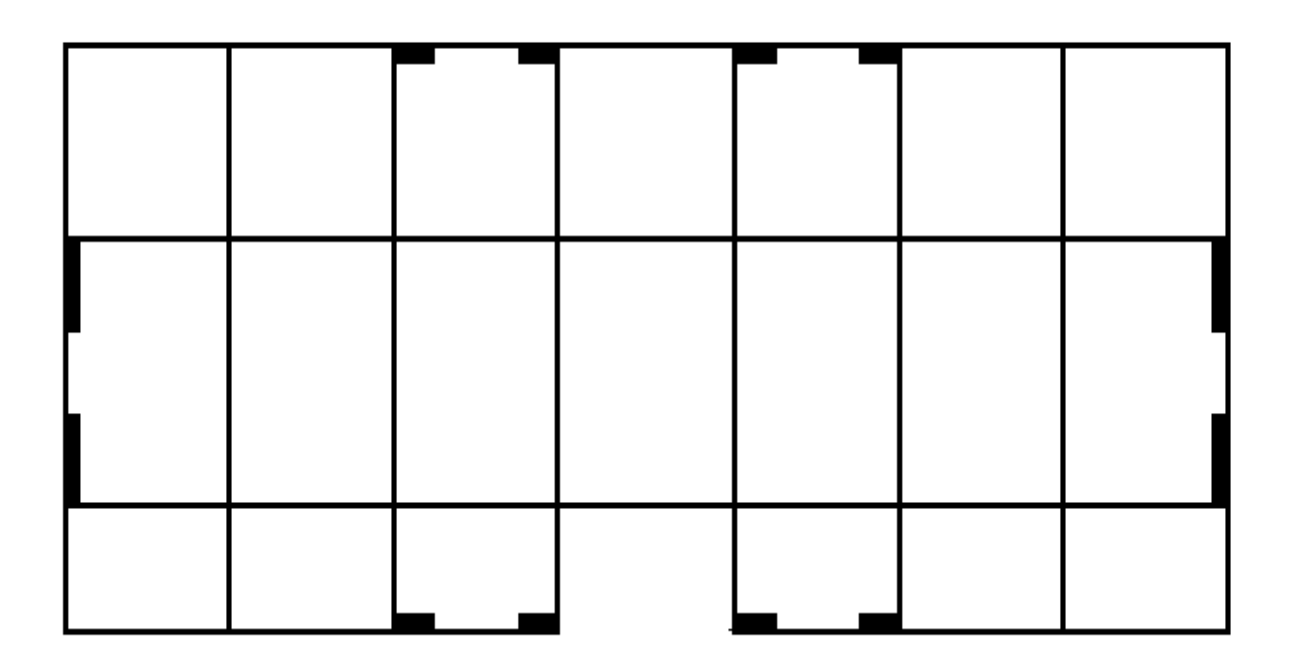

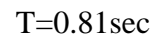

**Figure.V.7:** La sixième disposition des voiles

### **V.8. Méthode statique équivalente :**

#### **V.8.1.Détermination des coefficients :**

La formule de la force sismique totale à la base est donnée par le **RPA99** :

Avec :  $V = \frac{A*D*Q}{R}W$ 

- A : coefficient d'accélération de zone.

- D : facteur d'amplification dynamique moyen.

- Q : facteur de qualité.

- R : coefficient de comportement.

 $-W$ : poids total de la structure (W =G+β Q)

β: Coefficient de pondération, fonction de la nature et de la durée de la charge d'exploitation, et il est donné par le tableau 4-5 du RPA99, dans notre cas β=0.2

## **Coefficient d'accélération A :**

D'après la classification sismique des wilayas : Alger→ Zone III.

Ouvrage courant ou d'importance moyenne : usage d'habitation → Groupe 2. D'après le tableau (4.1 RPA99 V2003 P41) et suivant les critères précédents :

 $A=0.25$ 

## **Coefficient de comportement (R) :**

La valeur de R est donnée par le tableau 4.3 RPA99V2003 en fonction du système de contreventement tel qu'il est défini dans l'article 3.4 du RPA99V2003.

Dans notre structure on a un système de contreventement en portique et par des voiles en béton armé, ce qui implique que le coefficient de comportement égal a R=4.

## **Facteur d'amplification dynamique moyen (D) :**

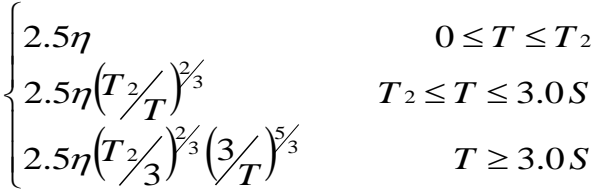

 $\eta$ : facteur d'amortissement.

: . *T période fondamentale*

: , . <sup>2</sup> *T période carctéristique associée à la catégorie de site*

$$
\eta = \sqrt{\frac{7}{2 + \zeta}} = \sqrt{\frac{7}{2 + 7}} = 0.88 \succ 0.7
$$

Site 3 (site meuble) :  $T2 = 0.5$  S

#### **Estimation empirique de la période fondamentale**

Dans notre cas (structure mixte), la période fondamentale correspond à la plus Petite valeur obtenue par les formules 4-6 et 4-7 du RPA99.

T : période fondamentale de la structure donnée par la formule suivante :

$$
T = min \bigg\{ C_T h_N^{3/4} \quad \frac{0.09 \times h_N}{\sqrt{D}} \bigg\}
$$

Avec :

*hN* : Hauteur mesurée en mètres à partir de la base de la structure jusqu'au dernier niveau *N*.

 $C_T$ : Coefficient fonction du système de contreventement, du type de remplissage est donné par le tableau 4-6 du RPA99/version2003.

*D* : la dimension du bâtiment mesurée à sa base dans la direction de calcul considérée.

## **Dans le sens longitudinal :**

 $H_N = 31.34$  m D=28.4m  $C_T = 0,05$  *T*= min (0,662s , 0,5265s) Donc *:*  $T_x = 0.5265 s$ On a:  $T_2(S_3) = 0.5s$  $T_2 < T < 3s$  $D = 2.5 \eta (T2/T)^{2/3}$ Donc *:*  $D_x = 2.1256$  **Dans le sens transversal :**  $H_N = 31.34m$  $D = 12m$  $C_T = 0.05$ *T*=min (0.662s , 0.800s) Donc *:*  $T_v = 0.0662s$ 

 $T_2(S_3)=0,5s$ On a :  $T_2 \leq T \leq 3s$ 

 $D = 2.5 \eta (T2/T)^{2/3}$ 

Donc *: D***y= 1.8245**

## **Facteur qualité (Q) :**

$$
Q = 1 + \sum_{1}^{6} p_{q}
$$
,  $P_{q}$ : valeur de pénalité

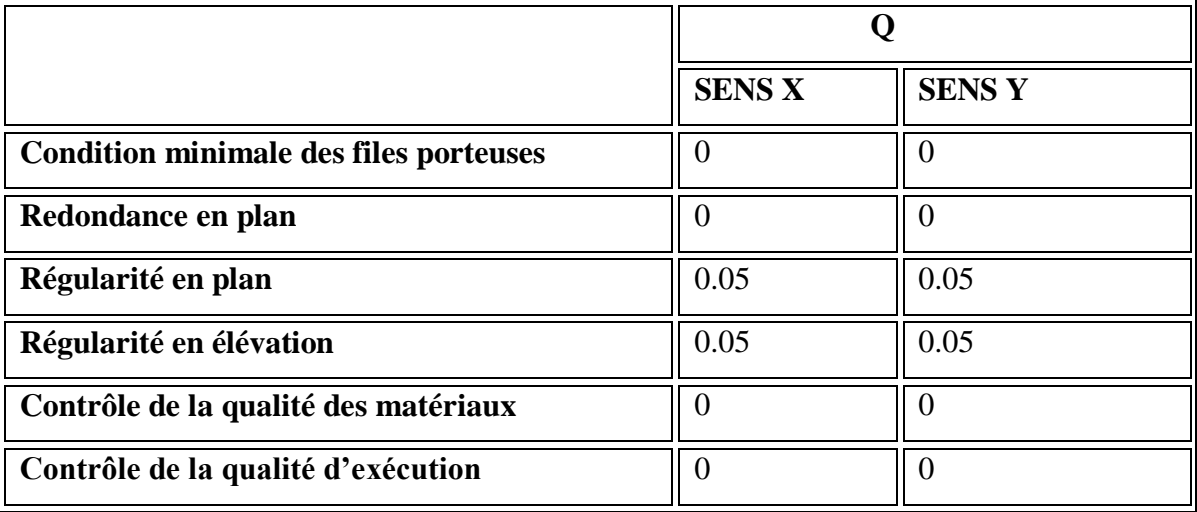

**Tableau.V.1:** Pénalité correspondante au critère

Vu que notre structure est importante, on suppose que les matériaux utilisés sont contrôlé, et il est très probable qu'il doit y avoir un contrôle de la qualité de l'exécution des travaux.

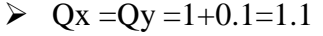

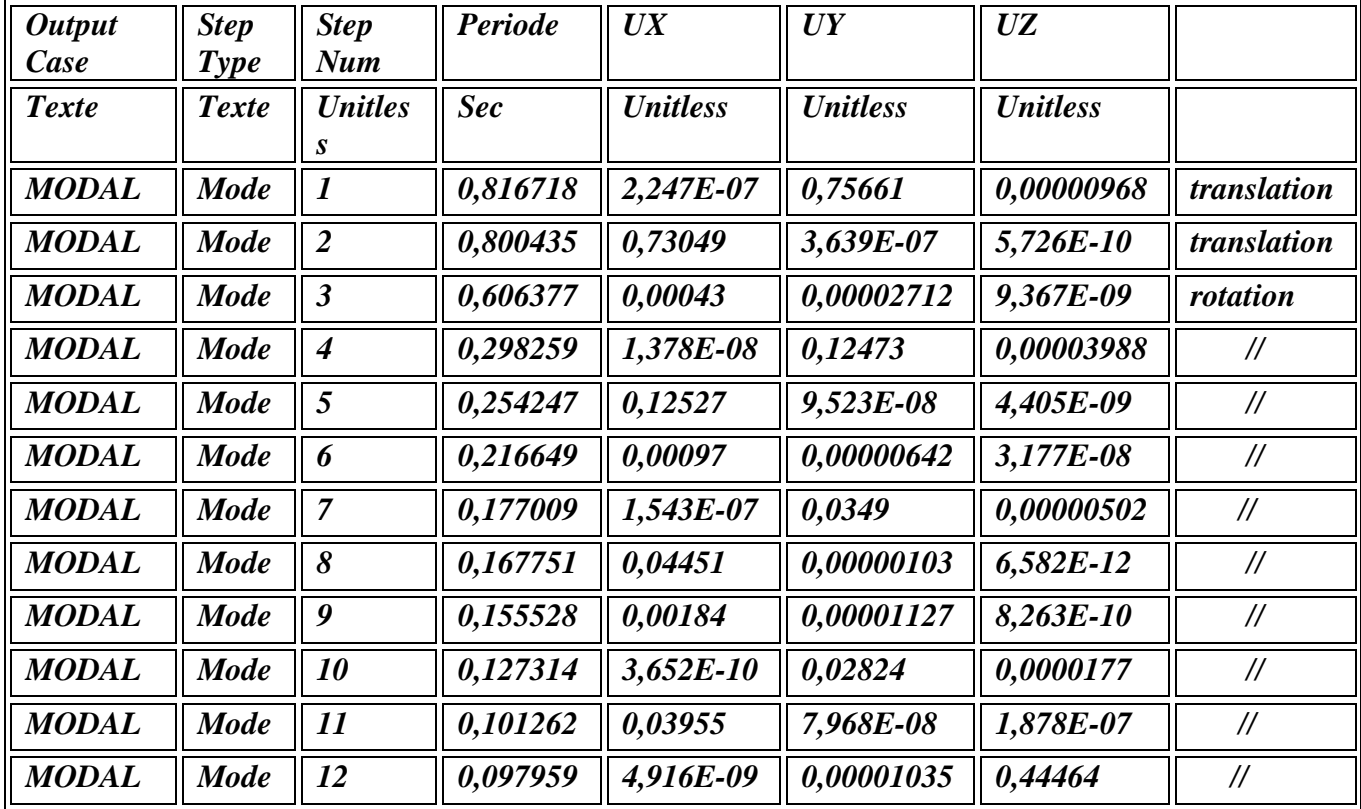

**Tableau.V.2:** Périodes et pourcentage de participation massique

## **V.8.3. Poids total de la structure (W) :**

Pour le calcul des poids des différents niveaux de la structure on a le tableau suivant qui est donné par le logiciel SAP2000 :

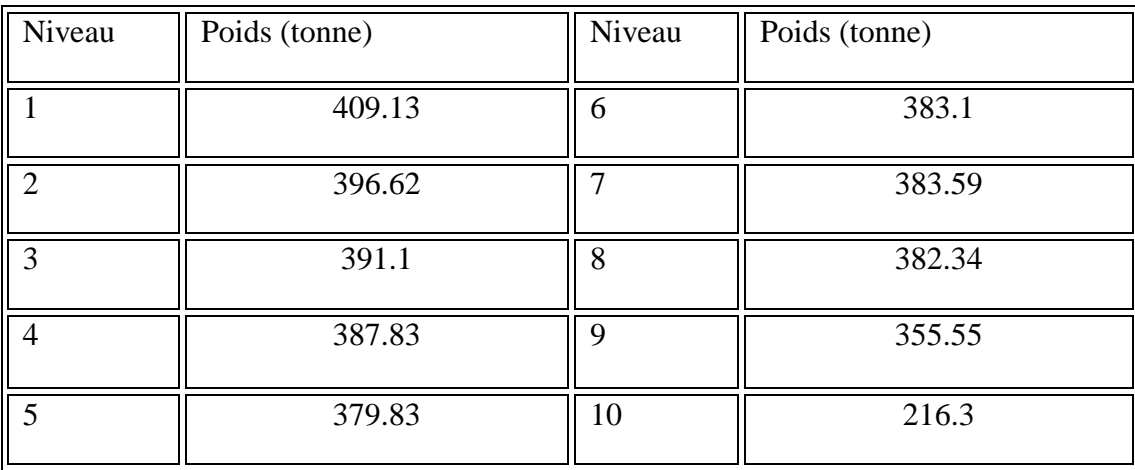

**Tableau.V.3:** Poids des différents niveaux

 $\triangleright$  Le poids total de la structure : W=*Z*Wi=3685.43tonne.

## **V.8.4. Détermination de l'effort tranchant et de la force sismique de chaque niveau:**

D'après le programme MSE : Vx = 3328.26 KN. Vy = 2869.59 KN.

Les forces sismiques de chaque niveau est donnée par la formule  $(4-11$  RPA99version2003).

$$
F = \frac{(V - F_t) \cdot W \cdot h_i}{\sum_{i=1}^{n} W_j \cdot h_j}
$$

Avec *Ft* est la force concentrée au sommet de la structure, *Ft* = 0,07.V.T  $F_{i \, x \, ;y} = 0.0$  0<T<0.7s

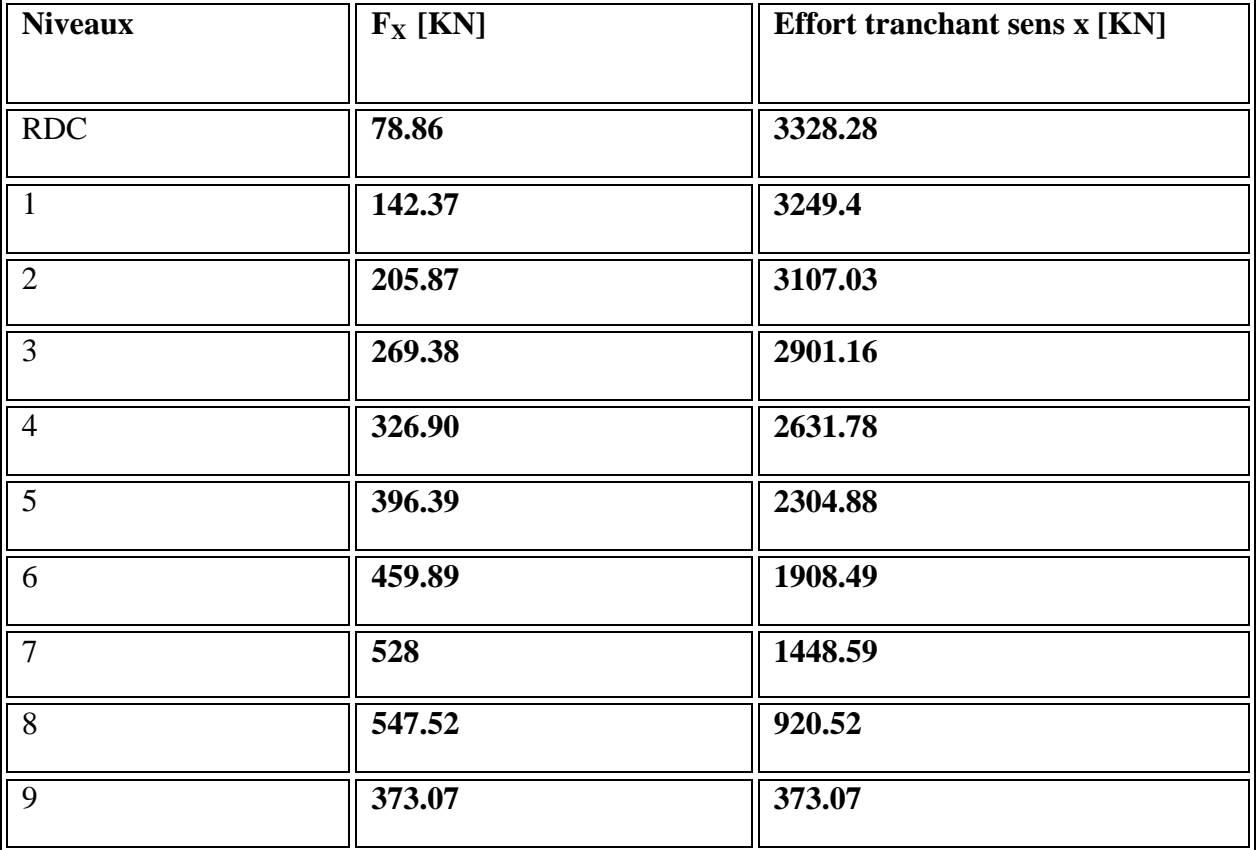

**Tableau.V.4:** Les forces sismiques et l'effort tranchant de chaque niveau (pour R=4)

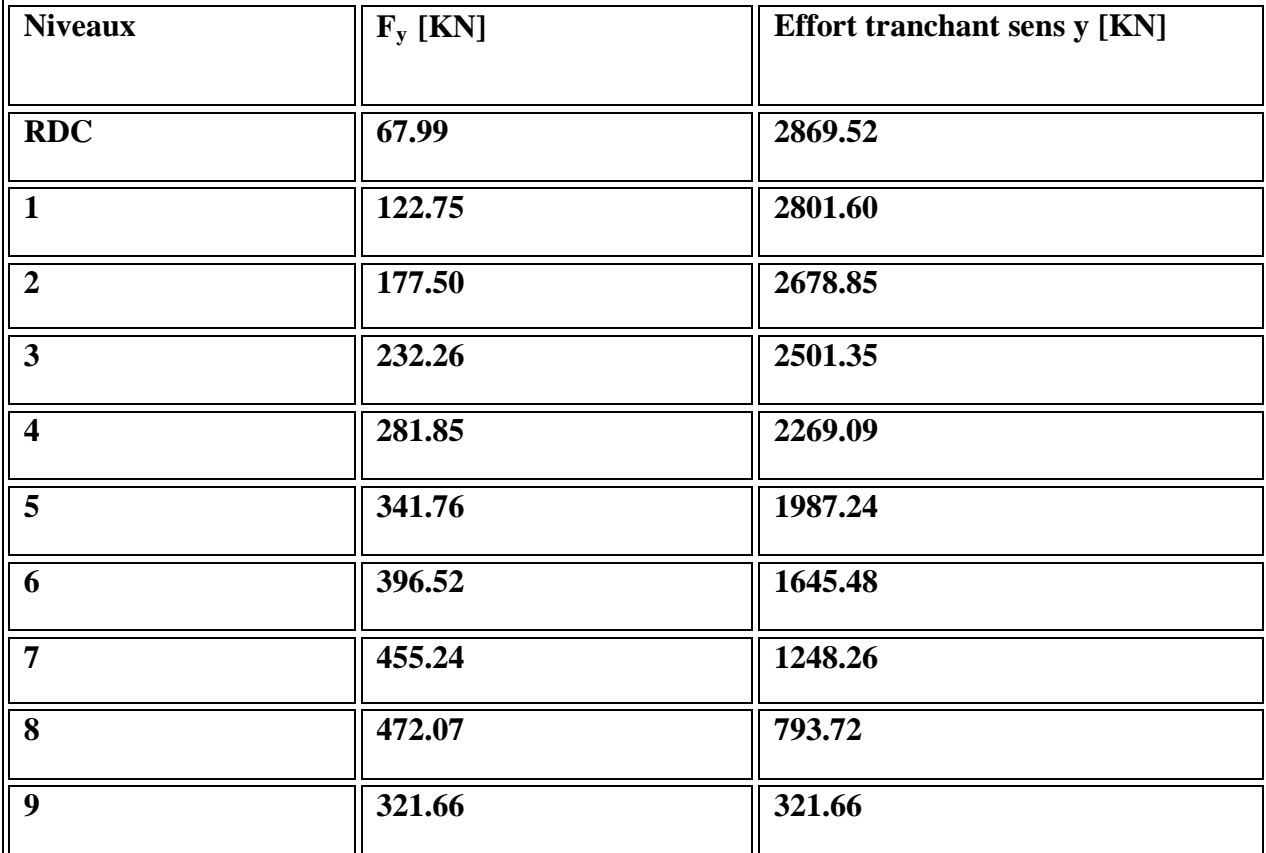

## **V.8.5. Vérification du coefficient de comportement R :**

D'après l'article 4.a de RPA99V2003 : pour un système de contreventement mixte assuré par des voiles et des portiques avec justification d'interaction portique-voile R=4, les voiles de contreventement doivent reprendre au plus 20% des sollicitations dues au charges verticales. Les charges horizontales sont reprises conjointement par les voiles et les portiques proportionnellement à leurs rigidités relatives ainsi que les sollicitations résultants de leurs interactions à tous les niveaux.

Les portiques doivent reprendre, outre les sollicitations dues aux charges verticales, au moins 25% de l'effort tranchant d'étage.

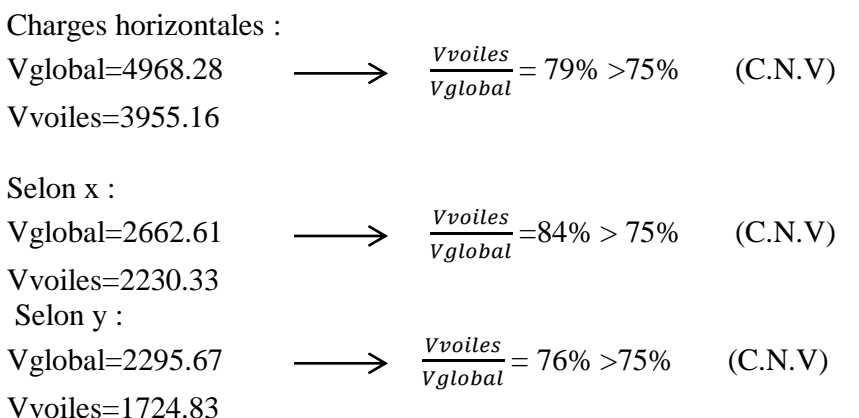

 $\triangleright$  Donc le choix de R n'est pas satisfaisant, on prend R= 5 c.à.d. un système de contreventement mixte assuré par des voiles et des portiques avec justification d'interaction portiques-voiles.

**Tableau.V.5:** Les forces sismiques et l'effort tranchant de chaque niveau (pour R=5)

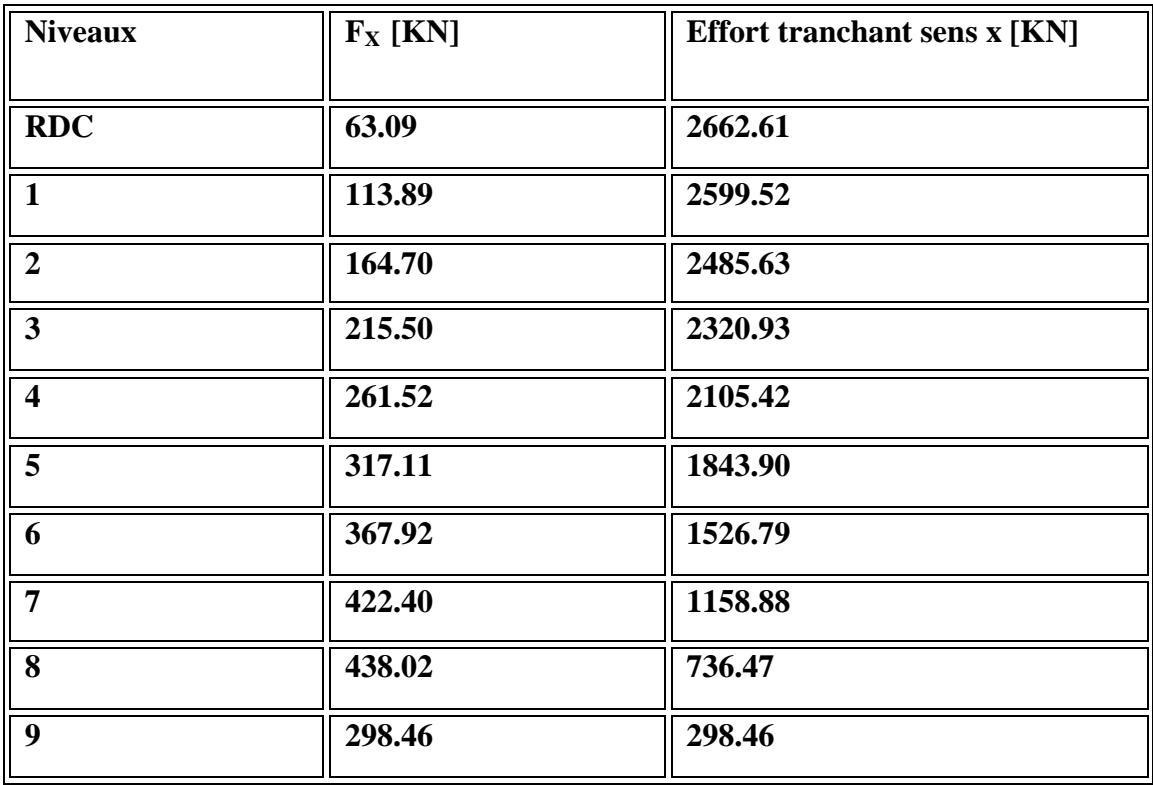

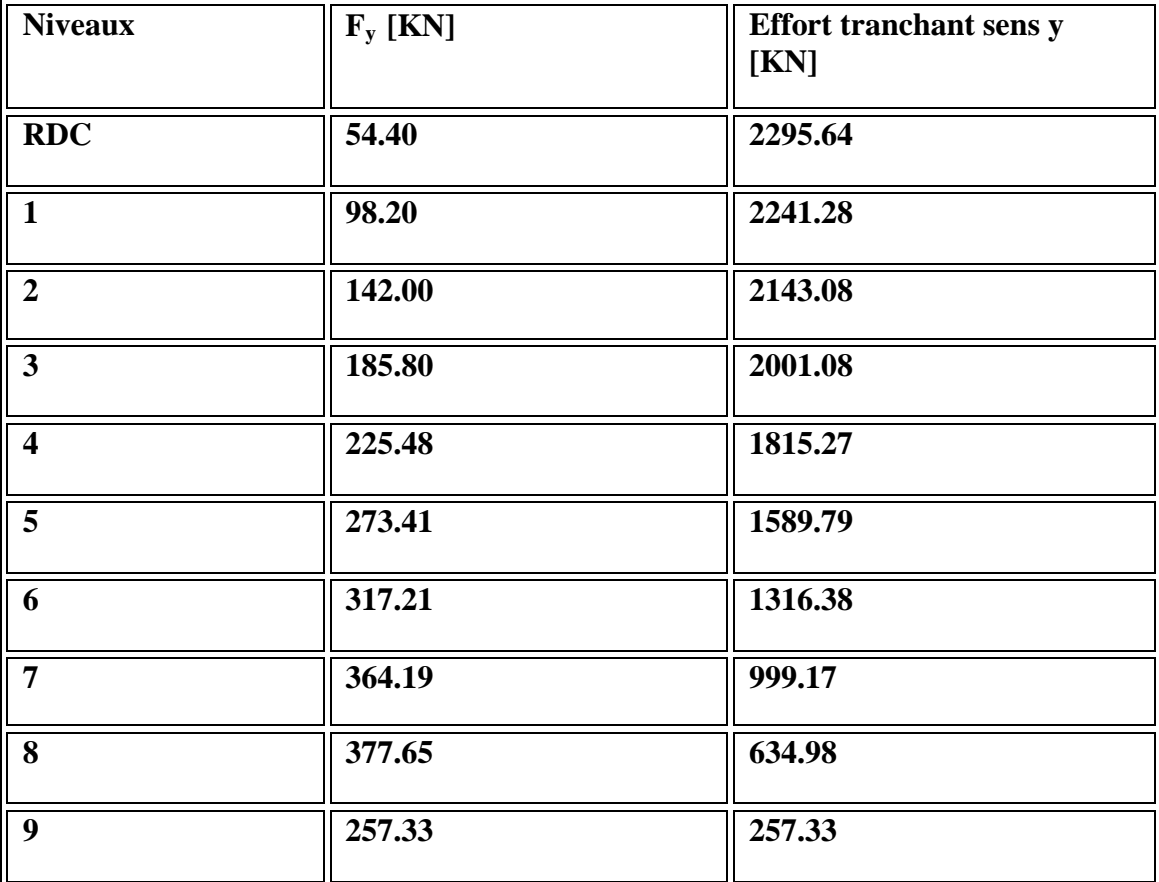

## **V.9.Méthode d'analyse spectrale modale : V.9.1. Spectre de réponse :**

L'action sismique est représentée par le spectre de calcul suivant **(**RPA99V2003)

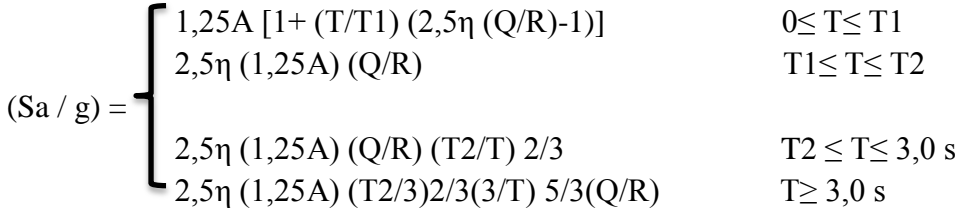

T : Période fondamentale de la structure

T1, T2 : Périodes caractéristiques associés à la catégorie de site (S3)

Sa : Accélération spectrale

g : Accélération de la pesanteur = 9,81m /s2

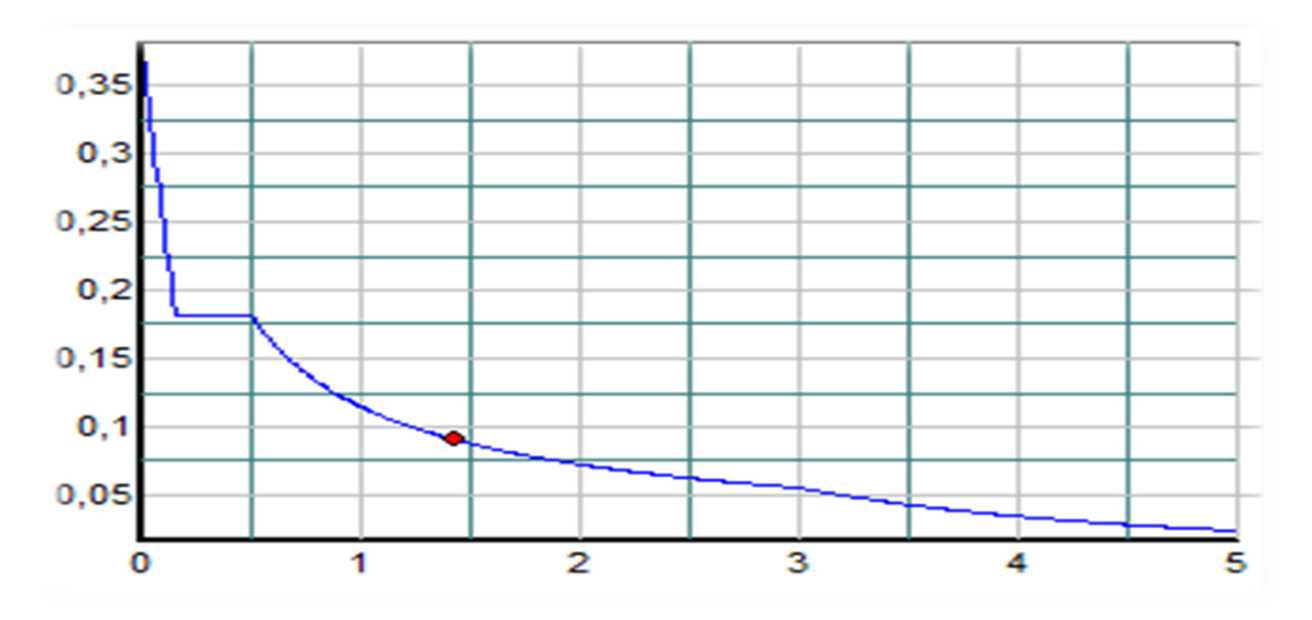

**Figure.V.8:** La courbe de spectre de réponse.

## **V.10. Résultante des forces sismiques de calcul :**

D'après le RPA 99 V2003 (article 4.3.6), la résultante des forces sismiques à la base Vt obtenue par la combinaison des valeurs modales ne doit pas être inférieure à 80% de la résultante des forces sismiques déterminée par la méthode statique équivalente V pour une valeur de la période fondamentale donnée par la formule empirique appropriée. Si Vt < 80% Vs, il faudra augmenter tous les paramètres de la réponse (forces, déplacements,

moments,...) dans le rapport 0,8 Vs/Vt.

Après analyse, on obtient les résultats suivants :

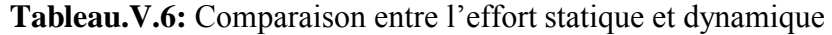

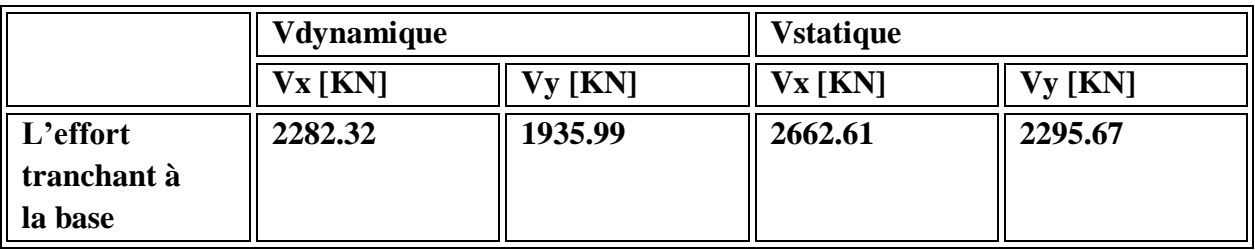

## **L'effort tranchant à la base :**

*Selon X :*

V dynamique = **2282.32KN** > 80% V statique = **0.8×2662.61=2130.08KN** *Selon Y :*

V dynamique = **1935.99KN** > 80% V statique = **0.8×2295.67=1836.53KN**

D'après les résultats précédents on remarque que la condition :

« V dynamique 80% V statique » est vérifié.

# *Chapitre VII ETUDE DES ELEMENTS STRUCTURAUX*

### **VI.1. Introduction :**

Notre structure est un ensemble tridimensionnel des poteaux, poutres et voiles, liés rigidement et capables de reprendre la totalité des forces verticales et horizontales (ossature auto stable). Pour la détermination du ferraillage on considère le cas le plus défavorable.

On a utilisé l'outil informatique à travers le logiciel d'analyse des structures (SAP2000), qui permet la détermination des différents efforts internes de chaque section des éléments, pour les différentes combinaisons de calcul.

- Les poutres seront calculées en flexion simple.

- Les poteaux seront calculés en flexion déviée.

## **VI.2. Les poteaux :**

Les poteaux sont des éléments verticaux, assurant essentiellement la transmission des charges des niveaux aux fondations.

## **VI.2.1. Les combinaisons de calcul :**

Combinaisons fondamentales : « **1 er** genre » BAEL 91

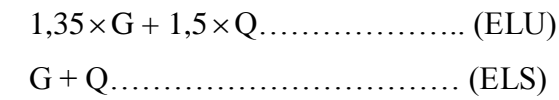

Combinaisons accidentelles : « **2 ème** genre » RPA 99

$$
\left\{\n\begin{array}{c}\nG + Q \pm 1, 2 \times E \\
0, 8 \times G \pm E\n\end{array}\n\right.
$$

## **VI.2.2. Vérification spécifique sous sollicitations normales :**

Le calcul de ferraillage doit être mené d'une vérification prescrite par le RPA 99V2003, dans le but d'éviter ou de limiter le risque de rupture fragile sous sollicitation d'ensemble dues au séisme.

L'effort normal de compression est limité par la condition suivante :

$$
v = \frac{N_d}{B_c \times f_{c28}} \le 0.3
$$
 RPA 99V2003, P50, §7.4.3

Avec :

Nd : L'effort normal de calcul s'exerce sur une section du béton.

Bc : L'aire (la section brute obtenue après calcul sismique) de cette dernière.

Fc28 : La résistance caractéristique du béton à 28 jours.

La Vérification des poteaux sous sollicitations normales pour une combinaison sismique ELU est représenté dans le tableau suivant :

|                    | $N_d$   | $B_c$                             | $F_{c28}$ | $v \leq 0.3$ | Observation | $B_C$ [cm <sup>2</sup> ] | $v \leq 0.3$ | Observation |
|--------------------|---------|-----------------------------------|-----------|--------------|-------------|--------------------------|--------------|-------------|
| Niveaux            | KN      | $\lceil$ cm <sup>2</sup> $\rceil$ | [MPa]     |              |             | nouveau                  |              |             |
| <b>RDC</b>         | 1809.01 | 40*40                             | 25        | 0,452        | C.N.V       | 50*50                    | 0,289        | C.V         |
| Etage1             | 1622.11 | 40*40                             | 25        | 0,405        | C.N.V       | 50*50                    | 0,259        | C.V         |
| Etage2             | 1439.44 | 35*35                             | 25        | 0,470        | C.N.V       | 45*45                    | 0,284        | C.V         |
| Etage3             | 1256.61 | 35*35                             | 25        | 0,410        | C.N.V       | $45*45$                  | 0,248        | C.V         |
| Etage4             | 1074.40 | 30*30                             | 25        | 0,477        | C.N.V       | 40*40                    | 0,268        | C.V         |
| Etage <sub>5</sub> | 892.79  | 30*30                             | 25        | 0,398        | C.N.V       | 40*40                    | 0,223        | C.V         |
| Etage6             | 711.20  | 30*30                             | 25        | 0,317        | C.N.V       | 35*35                    | 0,232        | C.V         |
| Etage7             | 534.48  | 30*30                             | 25        | 0,237        | C.V         | 35*35                    | 0,118        | C.V         |
| Etage <sub>8</sub> | 362.23  | 30*30                             | 25        | 0,16         | C.V         | 30*30                    | 0,16         | C.V         |
| Etage9             | 194.52  | 30*30                             | 25        | 0,086        | C.V         | 30*30                    | 0,086        | C.V         |

**Tableau.VI.1**:Vérification des poteaux sous sollicitations normales

## **VI.2.3 Vérification spécifique sous sollicitations tangentes :**

La contrainte de cisaillement conventionnelle de calcul dans le béton sous combinaison sismique doit être inférieure ou égale à la valeur limite suivante :

 $\tau_{\rm u} \ll \tau_{\rm bu}$ 

τ**u**: La contrainte de cisaillement de calcul sous combinaison sismique.

 $\tau_u = V/\, bd$ 

$$
\tau_{bu} = \rho_d \times f_{c28}
$$
............ RPA 99V2003, P51,§**7.4.3.2**  

$$
\left[ \bullet \rho_d = 0.075 \rightarrow \lambda_g \ge 5 \right]
$$

$$
\text{Avec} : \left\{ \bullet \rho_d = 0.04 \to \lambda_g < 5 \right\}
$$

**g λ** : est l'élancement géométrique du poteau.

$$
\lambda_{g} = \left(\frac{l_{f}}{a} \text{ ou } \frac{l_{f}}{b}\right) \dots \dots \dots \dots \dots \dots \dots \dots \dots \text{RPA 99V2003, P71, §7.4.2.2}
$$

Avec a et b, dimensions de la section droite du poteau dans la direction de déformation considérée, et l<sub>f</sub> longueur de flambement du poteau.

 $Lf = 0,7xl_0$ 

Lf  $(RDC) = 2,66$ 

Lf (étage courant)=2.14

| Poteaux $\lceil$ cm <sup>2</sup> $\rceil$    | V(KN) | $\tau$ <sub>u</sub> (MPa) | $\lambda_{\rm g}$ | $\boldsymbol{\rho}_d$ | $\tau_{\rm bu}$<br>(MPa) | <b>Observation</b> |
|----------------------------------------------|-------|---------------------------|-------------------|-----------------------|--------------------------|--------------------|
| <b>RDC</b> (50x50)                           | 24.06 | 0.106                     | 5.32              | 0.075                 | 1.875                    | C.V                |
| $1^{\text{ere}}$ étage (50x50)               | 37.40 | 0.166                     | 4.285             | 0.04                  | $\mathbf{1}$             | C.V                |
| $2^{\text{éme}}$ étages (45x45)              | 45.85 | 0.251                     | 4.76              | 0,04                  | $\mathbf{1}$             | C.V                |
| $\overline{3}^{\text{éme}}$ étages (45x45)   | 38.29 | 0.201                     | 4.76              | 0,04                  | $\mathbf{1}$             | C.V                |
| $4éme$ étages (40x40)                        | 46.10 | 0.320                     | 5.35              | 0,075                 | 1,875                    | C.V                |
| $\overline{5}^{\text{eme}}$ étages (40x40)   | 36.34 | 0.252                     | 5.35              | 0,075                 | 1,875                    | C.V                |
| $\overline{6}$ <sup>éme</sup> étages (35x35) | 24.67 | 0.224                     | 6.12              | 0,075                 | 1,875                    | C.V                |
| $7^{\text{éme}}$ étages (35x35)              | 24.36 | 0.221                     | 6.12              | 0,075                 | 1,875                    | C.V                |
| $\overline{8^{eme}}$ étages (30x30)          | 21.50 | 0.265                     | 7.14              | 0,075                 | 1,875                    | C.V                |
| $\overline{9}$ <sup>éme</sup> étages (30x30) | 6.81  | 0.084                     | 7.14              | 0,075                 | 1,875                    | C.V                |

**Tableau.VI.2**:Vérification des poteaux sous sollicitations tangentes

## **VI.2.4 Calcul du ferraillage longitudinal :**

D'après le RPA 99 (article 7.5.2.1)

- Les armatures longitudinales doivent être à haute adhérence droites et sans crochets
- $\triangleright$  Leur pourcentage minimal sera de 0.9% (zone III).
- Leur pourcentage maximal sera de 4% en zone courante et de 6% en zone de recouvrement.
- Le diamètre minimum est de 12 mm
- $\triangleright$  La longueur minimale de recouvrement est de 50  $\Phi$  (zone III)
- La distance entre les barres verticales dans une surface du poteau ne doit pas dépasser 20cm (zoneIII).

Le moment max suivant la combinaison : G+Q+1.2E.

On va prendre un seul type de poteau et on fait le calcul en flexion composée et les autres sont calculés par le SAP 2000.

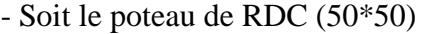

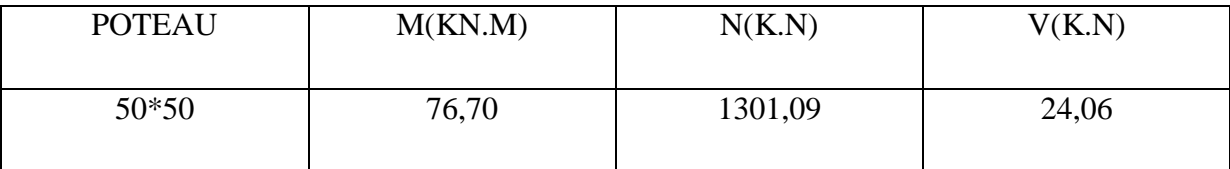

N = 1301,09 KN.  $M = 76,70KN.m$  $b = 0.50$  m;  $d = 0.9.h = 0.45$ m;  $d' = 0.1.h = 0.05$  m.  $e = \frac{7}{12}$  $\Rightarrow$  e = 0,0589 m.  $\mathbf{1}$  $ea = e + \frac{h}{2}$  $\frac{n}{2}$  d' = 1,55 + 40 – 8  $\Rightarrow$  ea = 25.89 cm. Moment fictive (Ma) :  $Ma = N x ea = 1301,09 \times 10^{-3} x 0,2589 \rightarrow Ma = 0,337 MN.$  Nu (d - d') – Ma = ………......…………….. (1)  $50cm$ 4 (0,337 − 0,81 )b×d<sup>2</sup> ×fbc =……………………..(2)  $\sqrt{-0.076}$  < 0.367  $\checkmark$  Nu (d - d') – Ma < (0,337 – 0,81 $\frac{d'}{h}$ )b×d<sup>2</sup>×f<sub>bc</sub>  $\Longrightarrow$  C'est vérifié. Donc la section est partiellement comprimée. Asc =  $0$ Moment réduit μ :  $\mu$ =0,23< 0,392 SSA  $\alpha = 0.331$  et  $z = 0.39m$ 

$$
\text{Ast} = \frac{1}{\sigma_{st}} \left[ \frac{Ma}{Z} - N \right] \text{ d'où} \qquad \sigma_{st} = \frac{f_e}{\gamma_s} = \frac{400}{1} = 400 \text{ MPA (cas accidentel).}
$$
\n
$$
A_{st} = \frac{1}{400} \left[ \frac{0.337}{0.39} - 1301.09 \times 10^{-3} \right] = -10.92 \text{ cm}^2
$$

 $50cm$ 

Le béton seul a la possibilité de résister sans ferraillage.

Donc on va ferrailler avec Amin (RPA 99 V2003).

Les résultats du ferraillage longitudinal sont regroupés dans le tableau suivant :

**Tableau.VI.3:** La section des armatures longitudinales des poteaux

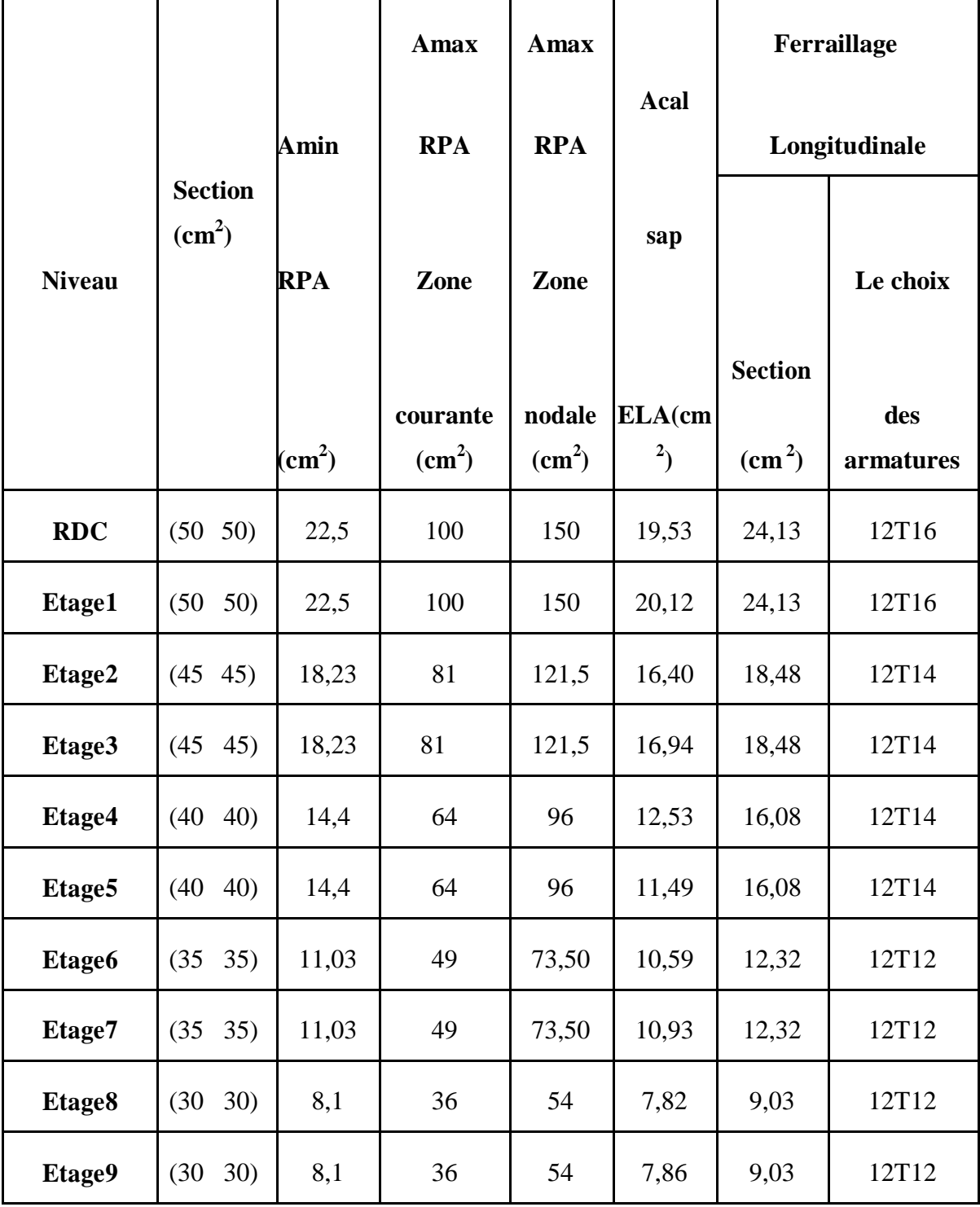
#### **VI.2.5.Calcul du ferraillage transversale :(RPA2003) :**

Les armatures transversales des poteaux sont calculées à l'aide de la formule :

$$
\frac{A_t}{t} = \frac{\rho_a v_u}{h_1 f_e}
$$

Vu : effort tranchant de calcul

 $h_1$ : hauteur total de la section brute.

f<sup>e</sup> : contrainte limite élastique de l'acier d'armature transversale .

 $\rho_a$  :coefficient correcteur (tient compte de la rupture).

ρa=2 ,5 Si l'élancement géométrique **g λ** ≥5.

ρa=3 ,75 Si l'élancement géométrique **g λ** <5.

 $f_e = 400$  Mpa.

- Les armatures transversales des poteaux sont calculées à l'aide de la formule suivante :

;Φ ) 10 b ; 35 h Φ min( <sup>t</sup> <sup>l</sup> ……………………**BAEL 91**

Avec  $\Phi_i$ : le diamètre minimal des armatures longitudinal du poteau.

t : espacement des armatures transversales :

t≤ Min(10Ф,15 cm) en zone nodal (zone ).

t '≤15Ф en zone courante.

donc:

$$
t \le \text{Min } (12,15 \text{ cm}).
$$
  $\rightarrow$   $t = 10 \text{ cm}.$   
 $t' = 15 \text{ cm}.$ 

- La longueur minimale de recouvrement est de 50 Ф (zone III )………**RPA99v2003**
	- $\Phi = 1.6 \text{ cm} \rightarrow L_{r} = 1.6 \text{ x } 50 = 80 \text{ cm}$ , alors on adopte:  $L_{r} = 80 \text{ cm}$ .
	- $\Phi = 1,4 \text{ cm} \rightarrow L_r = 1,4 \text{ x } 50 = 70 \text{ cm}$ , alors on adopte:  $L_r = 70 \text{ cm}$ .
	- $\Phi = 1,2 \text{ cm} \rightarrow L_{r} = 1,2 \text{ x } 50 = 60 \text{ cm}$ , alors on adopte:  $L_{r} = 60 \text{ cm}$ .

- La Longueur des zones nodales :

h' = Max 
$$
(\frac{h_e}{6}; b_1; h_1; 60)
$$
cm *EXAMPLE* RPA99 V2003; page 49

**Tableau.VI.4**: Longueur de la zone nodale

| Niveau | RDC             | Etage courant |
|--------|-----------------|---------------|
| h'(cm) | $65 \text{ cm}$ | 60 cm         |

Les résultats du ferraillage transversal sont regroupés dans le tableau suivant :

| Etage          | $h$ (cm) | $V_{u}$ |                   | $\rho_a$ | $f_e$ | $t$ (cm) | $t'$ (cm) | $A_t$                  |
|----------------|----------|---------|-------------------|----------|-------|----------|-----------|------------------------|
|                |          | (KN)    | $\lambda_{\rm g}$ |          | (MPa) |          |           | calculer               |
|                |          |         |                   |          |       |          |           | $\text{(cm}^2\text{)}$ |
| <b>RDC</b>     | 50       | 24,06   | 5,32              | 2,5      | 235   | 10       | 15        | 0,512                  |
| $\mathbf{1}$   | 50       | 37,40   | 4,29              | 3,75     | 235   | 10       | 15        | 1,19                   |
| $\overline{2}$ | 45       | 45,85   | 4,76              | 3,75     | 235   | 10       | 15        | 1,63                   |
| 3              | 45       | 38,29   | 4,76              | 3,75     | 235   | 10       | 15        | 1,36                   |
| $\overline{4}$ | 40       | 46,10   | 5,35              | 2,5      | 235   | 10       | 15        | 1,23                   |
| 5              | 40       | 36,34   | 5,35              | 2,5      | 235   | 10       | 15        | 0,966                  |
| 6              | 35       | 24,64   | 6,12              | 2,5      | 235   | 10       | 15        | 0,749                  |
| $\overline{7}$ | 35       | 24,36   | 6,12              | 2,5      | 235   | 10       | 15        | 0,740                  |
| 8              | 30       | 21,50   | 7,14              | 2,5      | 235   | 10       | 15        | 0,762                  |
| 9              | 30       | 6,81    | 7,14              | 2,5      | 235   | 10       | 15        | 0,241                  |

**Tableau.VI.5:** La section des armatures transversales des poteaux

**Tableau.VI.6:**Ferraillage transversale des poteaux

| Niveau                                                          | $\Phi_t \le \min(\frac{h}{35}; \frac{b}{10}; \Phi_1)$ |           | Espacement de Ferraillage transversal |               |  |
|-----------------------------------------------------------------|-------------------------------------------------------|-----------|---------------------------------------|---------------|--|
|                                                                 | $\Phi_i \leq$                                         | choix     | $t$ (cm)                              | $t'$ (cm)     |  |
|                                                                 |                                                       |           | zone nodale                           | zone courante |  |
| RDC1.2.3 $\frac{\text{time}}{\text{etages}}$                    | 1,43                                                  | $\Phi$ 10 | 10                                    | 15            |  |
| 4.5.6 <sup><math>\epsilon</math>me</sup> étages                 | 1,14                                                  | $\Phi$ 10 | 10                                    | 15            |  |
| $\overline{\ldots}$ 9 <sup>éme</sup> étages<br>$7^{\text{eme}}$ | 0,857                                                 | $\Phi$ 8  | 10                                    | 15            |  |

## **VI.3 Les poutres :**

# **VI.3.1 Introduction**

Les poutres sont des éléments sollicitées par des moments de flexion et des efforts tranchants.

Le calcul se fera en flexion simple avec les sollicitations les plus défavorables en considérant la fissuration comme étant peu nuisible.

Les travées et les appuis des poutres sont sollicitées défavorablement par :

 $\triangleright$  selon BAEL 91 :

```
 E.L.U. : 1,35 G +1,5 Q
```
 $\ge$  selon le R.P.A 99 : G+Q  $\pm$ E

 $0.8G \pm E$ 

# **VI.3.2 Recommandation du RPA99 :**

- Le pourcentage total minimum des aciers longitudinaux sur toute la longueur de la poutre est de 0,5% en toute section.
- $\triangleright$  Le pourcentage total maximum des aciers longitudinaux est de :
- 4% en zone courante
- 6% en zone de recouvrement
	- $\triangleright$  Les poutres supportant de faibles charges verticales et sollicitées principalement par les forces latérales sismiques doivent avoir des armatures symétriques avec une section en travée au moins égale à la moitié de la section sur appui.

# **VI.3.3.Exemple d'étude d'une poutre principale :**

# **Méthode de calcul :**

Pour les combinaisons « ELU », «  $8G \pm E$  », «  $G + Q \pm E$  » on prend :

- Le moment maximum.
- Un couple de moment maximum et l'effort normal correspondant.
- La vérification à l'ELS se fait avec les règles BAEL 91.

Pour la combinaison ELS, on vérifie juste les contraintes.

Le calcul se fait pour chaque trois niveau, et on prend en considération la file la plus sollicité. Le calcul des sections d'aciers se fait avec les règles BAEL 91.

# **Calcul des armatures longitudinales :**

On prend un exemple de calcul : poutre principale au niveau RDC.

# **Tableau.VI.7:** Sollicitations de la poutre principale

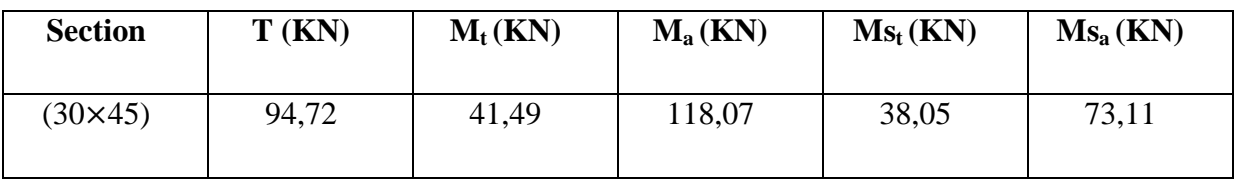

# **En travée :**

**Elu :**

$$
\mu_u\!=\!\!\frac{\mathit{Mu}}{\mathit{b}\mathit{d}^2\mathit{fbc}}\rightarrow\!\!\mu_u=\!\!\frac{0.04149}{0.3.(0.9\times0.45)^2.14,17}\!=\!\!0.059<\!\mu_R\!=\!\!0.392.
$$

La section est à simple armature.

$$
\alpha = 1,25(1-\sqrt{(1-2\mu_u)})
$$
  
\n
$$
\alpha = 1,25(1-\sqrt{(1-2.0,059)}) = 0,0767.
$$

Z=d(1-0,4  $\alpha$ )=0,405(1-0,4.0,0767) =0,392 m

$$
\text{Ast} \ge \frac{M_u}{Z \sigma_{st}} \longrightarrow \text{Ast} \ge \frac{0.04149}{0.34.347,826} \longrightarrow \text{Ast} \ge 3.04 \text{ cm}^2
$$

# **Condition de non fragilité :**

$$
Ast \ge Max \left(\frac{b \times h}{1000}; 0.23 \times b \times d \times \frac{f_{t28}}{400}\right) \text{cm}^2
$$

$$
Ast \ge Max \left(\frac{30 \times 45}{1000} \div 0.23 \times 30 \times 40.5 \times \frac{2.1}{400} \right) \text{ cm}^2 \rightarrow Ast \ge Max \left(1.35 \div 1.46 \right) \text{ cm}^2
$$

Donc : Ast>1,46 cm<sup>2</sup> la condition est vérifiée.

# **ElS :**

$$
\alpha \le \frac{y-1}{2} + \frac{f_{c28}}{100}
$$
\n
$$
\gamma = \frac{Mu}{Ms} = \frac{52,61}{38,05} = 1,38 \quad ; \alpha_{\text{travée}} = 0,0767
$$
\n
$$
\alpha \le \frac{1,39-1}{2} + \frac{25}{100} \to \alpha \le 0,44
$$

 $\alpha_{\text{travel}} < \alpha$  donc la condition est vérifiée.

Alors les contraintes de béton  $\sigma_{bc}$  et  $\sigma_{st}$  sont vérifiées :

$$
\sigma_{bc} \le \bar{\sigma}_{bc}
$$
  $\bar{\sigma}_{bc} = 0.6$  f<sub>c28</sub>=0,6.25=15 MPa.

$$
\sigma_{st} \le \min\left(\frac{2}{3}fe\right); 110\sqrt{\eta f_{t28}}\right) = 201,63 \text{ MPa}.
$$

Donc le ferraillage calculé convient à l'ELS.

#### **Armatures minimales :**

Selon le RPA 99 V2003 : Amin =  $0,5\%$  (b× h)  $\rightarrow$  Amin=6,75cm<sup>2</sup>

#### **Armatures maximales :**

Selon le RPA 99 V2003 :  $\begin{cases} A \end{cases}$ A

Le choix en travée c'est :  $3T14=4,62$  cm<sup>2</sup>.

#### **En appuis :**

#### **Elu :**

$$
\mu_u\!=\!\frac{\mathit{Mu}}{\mathit{bd}^2\mathit{fbc}}\to\!\mu_u\!=\!\frac{0,\!11807}{0,\!3.\!(0,\!9\times\!0,\!45)^2.14,\!17}\!=\!\!0,\!169<\mu_R\!=\!\!0,\!392.
$$

La section est à simple armature.

$$
\alpha = 1,25(1-\sqrt{(1-2\mu_u)})
$$
  
\n
$$
\alpha = 1,25(1-\sqrt{(1-2.0,211)}) = 0,233
$$

Z=d(1-0,4  $\alpha$ )=0,189(1-0,4.0,301) =0,367m

$$
\text{Ast} \ge \frac{M_u}{Z\sigma_{st}} \quad \to \text{Ast} \ge \frac{0.116}{0.317.347.826} \quad \to \text{Ast} \ge 9.24 \text{ cm}^2
$$

**Condition de non fragilité :**

$$
Ast \ge Max \left(\frac{b \times h}{1000}; 0.23 \times b \times d \times \frac{f_{t28}}{400}\right) \text{cm}^2
$$

Ast  $\geq$  Max  $\left(\frac{30\times45}{1000}\right)$ ; 0,23× 30 × 40,5 ×  $\frac{2}{40}$  $\frac{2.1}{400}$ ) cm<sup>2</sup>  $\rightarrow$  Ast  $\geq$ Max (1,35 ; 1,46) cm<sup>2</sup>

Donc : Ast>1,46 cm<sup>2</sup> la condition est vérifiée.

**ELS :** 

$$
\alpha \le \frac{y-1}{2} + \frac{f_{c28}}{100}
$$
\n
$$
\gamma = \frac{Mu}{Ms} = \frac{101,04}{73,11} = 1,38 \quad ; \alpha_{\text{travée}} = 0,233
$$
\n
$$
\alpha \le \frac{1,38-1}{2} + \frac{25}{100} \to \alpha \le 0,44
$$

 $\alpha_{\text{travel}} < \alpha$  donc la condition est vérifiée.

Alors les contraintes de béton  $\sigma_{bc}$  et  $\sigma_{st}$  sont vérifiées :

$$
\sigma_{bc} \le \overline{\sigma}_{bc}
$$
  $\overline{\sigma}_{bc} = 0.6$  f<sub>c28</sub>=0,6.25=15 MPa.

$$
\sigma_{st} \le \min\left(\frac{2}{3}fe\right); 110\sqrt{\eta f_{t28}}\right) = 201,63 \text{ MPa.}
$$

Donc le ferraillage calculé convient à l'ELS.

#### **Armatures minimales:**

Selon le RPA 99 V2003 : Amin =  $0.5\%$  (b× h)  $\rightarrow$  Amin=6,75 cm<sup>2</sup>

#### **Armatures maximales:**

Selon le RPA 99 V2003 :  $A_{max} = 4\%$  (b  $\times$  h) = 54cm<sup>2</sup> .... zone courante

 $A_{\text{max}} = 6\%$  (b × h) = 81 cm<sup>2</sup> ... zone de recouvrement

Le choix en travée c'est :  $3T16+3T14=10,65$  cm<sup>2</sup>.

#### **Espacement entre les armatures:**

Selon le RPA :

St $\leq \min\left(\frac{h}{t}\right)$  $\frac{\pi}{4}$ ; 12 $\phi_1$ ; 30 cm) En zone nodale ; avec  $\phi_1$  est le diamètre le petit du ferraillage longitudinal.

 $S'$ t  $\leq \frac{h}{a}$  $\frac{1}{2}$  En dehors de la zone nodale.

En zone nodale : St $\leq$  min $\left(\frac{4}{3}\right)$  $\frac{15}{4}$ ; 12 × 1,2; 30 cm)  $\rightarrow$  St $\leq$ On choisit : St= 10 cm.

• En zone courante : 
$$
S't \le \frac{45}{2} \rightarrow St \le 22,5cm
$$
  
On choisit :  $S't=15$  cm.

#### **Diamètre des armatures transversales** :

$$
\varnothing_t \le \min(\frac{h}{35}; \frac{b}{10}; \varnothing_{min})
$$
  

$$
\varnothing_t \le \min(\frac{45}{35}; \frac{30}{10}; 1, 2) \to \varnothing_t \le \min(1, 28; 3; 1, 2) \text{ cm}
$$
  
On prend  $\varnothing_t = 8 \text{ mm.}$ 

#### **VI.3.4.Exemple d'étude d'une poutre secondaire :**

#### **Calcul des armatures longitudinales :**

On prend un exemple de calcul : poutre secondaire au niveau RDC.

# **Tableau.VI.8:** Sollicitations de la poutre secondaire

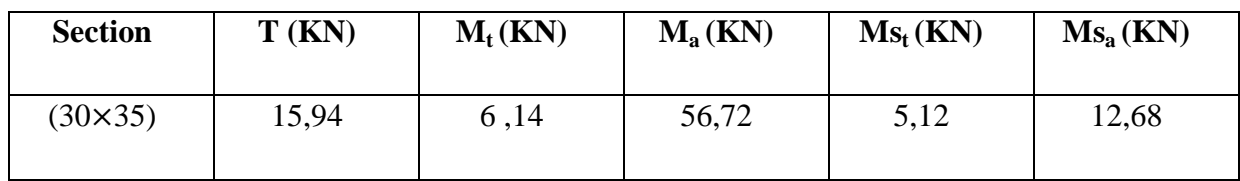

**En travée :**

**Elu :**

$$
\mu_u\!=\!\!\frac{\text{Mu}}{\text{b} \text{d}^2 \text{fbc}}\to\!\!\mu_u\!=\!\!\frac{0,00614}{0,3.(0,9\times0,35)^2.14,17}\!=\!\!0,0145\;<\mu_R\!=\!\!0,392.
$$

La section est à simple armature.

$$
\alpha = 1,25(1-\sqrt{(1-2\mu_u)})
$$

 $\alpha = 1,25(1-\sqrt{(1-2.0,0145)}) = 0,0183$ 

Z=d(1-0,4  $\alpha$ )=0,315(1-0,4.0,0183) =0,312m

$$
\text{Ast} \ge \frac{M_u}{Z\sigma_{st}} \longrightarrow \text{Ast} \ge \frac{0.00614}{0.312.347.826} \longrightarrow \text{Ast} \ge 0.565 \text{ cm}^2
$$

# **Condition de non fragilité :**

Ast  $\geq$  Max  $\left(\frac{b \times h}{1000}\right);0,23 \times b \times d \times \frac{f}{4}$  $\frac{f_{t28}}{400}$ )cm<sup>2</sup>

$$
Ast \ge Max \left(\frac{1050}{1000}; 0.23 \times 30 \times 31.5 \times \frac{2.1}{400}\right) \text{ cm}^2 \rightarrow Ast \ge Max \left(1.05; 1.14\right) \text{ cm}^2
$$

Donc:  $\text{Ast} > 1,14 \text{cm}^2$  C.N.V

**ELS :** 

$$
\alpha \le \frac{y-1}{2} + \frac{f_{c28}}{100}
$$
\n
$$
\gamma = \frac{Mu}{Ms} = \frac{6.91}{5.12} = 1.35 \quad ; \alpha_{\text{travée}} = 0.0183
$$
\n
$$
\alpha \le \frac{1.35 - 1}{2} + \frac{25}{100} \to \alpha \le 0.425
$$

 $\alpha_{\text{travel}} < \alpha$  donc la condition est vérifiée.

Alors les contraintes de béton  $\sigma_{bc}$  et  $\sigma_{st}$  sont vérifiées :

$$
\sigma_{bc} \le \overline{\sigma}_{bc}
$$
  $\overline{\sigma}_{bc} = 0.6$  f<sub>c28</sub>=0,6.25=15 MPa.

$$
\sigma_{st} \le \min\left(\frac{2}{3}fe\right); 110\sqrt{\eta f_{t28}}\right) = 201,63 \text{ MPa.}
$$

Donc le ferraillage calculé à convient à l'ELS.

#### **Armatures minimales :**

Selon le RPA 99 V2003 : Amin =  $0.5\%$  (b× h)  $\rightarrow$  Amin=5,25 cm<sup>2</sup>

#### **Armatures maximales :**

Selon le RPA 99 V2003 :  $\left\{ \right.$  A A

Le choix en travée c'est :  $3T12 = 3,39$  cm<sup>2</sup>.

#### **En appuis :**

#### **ELU :**

$$
\mu_{\rm u} = \frac{M u}{b d^2 f b c} \longrightarrow \mu_{\rm u} = \frac{0.05672}{0.3.(0.9 \times 0.35)^2 .14.17} = 0.134 < \mu_{\rm R} = 0.392.
$$

La section est à simple armature.

$$
\alpha = 1,25(1-\sqrt{(1-2\mu_u)})
$$
  
\n
$$
\alpha = 1,25(1-\sqrt{(1-2.0,134)})=0,181
$$
  
\n
$$
Z=d(1-0,4\ \alpha)=0,315(1-0,4.0,181)=0,292\ \text{m}
$$
  
\n
$$
\text{Ast} \ge \frac{M_u}{Z\sigma_{st}} \rightarrow \text{Ast} \ge \frac{0,05672}{0,292.347,826} \rightarrow \text{Ast} \ge 5,58\ \text{cm}^2
$$

# **Condition de non fragilité :**

Ast  $\geq$  Max  $\left(\frac{b \times h}{1000}\right);0,23 \times b \times d \times \frac{f_0}{4}$  $\frac{f_{t28}}{400}$ )cm<sup>2</sup>

Ast  $\geq$  Max  $\left(\frac{30\times35}{1000}\right)$ ; 0,23× 30 × 0,315 ×  $\frac{2}{40}$  $\frac{2.1}{400}$ ) cm<sup>2</sup> → Ast ≥Max (1,05; 1,14) cm<sup>2</sup>

Donc : Ast>1,14cm<sup>2</sup> la condition est vérifiée.

#### **ELS :**

$$
\alpha \le \frac{\gamma - 1}{2} + \frac{f_{c28}}{100}
$$
  

$$
\gamma = \frac{M u}{Ms} = \frac{17,18}{12,68} = 1,35 \quad ; \alpha = 0,181
$$
  

$$
\alpha \le \frac{1,35-1}{2} + \frac{25}{100} \to \alpha \le 0,425
$$

 $\alpha_{\text{travel}} < \alpha$  donc la condition est vérifiée.

Alors les contraintes de béton  $\sigma_{bc}$  et  $\sigma_{st}$  sont vérifiées :

$$
\sigma_{bc} \le \overline{\sigma}_{bc} \qquad \overline{\sigma}_{bc} = 0,6 \text{ f}_{c28} = 0,6.25 = 15 \text{ MPa}.
$$
  

$$
\sigma_{st} \le \min(\frac{2}{3}fe; 110\sqrt{\eta f_{t28}}) = 201,63 \text{ MPa}.
$$

Donc le ferraillage calculé convient à l'ELS.

#### **Armatures minimales :**

Selon le RPA 99 V2003 : Amin =  $0.5\%$  (b× h)  $\rightarrow$  Amin=5,25 cm<sup>2</sup>

**Armatures maximales :**

Selon le RPA 99 V2003 :  $\begin{cases} A \end{cases}$ A

Le choix en appui c'est :  $6T12=6,79$  cm<sup>2</sup>.

# **Ferraillage transversal :**

## **Espacement entre les armatures transversales :**

Selon le RPA :

St $\leq \min\left(\frac{h}{4}\right)$  $\frac{\pi}{4}$ ; 12 $\phi_1$ ; 30 cm) En zone nodale ; avec  $\phi_1$  est le diamètre le petit du ferraillage longitudinal.

 $S'$ t  $\leq \frac{h}{a}$  $\frac{\pi}{2}$  En dehors de la zone nodale.

• En zone nodale : St $\leq$  min $\left(\frac{3}{2}\right)$  $\frac{35}{4}$ ; 12 × 1,4; 30 cm)  $\rightarrow$  St $\leq$ 

On choisit : St= 8cm.

• En zone courante :  $S'$ t  $\leq \frac{3}{2}$  $\frac{35}{2}$   $\rightarrow$  St

On choisit :  $S't=15$  cm.

## **Diamètre des armatures transversales** :

$$
\varphi_t \le \min(\frac{h}{35}; \frac{b}{10}; \varphi_{min})
$$
  

$$
\varphi_t \le \min(\frac{35}{35}; \frac{30}{10}; 1, 2) \rightarrow \varphi_t \le \min(1; 3; 1, 2) \, \text{cm}
$$
  
On prend  $\varphi_t = 8 \, \text{mm}$ .

99

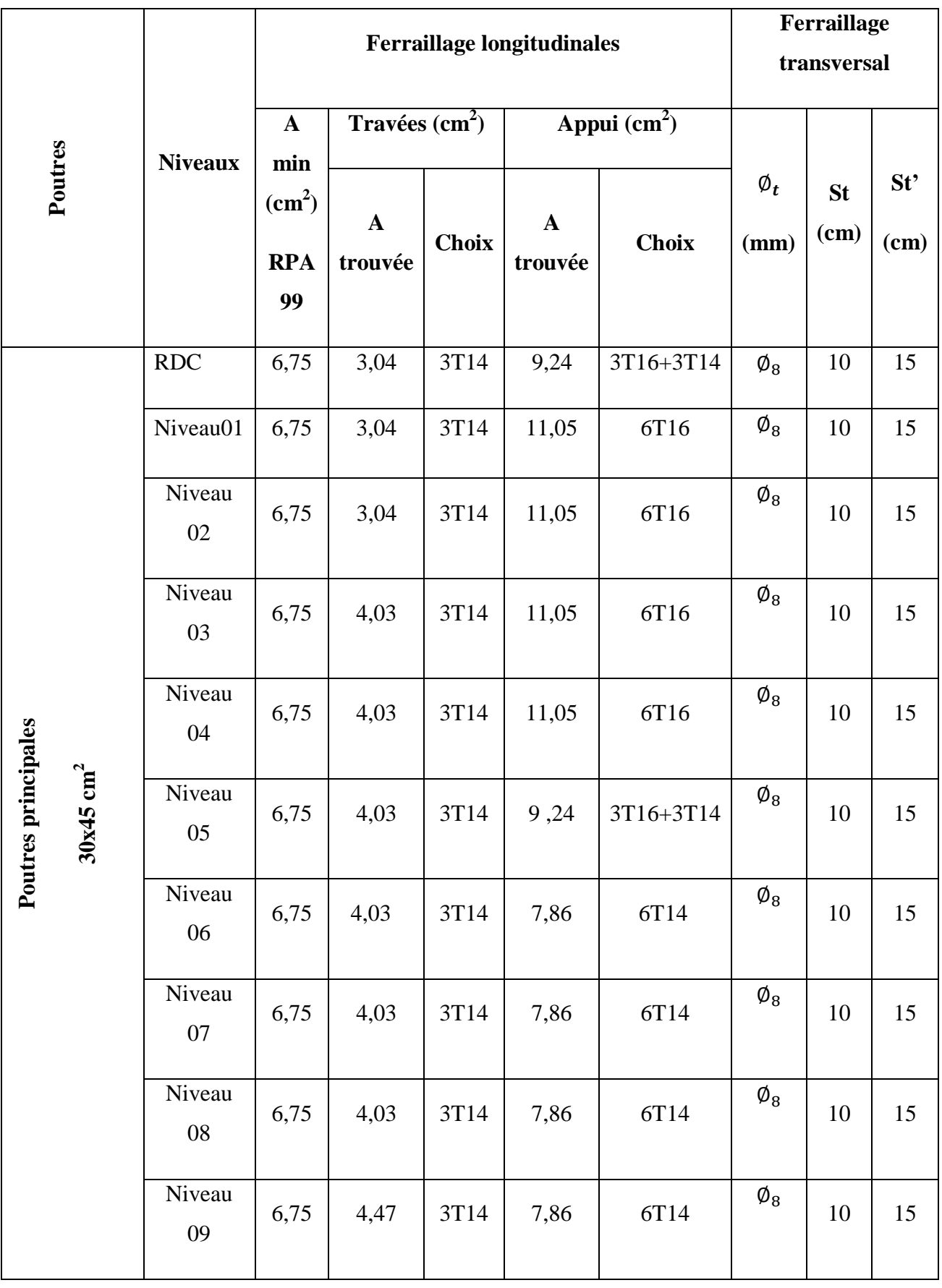

# **Tableau.VI.9:** Tableau de ferraillage des poutres principales

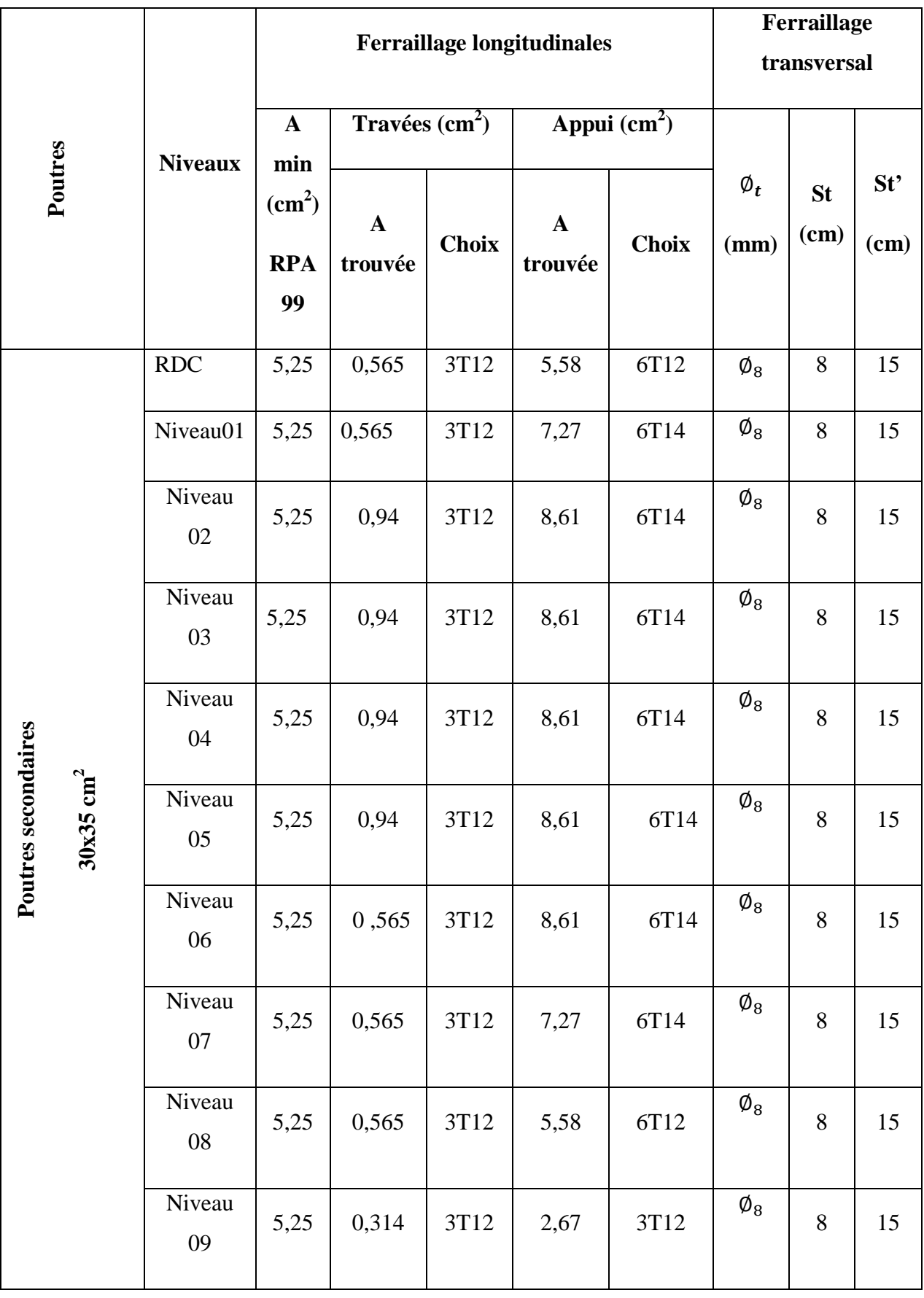

# **Tableau.VI.10:** Tableau de ferraillage des poutres secondaires

# **VI.4.Etude des voiles :**

# **VI.4.1.Introduction :**

Le voile est un élément structural de contreventement qui doit reprendre les forces horizontales dues au vent" action climatique" ou aux séismes (action géologique), soumis à des forces verticales et horizontales. Le ferraillage des voiles consiste à déterminer les armatures en flexion composée sous l'action des sollicitations verticales dues aux charges permanentes(G) et aux surcharges d'exploitation (Q), ainsi sous l'action des sollicitations dues aux séismes.

# **VI.4.2. Conception :**

Il faut que les voiles soient placés de telle sorte que l'excentricité soit minimum (TORSION). Les voiles ne doivent pas être trop éloignés (flexibilité du plancher)

L'emplacement des voiles ne doit pas déséquilibrer la structure (il faut que les rigidités dans les deux directions soient très proches).

# **VI.4.3. Calcul des voiles** :

Pour le ferraillage des voiles, il faut satisfaire certaines conditions imposées par le R.P.A.99V2003 :

Pour centrage minimum d'armatures verticales et horizontales :

- $\checkmark$  Globalement dans la section du voile 0.15%.
- $\checkmark$  En zone courante 0.10%.

L'espacement des barres horizontales et verticales : S < min (15 a ; 30 cm).

# **VI.4.3.1. Vérification des contraintes tangentielles :**

Le calcul se fait en flexion composé d'une bande de section (0,2x1ml).

il faut vérifier la condition suivante :

$$
\tau_{\rm u} \leq \tau = 0.2
$$
 f<sub>c28</sub> :1'article 7.7.2 RPA 99

Avec :  $\tau_{\rm u}$ 

$$
_{1}=\frac{V_{u}}{b_{0}d}
$$

On vérifie avec l'effort tranchant maximum calculé avec l'ELU ET L'ELA

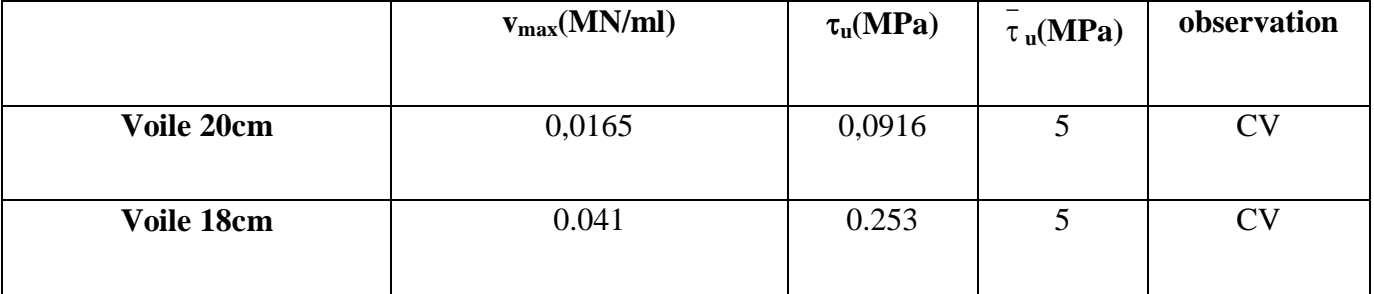

**Tableau.VI.11 :** Vérification des contraintes tangentielles

# **VI.4.3.2. Détermination des sollicitations**

Les résultats suivants sont calculés en utilisant toutes les combinaisons (ELU, ELA), et ils sont obtenues par le logiciel « SAP2000 » :

**Combinaisons**

$$
\begin{cases}\n1,35 G+1,5 Q \\
G+Q\pm 1,2Ex \\
G+Q\pm 1,2Ey\n\end{cases}
$$

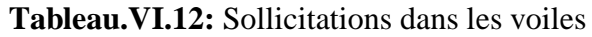

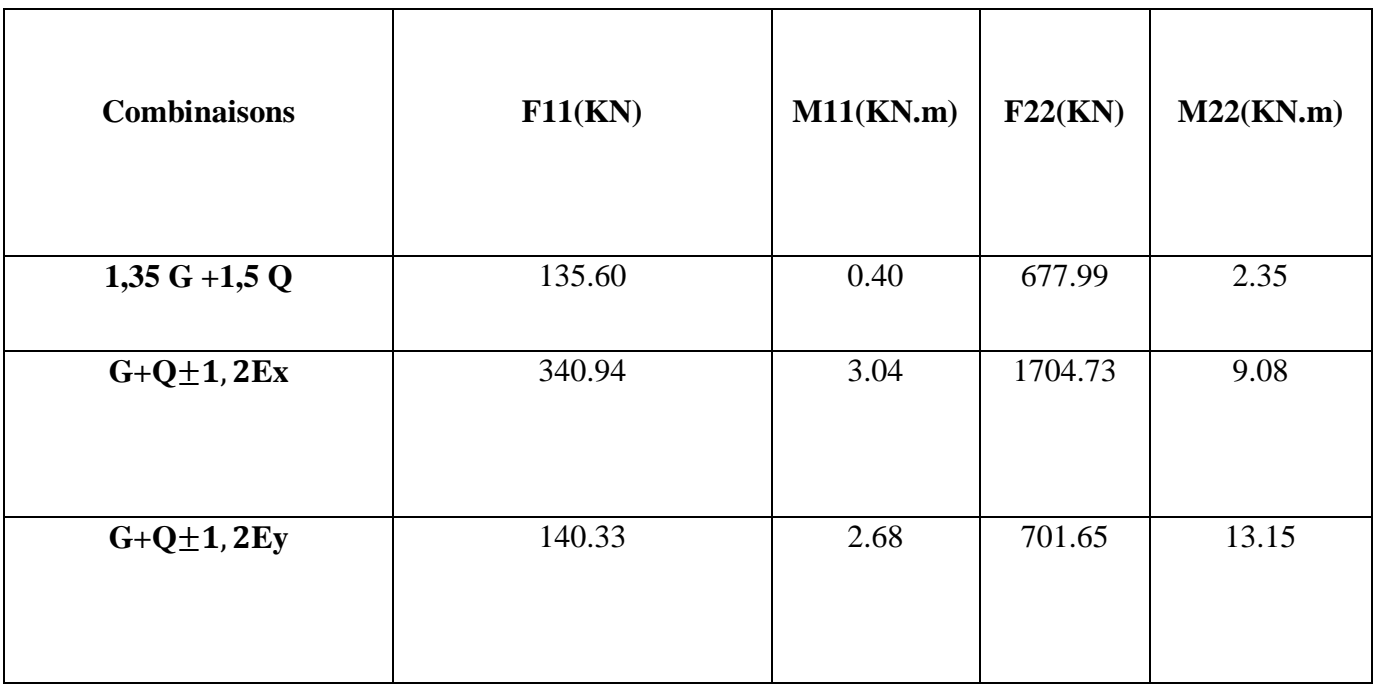

#### **VI.4.3.3.Détermination des ferraillages :**

## **Armature verticale**

- **-** Elles sont disposées en deux nappes parallèles servant à reprendre les contraintes de flexion composée. Le R.P.A 99 (version 2003) exige un pourcentage minimal égal à 0,15% de la section du béton.
- **-** Le ferraillage sera disposé symétriquement dans le voile en raison du changement de direction du séisme avec le diamètre des barres qui ne doit pas dépasser le 1/10 de l'épaisseur du voile.
- **-** Le RPA 99V.2003 exige : At =0,15%(b h)  $\rightarrow$  At =0,15%(0,2\*1ml)=3 cm<sup>2</sup>/ml.

# **Armature horizontale**

- **-** Les armatures horizontales parallèles aux faces du mur sont distribuées d'une façon uniforme sur la totalité de la longueur du mur ou de l'élément de mur limité par des ouvertures; les barres horizontales doivent être disposé vers l'extérieure.
- **-** Le pourcentage minimum d'armatures horizontales donné comme suit :
- Globalement dans la section du voile  $0,15\%$ . At  $=0,15\%$  (b h) $=3 \text{ cm}^2/\text{ml}$ .
- **-** En zone courante 0,10 %. At =0,10%(b h)  $\rightarrow$  At =0,10%(2\*100)= 2 cm<sup>2</sup>/ml.

#### **L'espacement :**

Selon le BAEL 91, on a :  $St \leq min$  (2a; 33 cm)  $\rightarrow$  St  $\leq min$  (50; 33 cm)  $St \leq 33$  cm Selon le RPA 99v2003 :  $St \le min(1,5a; 30 cm) \rightarrow St \le min(37,5; 30 cm)$  $St < 30$  cm  $St \leq min(St_{BAEL}$ ;  $St_{RPA})$ St=25 cm.

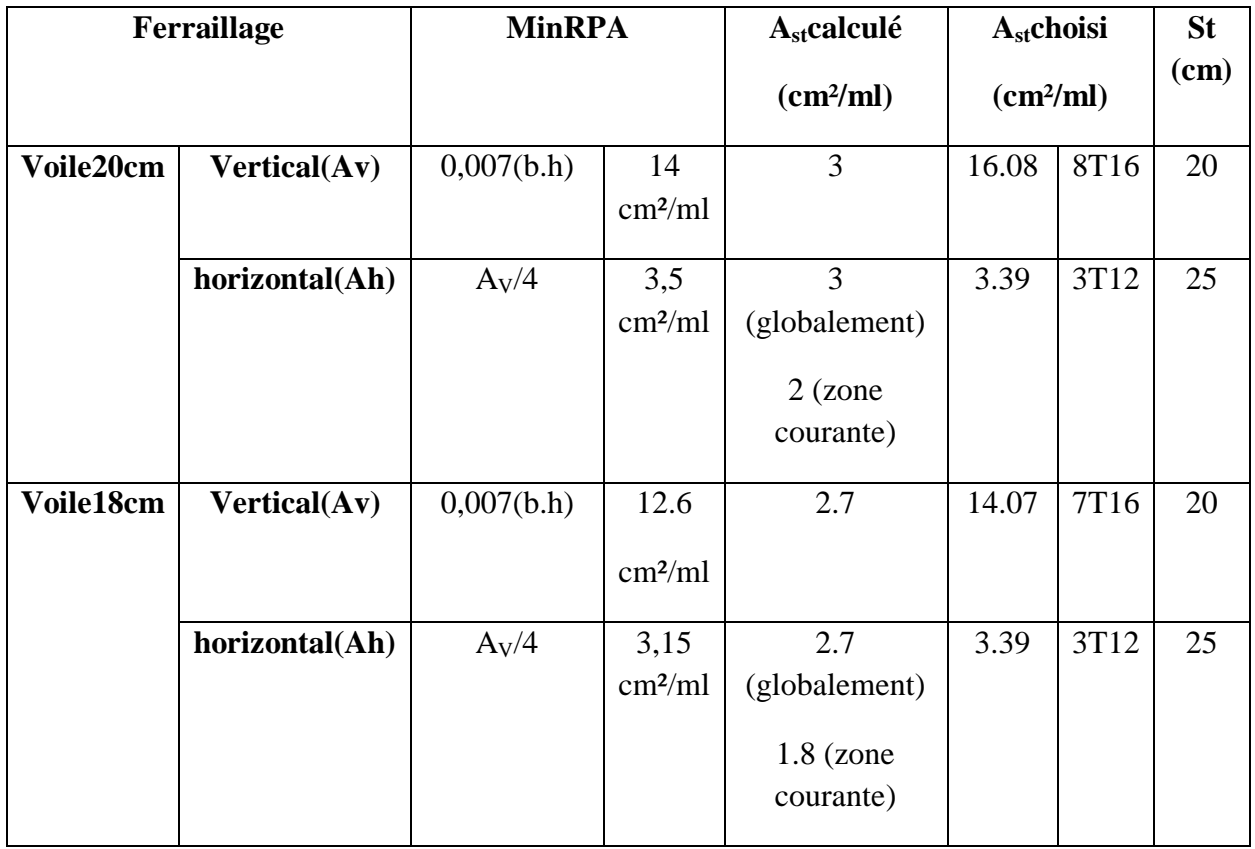

 **Tableau.VI.13:** Ferraillage des voiles

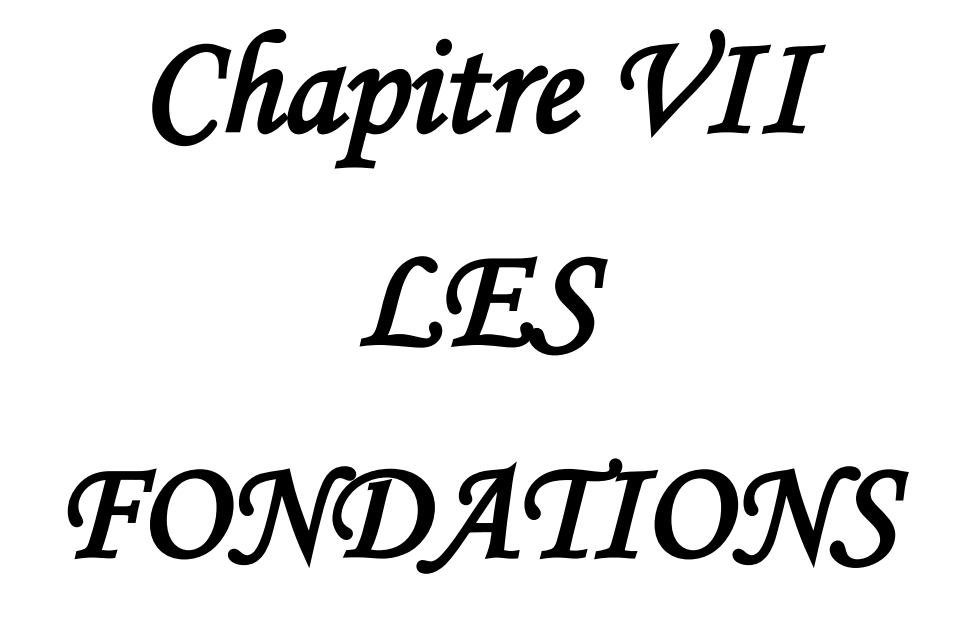

# **VII.1. Introduction :**

Les fondations reprennent les charges (permanentes) et surcharges (variables et climatiques) supportées par la superstructure et les transmettent au sol dans de bonnes conditions afin d'assurer la stabilité de l'ouvrage.

# **VII.2. Stabilité des fondations :**

Les massifs de fondations doivent être en équilibre sous l'action :

- Des sollicitations dues à la superstructure qui sont : des forces verticales ascendantes ou descendantes, des forces obliques, des forces horizontales et des moments de flexion ou de torsion.
- Des sollicitations dues au sol qui sont : des sollicitations verticales ascendantes ou descendantes et des forces obliques (adhérence, remblais…).
- Les massifs de fondation doivent être stables ; c'est-à-dire qu'ils ne doivent pas donner lieu à des tassements que si ceux-ci permettent la tenue de l'ouvrage .Des tassements uniformes sont admissibles dans certaines limites mais des tassements différentielles sont rarement compatibles avec la tenue de l'ouvrage.
- Il est donc nécessaire d'adapter le type de fondation et la structure à la nature du sol qui va supporter l'ouvrage .L'étude géologique, et géotechnique a pour but de préciser le type, le nombre et la dimension des fondations nécessaire pour fonder un ouvrage donné sur un sol donné.

# **VII.3. Choix du type de fondation**

Le choix du type de fondation dépend de plusieurs paramètres :

- ▶ Type de construction.
- Caractéristique du sol
- Charge apportées par la structure.
- Solution économique et facilité de réalisation.
- Stabilité total des bâtiments

# **VII.3.1.Types de fondation :**

- $\triangleright$  Les fondations profondes (des pieux)
- $\triangleright$  Les fondations superficielles (semelle isolée, filante, radier)

La surface totale des semelles ne dépasse pas 50 % de la surface de l'emprise du bâtiment.

## **VII.3.2.L'étude des semelles isolées :**

-En appelant A et B les cotes de la semelle aux cotes a et b du poteau, deux conditions à satisfaire pour dimensionner une semelle rigide sous chargement centre.

- la capacité portante du sol est de **1,2 bar**.

-la profondeur d'encrage est 1.30 m tout en dépassant toute épaisseur de remblais éventuelle

-Ceci nous amène a envisagé le type des semelles à utiliser qui sont des semelles isolées.

- L'étude se fait sur les semelles les plus sollicitées.

-Chaque semelle est soumise à un effort normal est un moment de flexion donc elle est étudiée en flexion composée.

-L'analyse des portiques par le SAP 2000 a donné les résultats suivants

## **exemple d'étude de la semelle centrale**

**Tableau.VII.1:** Différents sollicitation agissantes sur la semelle centrale

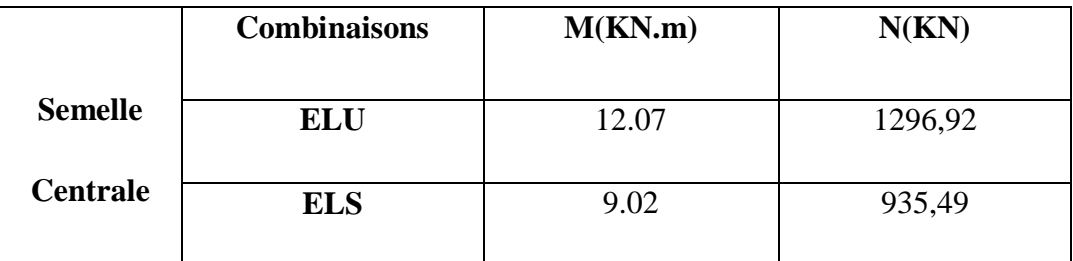

 $a = b = 50 \, \text{cm}$  $\sigma_{sol} = 1.2 \text{ bars } = 120 \text{ KN/m}^2 = 0.12 \text{ Mpa}$ 

# **- Condition d'homothétie**

1  $\Rightarrow$  *A* = *B* (semelles carrées) *b a B*  $\frac{A}{B} = \frac{a}{A} = 1 \implies A =$ 

On a :

2,79 0 50 0 50 120 935,49 (1) ................(1) sol  *B m , , B a b σ N B N A B A B N sol s sol s s sol sol* 

Donc on choisie une semelle de  $(2, 8 \times 2, 8)$   $m^2$ .

## **Détermination de d et h<sup>t</sup>**

$$
A - a \ge d \ge \frac{B - b}{4} \qquad \Rightarrow 2,8 - 0,5 \ge d \ge \frac{2,8 - 0,5}{4}
$$

$$
\Rightarrow 2,3 \quad m \ge d \ge 0,575 \quad m
$$

$$
\Rightarrow d = 80 \quad cm
$$

$$
D'ou : h_t = d + 5cm \qquad \Rightarrow h_t = 85cm
$$

#### **Vérification :**

On a:

$$
\sigma_{\text{SOL}} = \frac{N'_U}{S} + \frac{M_U}{I_V} \dots \dots \dots \dots (2)
$$

Avec :

$$
S = B2
$$
  
\n
$$
I = \frac{B4}{12}
$$
  
\n
$$
V = \frac{B}{2}
$$
  
\n
$$
N'_u = N_u + \text{poids proprede la semmelle} (P.P.S)
$$
  
\n
$$
P.P.S = (2,8 \times 2,8) \times 0,80 \times 25 = 156,8 \text{ KN}
$$
  
\n
$$
(2) \Leftrightarrow \sigma_{sol} = \frac{N_u + P.P.S}{B^2} + \frac{6 \times M_u}{B^3} \Rightarrow \sigma_{sol} = \frac{1296,92 + 156,8}{2,8^2} + \frac{6 \times 12.07}{2,8^3}
$$
  
\n
$$
\Rightarrow \sigma_{sol} = 188,72 \text{ KN/m}^2
$$

$$
\sigma_{sol} = 188,72 \text{ KN/m}^2 \ge \overline{\sigma_{sol}} = 120 \text{ KN/m}^2
$$
 C.N.V

On augmente la section de la semmelle :  $(3 \times 3)$   $m^2$  et on refait les calculs.

# **Détermination de d et h<sup>t</sup>**

$$
A - a \ge d \ge \frac{B - b}{4} \qquad \Rightarrow 3 - 0.5 \ge d \ge \frac{3 - 0.5}{4}
$$

$$
\Rightarrow 2.5 \quad m \ge d \ge 0.625 \quad m
$$

$$
\Rightarrow d = 80 \quad cm
$$

$$
D'ou : h_t = d + 5cm \qquad \Rightarrow h_t = 85cm
$$

# **Vérification :**

On a:

$$
\sigma_{sol} = \frac{N'_U}{S} + \frac{M_U}{I'_V} \dots \dots \dots \dots (2)
$$

Avec :

$$
S = B2
$$
  
\n
$$
I = \frac{B4}{12}
$$
  
\n
$$
V = \frac{B}{2}
$$
  
\n
$$
N'_u = N_u + \text{poids proprede la semmelle } (P.P.S)
$$
  
\n
$$
P.P.S = (3 \times 3) \times 0,80 \times 25 = 180 \text{ KN}
$$
  
\n
$$
(2) \Leftrightarrow \sigma_{sol} = \frac{N_u + P.P.S}{B^2} + \frac{6 \times M_u}{B^3} \Rightarrow \sigma_{sol} = \frac{1296,92 + 180}{3^2} + \frac{6 \times 12.07}{3^3}
$$

$$
\Rightarrow \sigma_{sol} = 166,78~KN/m^2
$$

$$
\sigma_{sol} = 166,78 \, \text{KN/m}^2 \ge \overline{\sigma_{sol}} = 120 \, \text{KN/m}^2 \quad \text{C.N.V}
$$

On augmente la section de la semmelle :  $(3,8 \times 3,8)$   $m^2$  et on refait les calculs.

# **Détermination de d et h<sup>t</sup>**

$$
A - a \ge d \ge \frac{B - b}{4} \qquad \Rightarrow 3,8 - 0,5 \ge d \ge \frac{3,8 - 0,5}{4}
$$

$$
\Rightarrow 23,3m \ge d \ge 0,82 \text{ m}
$$

$$
\Rightarrow d = 90 \text{ cm}
$$
  
D'ou:  $h_t = d + 5cm \qquad \Rightarrow h_t = 95cm$ 

#### **Vérification :**

On a:

$$
\sigma_{\text{SOL}} = \frac{N'_U}{S} + \frac{M_U}{I_V} \dots \dots \dots \dots (3)
$$

Avec :

$$
S = B2
$$
  
\n
$$
I = \frac{B4}{12}
$$
  
\n
$$
V = \frac{B}{2}
$$
  
\n
$$
N'_u = N_u + \text{poids proprede la semmelle } (P.P.S)
$$
  
\n
$$
P.P.S = (3,8 \times 3,8) \times 0.90 \times 25 = 324.9 \text{ KN}
$$
  
\n
$$
(3) \Leftrightarrow \sigma_{sol} = \frac{N_u + P.P.S}{B^2} + \frac{6 \times M_u}{B^3} \Rightarrow \sigma_{sol} = \frac{1296.92 + 324.9}{3.8^2} + \frac{6 \times 12.07}{3.8^3}
$$
  
\n
$$
\Rightarrow \sigma_{sol} = 113.63 \text{ KN/m}^2
$$

$$
\sigma_{sol} = 113,63 \text{ KN/m}^2 \le \overline{\sigma_{sol}} = 120 \text{ KN/m}^2
$$
 C.V

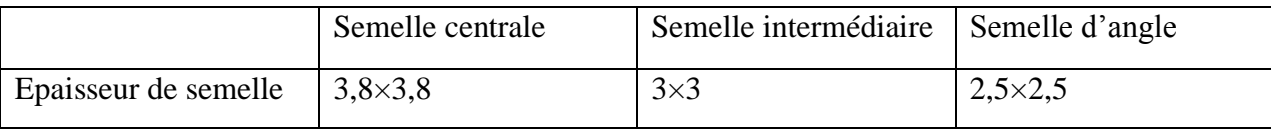

La surface totale des semelles égale 92% de la surface d'emprise du bâtiment, donc on choisit comme fondation un **radier** général, Vu que l'ouvrage et les charges transmises sont très importants.

#### **VII.4. Pré dimensionnement :**

Le radier est assimilé à un plancher renversé appuyé sur les murs de l'ossature .Ce radier est supposé infiniment rigide soumis à la réaction uniforme du sol.

#### **VII.4.1. Epaisseur du radier :**

*hd* : Epaisseur de la dalle doit satisfaire la condition suivante :

$$
\triangleright \quad h_d \geq \frac{l \max}{20}
$$

: Distance maximale entre deux files successives *l* max *=5.5m*

$$
\triangleright \quad D' \text{oi } h_d \geq \frac{5.5}{20} \quad h_d \geq 0.275
$$

 $h_n$ : Epaisseur de la nervure doit satisfaire la condition suivante :

$$
\triangleright h_n \geq \frac{l \max}{10}
$$

$$
\triangleright \quad D' \circ \dot{u} \; h_n \geq \frac{5.5}{20} \quad \Longrightarrow \quad h_n \geq 0.55
$$

1<sup>ere</sup> proposition:  $h_d$  = 40 cm

 $h_{n=}60$  cm

Ces valeurs ne vérifient pas la contrainte du sol.

Donc on augmente les valeurs de *h<sup>d</sup>* , *h<sup>n</sup>*

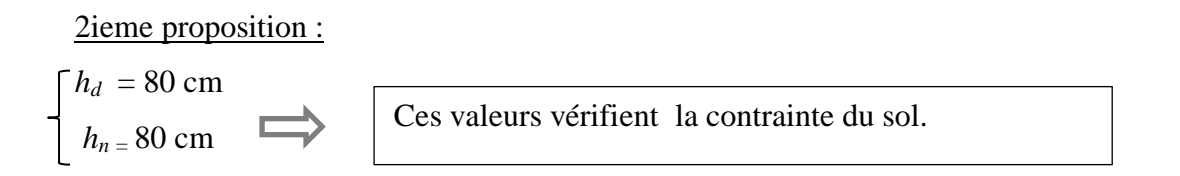

Donc on garde les valeurs de *h<sup>d</sup>* , *h<sup>n</sup>*

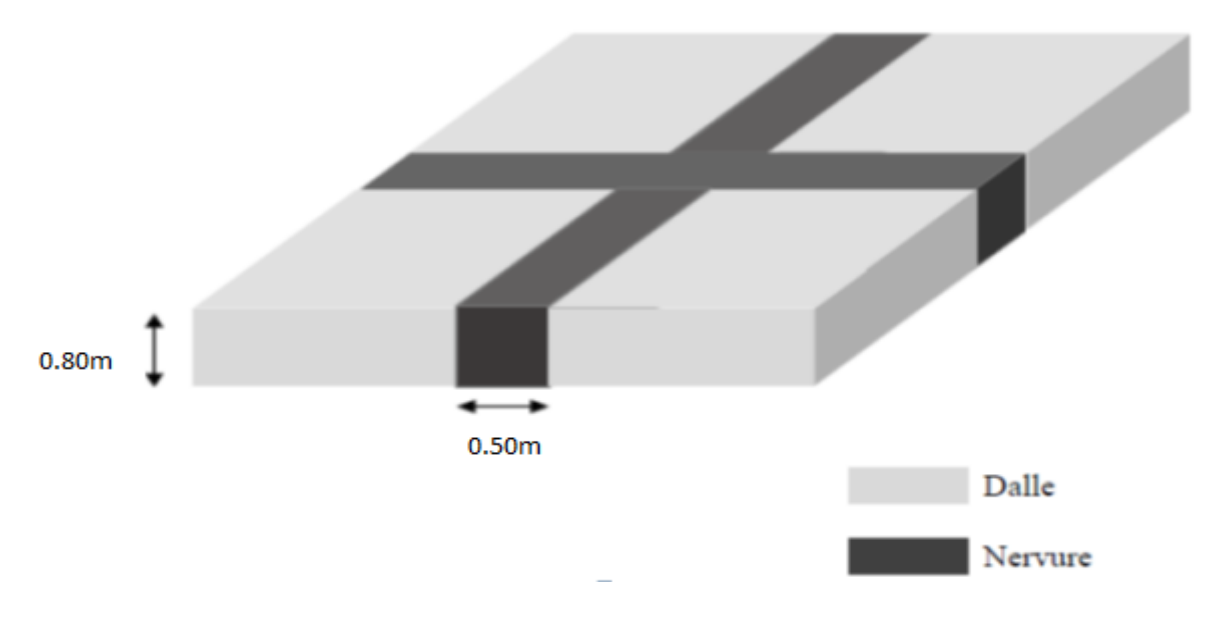

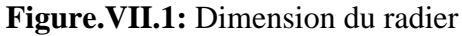

**VII.4.2.Débordement (D) :**  $D \ge \max(\frac{4m}{2}, 30cm) = 40 cm$ On adopte : $D = 1$  *m* 

#### **VII.5. Vérification de la contrainte du sol :**

D'après le rapport géotechnique, on à un taux de travail du sol ‹‹ *σ sol* 1.2 *bars*  ››.la condition qu'on doit vérifier est la suivante : *<sup>b</sup>* ≤ *σ sol*

$$
\triangleright \quad \sigma_{bl} = Zmax \times K
$$

$$
\triangleright \quad \sigma_{b2} = \frac{Fz}{St}
$$

Avec :

*z* max : Déplacement maximum *U z* à l'**ELS** obtenu par le **SAP2000**

 $\zeta$  max=3.92  $\times$  10<sup>-3</sup>

*K* : Le coefficient de BALLAST (coefficient de la raideur du sol)

*K*=2.4*kg / cm* (Tableau du module de réaction du sol)

*Fz* : Réaction totale de la structure à l'**ELS** obtenu par le **SAP2000**

 $F_z = 35741.213$ KN

*St*: Surface du radier.

$$
\implies \quad St = 420.2 \text{ m}^2
$$

Donc on aura :

 $\phi$   $\sigma_{bl} = Zmax \times K = 3.92 \times 10^{-3} \times 240 = 0.9408$  bar

*b1 =0.9408bar* ≤ *σ sol* 1.2 *bar*  ……………………condition vérifie.

$$
\triangleright \quad \sigma_{b2} = \frac{Fz}{St} = \frac{35741.213 \times 10^{-2}}{420.2} = 0.85 \text{bars}
$$

*b2=0.85bar* ≤ *<sup>σ</sup> sol* 1.2 *bar* …………………. Condition vérifie.

# **VII.6. Les différentes sollicitations :**

Après une modélisation du radier avec le logiciel **SAP2000** on a obtenu les résultats suivants :

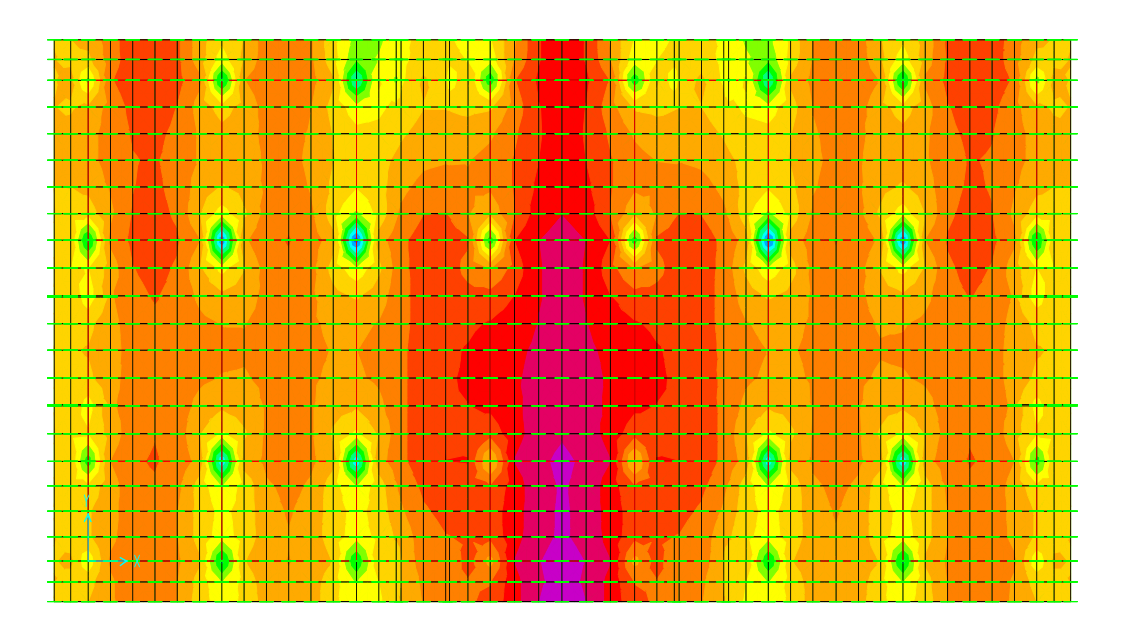

**Figure .VII.2:** Moments M11 a l'ELU

![](_page_132_Figure_6.jpeg)

**Figure.VII.3:** Moments M22 a l'ELU

![](_page_133_Picture_310.jpeg)

![](_page_133_Picture_311.jpeg)

**Tableau.VII.2:** Sollicitations du radier.

# **1. Ferraillage de la dalle :**

Le calcul se fait a la flexion simple avec une section de  $(1x1)$  m<sup>2</sup> et en deux direction, l'une suivant Lx et l'autre suivant Ly.

# **En appuis :**

$$
\triangleright
$$
 Ferraillage suivant Lx

 $\mu_{\rm u} = \frac{M}{h d^2}$  $\frac{Mu}{bd^2 fbc} \longrightarrow \mu_{\rm u} = \frac{0}{1.(0.9)}$  $\frac{0.53766}{1.009\times11^{2}.14.17}$  = 0,0294  $\lt \mu$ R = 0,392.

La section est à simple armature.

 $\alpha = 1.25(1-\sqrt{(1-2\mu_{\nu})})$  $\alpha = 1,25(1-\sqrt{(1-2.0,0294)}) = 0,037$ Z=d(1-0,4  $\alpha$ )=0,9(1-0,4.0,037) =0,886 m Ast $\geq \frac{M}{7}$  $\frac{M_u}{Z\sigma_{st}} \rightarrow \text{Ast} \geq \frac{0}{0.88}$  $\frac{0,33766}{0,886.347,826}$   $\rightarrow$  Ast  $\geq$  10,95 cm<sup>2</sup>

Le choix est :  $6T16 (12,06 \text{ cm}^2)$ 

► **Ferraillege suivant Ly**  
\n
$$
\mu_{u} = \frac{M u}{b d^{2} f b c} \rightarrow \mu_{u} = \frac{0.2873}{1. (0.9 \times 1)^{2}.14.17} = 0.025 < \mu_{R} = 0.392.
$$

La section est à simple armature.

$$
\alpha = 1,25(1-\sqrt{(1-2\mu_u)})
$$
  
\n
$$
\alpha = 1,25(1-\sqrt{(1-2.0,025)}) = 0,0316
$$
  
\n
$$
Z=d(1-0,4\ \alpha)=0,9(1-0,4.0,0316)=0,888 \text{ m}
$$
  
\n
$$
\text{Ast} \ge \frac{M_u}{Z\sigma_{st}} \rightarrow \text{Ast} \ge \frac{0,2873}{0,888.347,826} \rightarrow \text{Ast} \ge 9,30 \text{ cm}^2
$$

Le choix est :  $6T16 (12,06 \text{ cm}^2)$ 

# **Condition de non fragilité :**

$$
Ast \ge Max \left(\frac{b \times h}{1000}; 0.23 \times b \times d \times \frac{f_{t28}}{400}\right) \text{cm}^2
$$

 $\rightarrow$ Ast  $\geq$ Max (10 ; 10,867) cm<sup>2</sup>

Donc : Ast>10,867 cm<sup>2</sup> la condition est vérifiée.

 **Vérification à l'ELS :**  $\alpha \leq \frac{y}{x}$  $\frac{-1}{2} + \frac{f_0}{1}$  $\frac{f_{c28}}{100}$  ;  $\gamma = \frac{M}{M}$ M

 **Suivant Lx**  $\gamma = \frac{M}{M}$  $\frac{M u}{M s} = \frac{0}{0}$  $\frac{0.5376}{0.24186} = 1.395$  ;  $\alpha_{\text{travel}} = 0.037$  $\alpha \leq \frac{1}{\alpha}$  $\frac{2^{35-1}}{2} + \frac{2}{10}$  $rac{25}{100} \rightarrow \alpha$ 

 $\alpha_{\text{travel}} < \alpha$  donc la condition est vérifiée.

$$
\frac{\sum \text{Suivant Ly}}{\gamma = \frac{M u}{M s}} = \frac{0.2873}{0.2058} = 1.396 \quad ; \alpha_{\text{travée}} = 0.0316
$$
\n
$$
\alpha \le \frac{1.396 - 1}{2} + \frac{25}{100} \to \alpha \le 0.448
$$

 $\alpha_{\text{travel}} < \alpha$  donc la condition est vérifiée.

Alors les contraintes de béton  $\sigma_{bc}$  et  $\sigma_{st}$  sont vérifiées :

$$
\sigma_{bc} \le \overline{\sigma_{bc}} \qquad \overline{\sigma_{bc}} = 0,6 \text{ f}_{c28} = 0,6.25 = 15 \text{ MPa.}
$$
  

$$
\sigma_{st} \le \min\left(\frac{2}{3}fe; 110\sqrt{\eta f_{t28}}\right) = 201,63 \text{ MPa.}
$$

Donc le ferraillage calculé à l'ELU convient à l'ELS.

\n- En través
\n- Ferraillage suivant Lx
\n- $$
\mu_u = \frac{Mu}{bd^2 fbc} \rightarrow \mu_u = \frac{0.2704}{1.009 \times 1)^2.14,17} = 0.0235 < \mu_R = 0.392
$$
.
\n- La section est à simple armature.
\n

$$
\alpha = 1,25(1-\sqrt{(1-2\mu_u)})
$$
  
\n
$$
\alpha = 1,25(1-\sqrt{(1-2.0,0235)}) = 0,0298
$$
  
\n
$$
Z = d(1-0,4 \alpha) = 0,9(1-0,4.0,0298) = 0,88m
$$
  
\n
$$
Ast \ge \frac{M_u}{Z\sigma_{st}} \rightarrow Ast \ge \frac{0,2704}{0,88.347,826} \rightarrow Ast \ge 8,83cm^2
$$

Le choix est :  $5T16 (10,05 \text{ cm}^2)$ 

#### **Ferraillage suivant Ly**  $\mu_{\rm u} = \frac{M}{h d^2}$  $\frac{Mu}{bd^2 fbc} \longrightarrow \mu_{\rm u} = \frac{0}{1.(0,9)}$  $\frac{0.2403}{1.09\times1)^2.14,17}$  = 0,0209  $\lt \mu_R$  = 0,392.

La section est à simple armature.

 $\alpha=1,25(1-\sqrt{(1-2\mu_{\nu})})$  $\alpha=1,25(1-\sqrt{(1-2.0,0209)})=0,0264.$  $Z-d(1-0,4, \alpha)=0,9(1-0,4,0,0264) -0,89$  m

$$
ext{Ast} \ge \frac{M_u}{z\sigma_{st}} \longrightarrow \text{Ast} \ge \frac{0.2403}{0.89.347.826} \longrightarrow \text{Ast} \ge 7.75 \text{ cm}^2
$$

Le choix est :  $5T16 (10,05 \text{ cm}^2)$ 

<sup>></sup> **Condition de non fragilité :**  
 Ast 
$$
\geq
$$
 Max  $(\frac{b \times h}{1000}; 0,23 \times b \times d \times \frac{f_{t28}}{400})$  cm<sup>2</sup>

 $\rightarrow$ Ast  $\geq$ Max (10 ; 10,867) cm<sup>2</sup>

Donc : Ast>10,867 cm<sup>2</sup> la condition n'est pas vérifiée.

 **Vérification à l'ELS :**  $\alpha \leq \frac{y}{x}$  $\frac{-1}{2} + \frac{f_0}{1}$  $\frac{f_{c28}}{100}$ ;  $\gamma = \frac{M}{M}$ M **Suivant Lx**  $\gamma = \frac{M}{M}$  $\frac{M u}{M s} = \frac{0}{0}$  $\frac{1}{0.190}$  = 1,423 ;  $\alpha$  appuis = 0,0298  $\alpha \leq \frac{1}{2}$  $\frac{23-1}{2} + \frac{2}{10}$  $rac{25}{100} \rightarrow \alpha$ 

 $\alpha_{\text{appuis}} < \alpha$  donc la condition est vérifiée.

$$
\gamma = \frac{\text{Nu} \times \text{Suitant } L \text{y}}{\text{Ms}} = \frac{0.2403}{0.1785} = 1.346 \text{ ; } \alpha \text{ applies} = 0.0264
$$
\n
$$
\alpha \le \frac{1.346 - 1}{2} + \frac{25}{100} \to \alpha \le 0.423
$$

 $\alpha_{\text{appuis}} < \alpha$  donc la condition est vérifiée.

Alors les contraintes de béton  $\sigma_{bc}$  et  $\sigma_{st}$  sont vérifiées :

$$
\sigma_{bc} \le \overline{\sigma}_{bc} \qquad \overline{\sigma}_{bc} = 0,6 \text{ f}_{c28} = 0,6.25 = 15 \text{ MPa.}
$$
  

$$
\sigma_{st} \le \min\left(\frac{2}{3}fe\right); 110\sqrt{\eta f_{t28}} = 201,63 \text{ MPa.}
$$

Donc le ferraillage calculé à l'ELU convient à l'ELS.

# **Vérification de la contrainte de cisaillement :**

$$
\tau_{\rm u} = \frac{V}{b.d} = \frac{918.07 \times 10^{-7}}{1 \times 0.9} = 1.02
$$
 MPa.

$$
\overline{\tau_u}
$$
 = Min ( $\frac{0.2 X f_{c28}}{y_b}$ ; 5 MPa) = 3.33 MPa.

Alors :  $\tau_u < \overline{\tau_u} \rightarrow$  condition vérifie.

#### **Calcule de l'espacement :**

**D'après le BAEL91 :**

St≤ Min (0.9 x d ;40) cm  $\rightarrow$  St≤ Min (81 ;40)

Alors on adopte un espacement de St= 20 cm.<

#### **2. Ferraillage de la nervure :**

Le calcul se fait en flexion simple avec une section rectangulaire représentée dans la figure suivante :

![](_page_136_Figure_13.jpeg)

**Figure.VII.4:** Dimension de la nervure

#### **En appuis : Ferraillage suivant Lx**  $\mu_{\rm u} = \frac{M}{h d^2}$  $\frac{Mu}{bd^2 fbc} \longrightarrow \mu_{\rm u} = \frac{0}{0.50.(0.9)}$  $\frac{0.57999}{0.50(0.9\times0.8)^2.14,17}$  = 0,1034  $\lt \mu$ <sub>R</sub> = 0,392.

La section est à simple armature.

$$
\alpha = 1,25(1-\sqrt{(1-2\mu_u)})
$$
  
\n
$$
\alpha = 1,25(1-\sqrt{(1-2.0,1034)}) = 0,1367
$$

Z=d(1-0,4  $\alpha$ )=0,72(1-0,4.0,1367) =0,680 m Ast $\geq \frac{M}{75}$  $\frac{M_u}{Z\sigma_{st}} \rightarrow \text{Ast} \geq \frac{0}{0.68}$  $\frac{0,37999}{0,68.347,826}$   $\rightarrow$  Ast  $\geq 16.06$  cm<sup>2</sup>

Le choix est : 8T16 (16.08 cm<sup>2</sup>)

► **Ferraillege suivant Ly**  
\n
$$
\mu_{u} = \frac{Mu}{bd^{2} fbc} \rightarrow \mu_{u} = \frac{0.34352}{0.5.(0.9 \times 0.8)^{2}.14.17} = 0.093 < \mu_{R} = 0.392.
$$

La section est à simple armature.

$$
\alpha = 1,25(1-\sqrt{(1-2\mu_u)})
$$
  
\n
$$
\alpha = 1,25(1-\sqrt{(1-2.0,093)}) = 0,122
$$

$$
\begin{aligned} \mathbf{Z} &= \mathbf{d}(1-0.4 \, \alpha) = 0,72(1-0.4.0, 122) = 0,684 \, \text{m} \\ \text{Ast} &\geq \frac{M_u}{z\sigma_{st}} \quad \rightarrow \text{Ast} \geq \frac{0.34352}{0.684.347,826} \quad \rightarrow \text{Ast} \geq 14,49 \, \text{cm}^2 \end{aligned}
$$

Le choix est : 8T16 (16.08 cm<sup>2</sup>)

<sup>2</sup> Condition de non fragilité :  
 Ast 
$$
\geq
$$
 Max  $(\frac{b \times h}{1000}; 0,23 \times b \times d \times \frac{f_{t28}}{400})$  cm<sup>2</sup>

 $\rightarrow$ Ast  $>$ Max (4 : 4.35) cm<sup>2</sup>

Donc : Ast>4,35 cm<sup>2</sup> la condition est vérifiée.

$$
\triangleright
$$
 Verification à l'ELS :  
\n
$$
\alpha \le \frac{y-1}{2} + \frac{f_{c28}}{100}; \gamma = \frac{Mu}{Ms}
$$
\n
$$
\triangleright
$$
 Suivant Lx\n
$$
\gamma = \frac{Mu}{Ms} = \frac{0.37999}{0.27314} = 1,39 \quad ; \alpha_{\text{travée}} = 0,037
$$
\n
$$
\alpha \le \frac{1,39-1}{2} + \frac{25}{100} \to \alpha \le 0,445
$$

 $\alpha_{\text{travel}} < \alpha$  donc la condition est vérifiée.

 **Suivant Ly**  $\gamma = \frac{M}{M}$  $\frac{M u}{M s} = \frac{0}{0}$  $\frac{0.34332}{0.24705} = 1.390$ ;  $\alpha_{\text{travel}} = 0.0316$  $\alpha \leq \frac{1}{2}$  $\frac{2^{2}-1}{2} + \frac{2}{10}$  $rac{25}{100} \rightarrow \alpha$ 

 $\alpha_{\text{travel}} < \alpha$  donc la condition est vérifiée.

Alors les contraintes de béton  $\sigma_{bc}$  et  $\sigma_{st}$  sont vérifiées :

 $\sigma_{bc} \leq \bar{\sigma}_{bc}$   $\bar{\sigma}_{bc} = 0.6$  f<sub>c28</sub>=0,6.25=15 MPa.

 $\sigma_{st} \le \min(\frac{2}{3}fe ; 110\sqrt{\eta f_{t28}}) = 201$ ,63 MPa.

Donc le ferraillage calculé à l'ELU convient à l'ELS.

**En travée**

#### **Ferraillage suivant Lx**

 $\mu_{\rm u} = \frac{M}{h d^2}$  $\frac{Mu}{bd^2 fbc} \longrightarrow \mu_{\rm u} = \frac{0}{0.5.(0.9)}$  $\frac{0.14242}{0.5(0.9\times0.8)^2.14,17}$  = 0,039 <  $\mu$ <sub>R</sub> = 0,392. La section est à simple armature.

 $\alpha = 1.25(1-\sqrt{(1-2\mu_{\nu})})$  $\alpha=1,25(1-\sqrt{(1-2.0,039)})=0,0497$ Z=d(1-0,4  $\alpha$ )=0,72(1-0,4.0,0298) =0,705m Ast $\geq \frac{M}{7}$  $\frac{M_u}{Z\sigma_{st}} \rightarrow \text{Ast} \geq \frac{0}{0.70}$  $\frac{0.14242}{0.705.347,826}$   $\rightarrow$  Ast  $\geq$  5.81cm<sup>2</sup>

Le choix est :  $3T16 (6,03 \text{ cm}^2)$ 

$$
\triangleright \text{Ferrailinge suivant Ly} \newline \mu_u = \frac{Mu}{bd^2 fbc} \rightarrow \mu_u = \frac{0,18514}{0,5.(0,9 \times 0.8)^2.14,17} = 0,05 < \mu_R = 0,392.
$$

La section est à simple armature.

$$
\alpha = 1,25(1-\sqrt{(1-2\mu_u)})
$$
  
\n
$$
\alpha = 1,25(1-\sqrt{(1-2.0,05)}) = 0,064.
$$
  
\n
$$
Z = d(1-0,4\alpha) = 0,72(1-0,4.0,064) = 0,702 \text{ m}
$$

$$
\text{Ast} \ge \frac{M_u}{Z \sigma_{st}} \quad \to \text{Ast} \ge \frac{0.18514}{0.702.347826} \quad \to \text{Ast} \ge 7.58 \text{ cm}^2
$$

Le choix est :  $5T16 (10,05 \text{ cm}^2)$ 

 **Condition de non fragilité :** Ast  $\geq$  Max  $\left(\frac{b \times h}{1000}\right);0,23 \times b \times d \times \frac{f}{4}$  $\frac{f_{t28}}{400}$ )cm<sup>2</sup>

 $\rightarrow$ Ast  $\geq$ Max (4 ; 4.35) cm<sup>2</sup>

Donc : Ast>4,35 cm<sup>2</sup> la condition est vérifiée.

$$
\triangleright \text{ Verification à l'ELS :}
$$

$$
\alpha \le \frac{\gamma - 1}{2} + \frac{f_{c28}}{100}; \gamma = \frac{Mu}{Ms}
$$

$$
\frac{\partial \text{Suivant Lx}}{\partial s} = \frac{0.14242}{0.10140} = 1.404 \quad ; \alpha_{\text{appuis}} = 0.0298
$$
\n
$$
\alpha \le \frac{1.404 - 1}{2} + \frac{25}{100} \to \alpha \le 0.452
$$

 $\alpha_{\text{appuis}} < \alpha$  donc la condition est vérifiée.

 **Suivant Ly**  $\gamma = \frac{M}{M}$  $\frac{M u}{M s} = \frac{0}{0}$  $\frac{a_{0,1395}}{a_{0,1395}} = 1,327$ ;  $\alpha$  appuis = 0,0264  $\alpha \leq \frac{1}{\alpha}$  $\frac{27-1}{2} + \frac{2}{10}$  $rac{25}{100} \rightarrow \alpha$ 

 $\alpha_{\text{appuis}} < \alpha$  donc la condition est vérifiée.

Alors les contraintes de béton  $\sigma_{bc}$  et  $\sigma_{st}$  sont vérifiées :

$$
\sigma_{bc} \le \overline{\sigma}_{bc} \qquad \overline{\sigma}_{bc} = 0,6 \text{ f}_{c28} = 0,6.25 = 15 \text{ MPa.}
$$
  

$$
\sigma_{st} \le \min(\frac{2}{3}fe; 110\sqrt{\eta f_{t28}}) = 201,63 \text{ MPa.}
$$

Donc le ferraillage calculé à l'ELU convient à l'ELS.

#### **Vérification de la contrainte de cisaillement :**

$$
\tau_{\rm u} = \frac{V}{b.d} = \frac{453.02 \times 10^{-3}}{0.8 \times 0.5} = 1.13 \text{ MPa.}
$$
  

$$
\overline{\tau_{\rm u}} = \text{Min} \ \frac{(0.2 \times f_{c28}}{y_b}; \ 5 \text{ MPa}) = 3,33 \text{ MPa.}
$$

Alors :  $\tau_u \leq \overline{\tau_u} \rightarrow$  condition vérifie.

$$
\emptyset t \le \min\left(\frac{h}{35} : \frac{b}{10} : \emptyset \text{min}\right)
$$
  

$$
\emptyset t \le \min\left(\frac{80}{35} : \frac{50}{10} : 1,6\right)
$$
  

$$
\emptyset t \le 1,6
$$

On prend  $\phi t =10$  mm.

Alors on adopte un choix de :  $\varnothing$ 10

# **Calcule de l'espacement :**

 **Selon le RPA :** St≤ Min ( $\frac{h}{4}$ ; 12 $\emptyset$  min; 30 *cm*) En zone nodale. Avec  $\phi_{\text{min}}$  est le diamètre le petit du ferraillage longitudinal. S't $\leq \frac{h}{2}$  En dehors de la zone nodale.

En zone nodale : St  $\leq$  Min (40 cm ; 19,2 cm ; 30 cm) On choisit : St= 15 cm.

En zone courante : S't $\leq \frac{80}{2} \longrightarrow$  S't $\leq 40$  cm On choisit : S't=20 cm. **VI.8. Conclusion :**

Toute ces vérifications on récapitule que :

L'épaisseur de radier qu'on a choisit 0.8m est suffisante

# *Chapitre VIII ETUDE ECONOMIQUE*

#### **VIII.1. Introduction** :

Dans ce chapitre, nous verrons l'ensemble des étapes à suivre pour le management du cout et délai du projet. Commençant par le management de délai qui consiste à planifier l'ensemble des activités du projet dans le temps et à les piloter de façon à respecter au mieux les engagements initiaux. Pour cela, il faut planifier les activités et décomposer les grands objectifs stratégiques en résultats tangibles et réalistes de façon à organiser le temps et suivre ses priorités

#### **VIII.2. Management de projet :**

Le management de projet est une pratique ancienne, mais une discipline scientifique récente qui se développe considérablement dans les organisations, par le retour d'expérience, les formations et par la recherche en gestion.

Le management de projet est au cœur du fonctionnement des organisations. Il fait appel à de nombreuses compétences : du cahier des charges à la gestion budgétaire, en passant par la planification, le suivi, le contrôle, le management transversal, ou encore la communication vers toutes les parties prenantes

#### **- Object :**

Nous sommes fixés uniquement comme objectifs, de définir le délai et le cout.

Afin d'atteindre ces objectifs, nous avons plusieurs outils à utiliser :

- Préparation du WBS (**W**orks **B**reakdown **S**tructures) du projet.
- $\triangleright$  Identification de nos ressources.
- $\triangleright$  Identifier les taches.
- Pour les besoins de notre étude nous avons choisi le MS Project 2010 comme outil de travail.

#### **VIII.3.Le Cycle d'un projet :**

La planification et la mise en œuvre des projets suivent une séquence bien établie, qui débute par une stratégie convenue, qui mène à l'idée d'une action donnée, qui est ensuite formulée, mise en œuvre, et évaluée en vue d'améliorer la stratégie et les interventions futures. **[3]**

# **VIII.4.Le cycle de vie du projet :**

Les chefs de projet ou l'organisation peuvent diviser les projets en phases afin d'exercer une meilleure maîtrise, en maintenant les liens appropriés avec les opérations courantes de l'entreprise réalisatrice. L'ensemble de ces phases est connu sous le nom de cycle de vie du projet. Beaucoup d'organisations définissent un ensemble spécifique de cycles de vie à utiliser dans tous leurs projets.

- 1. **Phase de démarrage :** la demande est clarifiée, les objectifs précisés et le projet globalement identifié en ce qui a trait au produit ou au service à livrer, aux contraintes à respecter et à la stratégie de réalisation.
- 2. **Phase de planification :** le contenu du projet est défini de façon plus précise, une planification détaillée est établie pour sa durée ; les échéances, les ressources et les dépenses, ainsi que les politiques et les procédures de gestion sont circonscrites.
- 3. **Phase d'exécution :** le produit ou le service est effectivement réalisé suivant le plan prévu et en conformité avec les exigences du demandeur.
- 4. **Phase de clôture :** le produit ou le service est remis au demandeur, le projet est évalué et sa clôture administrative effectuée.
- 5. **Phase de contrôle :** le produit ou le service est remis au demandeur, le projet est évalué et sa clôture administrative effectuée.
- 6.

# **VIII.5.Planification :**

Les processus de planification permettent l'élaboration du plan de management du projet. En outre ces processus identifient et définissent le contenu du projet, le coût du projet, et dressent l'échéancier des activités du projet. Au fur et à mesure de la découverte de nouvelles informations concernant le projet, des dépendances, des exigences, des risques, des opportunités, des hypothèses et des contraintes viendront s'ajouter ou se résoudre

- **- Tache :** est le point central de la planification opérationnelle. Tout le processus vis à s'assurer que chacune d'entre elles soit réalisées dans les meilleures conditions
- **- Un jalon :** est un évènement majeur repère dans le planning par une tache de durée nulle, les jalons limitent le début et la fin de chaque phase et servent de point de
synchronisation. Sur les diagrammes de GANTT, les jalons sont représentés par des losanges.

**- Un livrable** : est tout résultat, document, mesurable, tangible ou vérifiable, qui résulte de l'achèvement d'une partie de projet ou du projet.

#### **VIII.6. Les différents intervenants du projet :**

#### **Le maître de l'ouvrage** :

Le maitre d'ouvrage est la personne physique ou morale pour le compte de qui l'ouvrage ou les travaux sont réalisés

C'est lui qui fait le choix de processus de réalisation et conclut les contrats qui y'ont pour objet les études et l'exécution des travaux

#### **Le maître d'œuvre :**

Le maitre d'œuvre est l'unique responsable de la conception et de l'exécution de l'ensemble de l'ouvrage à réaliser selon la mission confiée, il s'agit d'une équipe constitué d'architectes et d'ingénieurs.

#### **Le contrôle technique :**

Le contrôle technique dans un projet est obligatoire, car il doit assurer les conditions de sécurité des personnes, et la solidité des ouvrages

#### **L'entreprise :**

L'entreprise est liée par des contrats avec le maître de l'ouvrage. Elle doit exécuter les travaux conformément au contrat conclus sous la direction exclusive du maitre d'œuvre Dans notre cas, les différents intervenants dans le projet sont :

- **Maitre de l'ouvrage :** promoteur
- **Maitre d'œuvre :** bureaux d'étude
- **Contrôle technique :** sera assisté par CTC (contrôle technique de construction)
- **Réalisation :** entreprise
- **Etude du sol :** sera suivie par le laboratoire

#### **VIII.7. Ms Project :**

Les logiciels informatiques proposés dans le domaine de la gestion de projets sont nombreux, on peut aisément utiliser :

Microsoft Project est un outil informatique permettant de gérer les taches, les ressources, les couts, et les calendriers

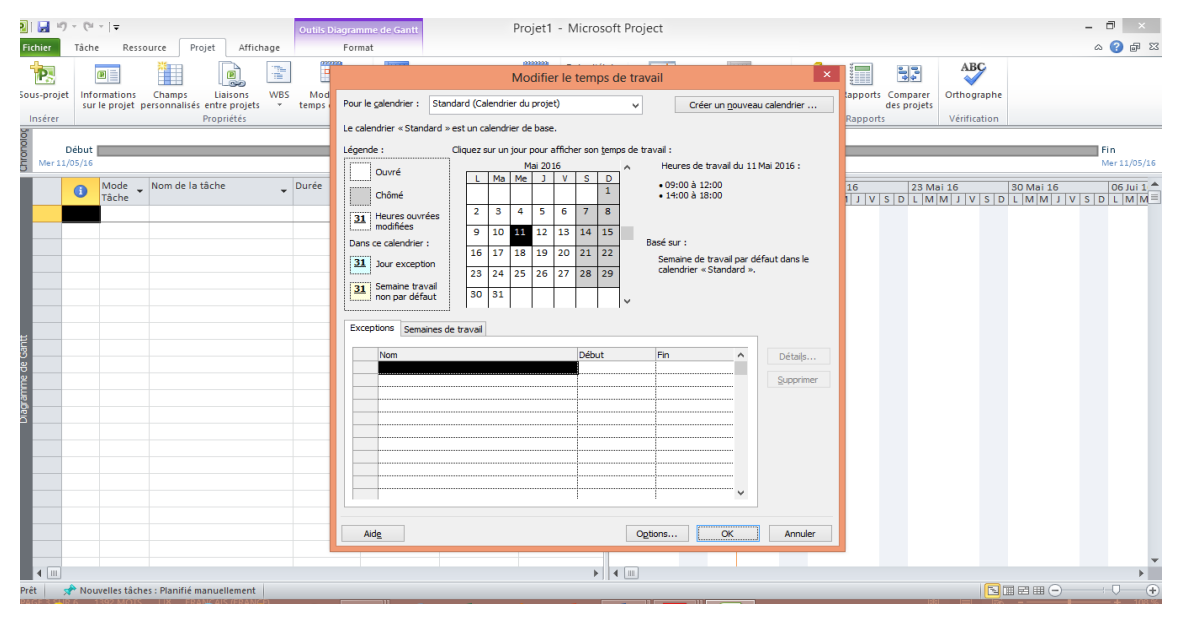

**Création d'un nouveau projet dans Microsoft Project :**

#### **Diagramme de Gantt :**

Le diagramme de GANTT est un graphique (chrono gramme) qui consiste à placer les taches chronologiquement en fonction des contraintes techniques de succession (contraintes d'antériorités).

Le diagramme de GANTT est la technique et représentation graphique permettant de renseigner et situer dans le temps les phases, activités, tâches et ressources du projet. Il peut être aussi utilisé pour surveiller l'avancement d'un projet**[3]**

#### **VIII.8.Définition des ressources :**

Après la subdivision des tâches on doit relier chaque tâche avec une ressource correspondante soit matérielles soit humaines.

#### **Ressources humaines :**

Dans notre projet on a huit groupes :

- **Groupe ingénieur** : qui s'occupe de tout ce qui est suivi et contrôle.
- Groupe coffreur  $:$  qui s'occupe de tout ce qui est tâche coffrage dans le projet.
- **Groupe ferrailleur** : qui s'occupe de tout ce qui est tâche ferraillage dans le projet.
- **Groupe maçon** : qui s'occupe de tout ce qui est tâche maçonnerie.
- **Groupe électriciens** : qui s'occupe de tout ce qui est tâche d'électricité dans le projet.
- **Groupe de plomberie** : qui s'occupe de tout ce qui est tâche plomberie dans le projet.
- **Groupe de peinture** : qui s'occupe de tout ce qui est tâche peinture dans le projet.
- **Groupe de menuiserie**: qui s'occupe de tout ce qui est tâche menuiserie dans le projet.

#### **Ressources matérielles :**

On distingue deux types de ressources matérielles :

- **Engins :**
- Camion 10 tonnes
- Bétonnière
- Case
- Compacteur
- Niveleuse
- Pelle hydraulique
- Pompe à béton
- **Matériaux :**

#### **Tableau.VIII.1.** Les ressources matérielles (Matériaux) du projet

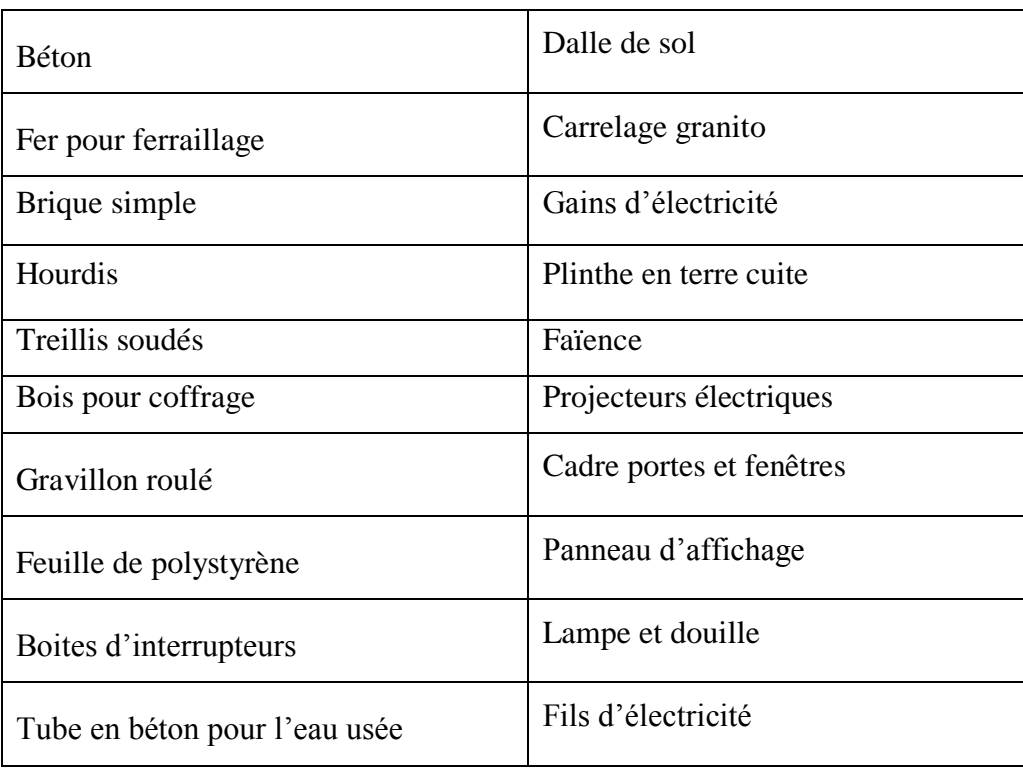

#### **VIII.9.Etude économique :**

Après l'introduction de toutes les informations (les tâche avec leur durée et cout estimé avec les ressources) sur logiciel MS Project 2010 on obtient les résultats suivants :

- $\checkmark$  La durée du projet est de jours de travail.
- $\checkmark$  Le début du projet est prévu le : 05 juin 2016
- $\checkmark$  La fin du projet est prévue le : 09 mai 2018
- $\checkmark$  Le cout brut du projet est de : DA.

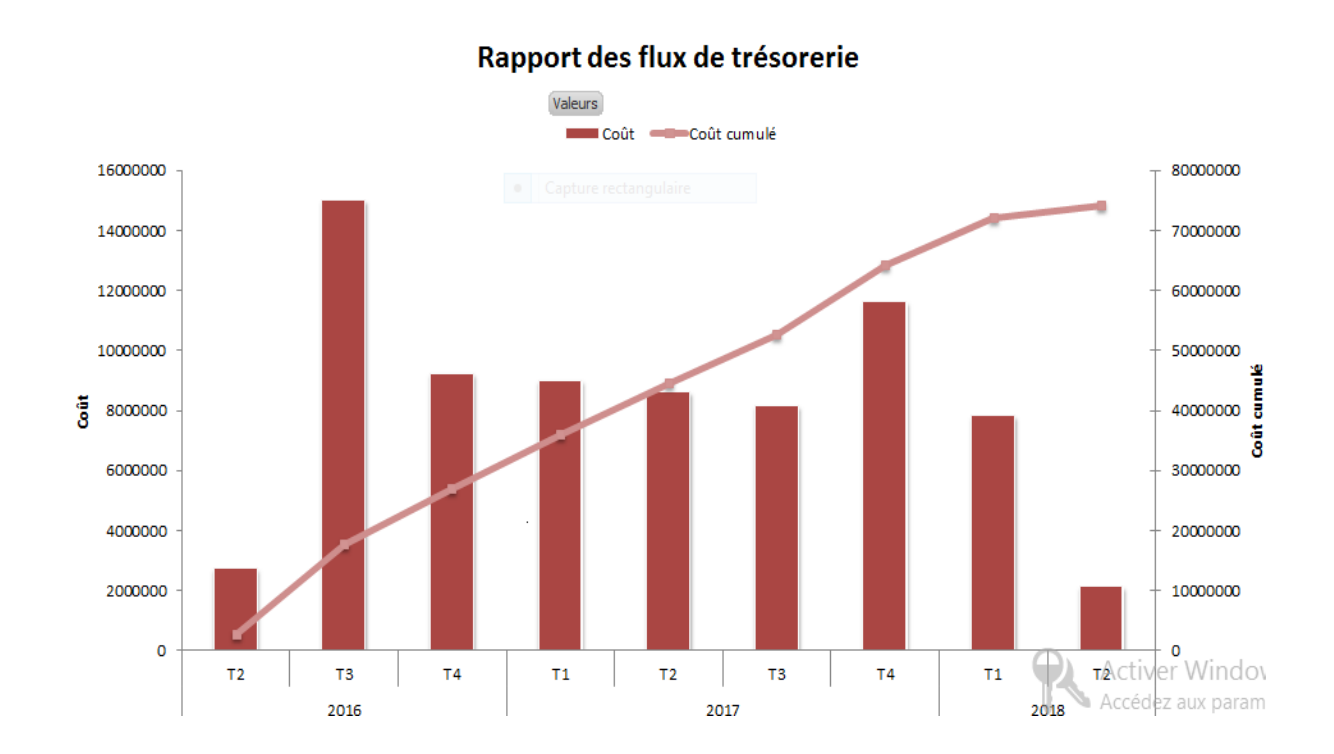

#### **VIII.9.1.Courbe financière :**

#### **VIII.10.Conclusion :**

La gestion de projet est une des meilleures garanties de l'assurance qualité, elle permet la maîtrise du processus de développement. Il existe un certain nombre d'outils pour aider le chef de projet dans sa tâche. **[4]**

Grace à la phase de planification et au logiciel de gestion de projet (MS Project 2010), le chef du projet sera en mesure de gérer son projet de façon proactive, en appliquant les règles de l'art en gestion de projet.

### *Conclusion générale*

La réalisation de ce projet représente en quelque sorte la concrétisation de l'apprentissage théorique lors de notre cycle de formation. Le projet nous a permis de mettre en application les différentes techniques de calcul et de conception ainsi que les règlements régissant le domaine étudié.

Ce mémoire nous a donné l'avantage de bien maitrise des Logiciels de dessin assisté par ordinateur (Auto CAD), et de calcul (SAP2000) pour l'analyse statique de la structure, qui nous a aidé à déterminer les sollicitations les plus défavorable et ensuite le ferraillage des éléments résistants , aussi logiciel de gestion des projets (MS Projet) pour planifier et gérer les ressources, cout et délais

Nous avons constaté que l'élaboration d'un projet ne se base pas que sur des calculs théoriques mais, par ailleurs, aussi sur une collaboration étroite entre l'architecte et l'ingénieur.

La compréhension des facteurs relatifs au comportement dynamique d'une structure nécessite l'analyse de plusieurs configurations du système structural. Une bonne disposition des voiles peut réduire considérablement les effets des modes de torsion induisant des efforts supplémentaires, et améliorer le comportement de la structure durant le séisme. En outre nous avons opté pour un ferraillage garanti des différents éléments pour assurer la résistance de notre structure

Fondation est conçue en radier général du fait de la mauvaise qualité du sol de l'importance de la structure et cela pour bien reprendre les charges transmise par la structure au sol

L'étude économique de projet nous a permis de faire une planification qui nous conduira à l'atteinte des objectifs dans les délais et couts préétablis

L'objectif principal de l'ingénieur concepteur est de réduire le risque sismique à un niveau minimal et de facilité l'exécution de l'ouvrage en adoptant une conception optimale qui satisfait les exigences architecturale et les exigences sécuritaires.

### Références bibliographiques

*[BAEL, 91] Jean-Pierre Mougin, Béton Armé aux Etats Limites 91modifié99, deuxième Edition Eyrolles 2000.*

*[DTR B.C 2.2] Charges Permanentes et Charges d'Exploitation.* 

*[RPA99version 2003] Règles parasismique Algérienne RPA99 Version 2003.* 

*[CBA 93]Règle de Conception et de Calcul des Structures en Béton Armé.*

*[1]ALIDAHMANE.I et DJELTI.Y. 2014. étude d'un batiment 3soussol+rdc+16 étages d'une forme irréguliére a usage multiple. chetouane Tlemcen : faculté de technologie, 2014.*

*[2]CHABANE.M et BENDAHMANE.Z. 2014. étude technique et economique d'un batiment rdc+9étages. chetouane Tlemcen : faculté de technologie, 2014.*

*[3]Gestion du cycle de projet par l'approche du cadre logique. IDEA International . 2010. 2010.*

*[4]GILLES.B. Elément de gestion de projet . 2009 : s.n.*

*[5]JOCHEN.L. 1997. Planification Participative et gestion du cycle de projet. Dakar : s.n., 1997.*

*[6]PRODEV. 2010. gestion du cycle de vie. s.l. : IFAID aquitaine, 2010.*

## *ANNEXE A*

### *ANNEXE B*

# *ANNEXE C*